# **Faculté des arts et des sciences**

Département de physique

PHY 1501 et PHY 1502

# **INTRODUCTION À LA PHYSIQUE EXPÉRIMENTALE**

Notes de travaux pratiques Hiver 2016

**René Doyon, Louis-André Hamel, Sjoerd Roorda**

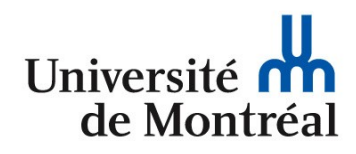

# **TABLE DES MATIÈRES**

I- Introduction

# *Expériences*

- P- Expériences préliminaires
- 1- Circuits *R*, *L* et *C* en régime alternatif
- 2- Boîtes noires
- 3- Rapport  $C_p/C_v$
- 4- Écoulement des gaz
- 5- Équations de Fresnel
- 6- Interférence et diffraction
- 7- Le rapport e/m de l'électron
- 8- Dispersion de la lumière

# *Appendices*

- A- Quelques constantes physiques
- B- Circuits électriques linéaires
- C- Propagation des incertitudes

# I Introduction

*« Lors d'une expérience, si vos résultats confirment votre hypothèse, vous avez fait une mesure. Si vos résultats infirment votre hypothèse, vous avez fait une découverte. »*

Enrico Fermi

*« Door meten tot weten. » , ou : « La connaissance par la mesure. »* Heike Kamerlingh Onnes

## I.1 Objectifs

Le but principal de ce laboratoire est de susciter chez vous une démarche d'expérimentateur en physique axée sur la notion de *découverte.* Celle-ci implique de confronter des hypothèses avec la réalité (de façon *quantitatif*) et d'en tirer les conclusions qui s'imposent. Pour appuyer cette démarche, il vous faudra vous familiariser avec différentes méthodes de mesure, de consignation et d'analyse des résultats. Ainsi, à la fin du trimestre, vous devriez:

- 1. avoir appris comment utiliser des appareils comme les oscilloscopes et les multimètres numériques;
- 2. avoir développé une méthode fiable pour consigner vos résultats de façon fidèle et ordonnée;
- 3. savoir comment estimer l'intervalle de confiance sur une mesure due à la méthode de mesure ou à l'appareil utilisé;
- 4. savoir comment extraire l'information pertinente de données expérimentales et en particulier comment évaluer la fiabilité des résultats;
- 5. être à même d'utiliser Python (scipy, numpy, matplotlib) ou comparable pour analyser et représenter vos données expérimentales;

Dans la majorité des cas, vous n'aurez pas encore vu en cours la ou les théories décrivant les phénomènes que vous étudierez. Ne vous en faites pas, c'est à dessein que les expériences ont ainsi été élaborées. Nous estimons en effet que cette approche a plusieurs avantages sur l'approche plus conventionnelle qui consiste à tester en laboratoire les lois de la physique étudiées en cours:

- ♦ vous aurez l'occasion de toucher à des phénomènes variés;
- ♦ vous pourrez faire preuve de sens critique non seulement envers les données que vous accumulerez, mais aussi envers la théorie qui vous aura été présentée;

♦ vous travaillerez d'une façon beaucoup plus proche de ce que font réellement les physiciens expérimentateurs puisque, dans la plupart des cas, ceux-ci étudient des phénomènes pour lesquels aucune théorie ou aucun modèle satisfaisant n'existe encore (ou, plus amusant encore, pour lesquels plusieurs théories existent);

Nous vous fournirons les équations requises pour interpréter les résultats ainsi qu'un cadre théorique qui, sans démontrer en détail la validité des équations, vous permettra de les comprendre. Vous devrez cependant fournir un effort supplémentaire pour atteindre une compréhension minimale de sujets possiblement nouveaux afin d'effectuer des mesures significatives.

Les efforts investis vous seront très profitables: vous acquerrez de nouveaux outils qui vous permettront de mieux aborder un problème de physique expérimentale, et réaliserez que celle-ci nécessite certes de la patience et beaucoup de soins, mais aussi de l'imagination et un sens critique développé. De plus, vous allez développer vos compétences dans la rédaction de rapports techniques, une tâche commune et importante pour tous les scientifiques (demandes de bourses/stages/subventions, rédaction de mémoires/thèses/articles/comptes rendus). Apprendre à synthétiser, ordonner et communiquer vos idées vous sera utile tout au long de vos études et de votre future carrière.

## I.2 Travail préparatoire (10%)

Avant chaque session de laboratoire, vous devez lire attentivement le chapitre du syllabus approprié pour votre expérience. Vous devrez répondre à une question préparatoire qui sera déposée pour chaque expérience sur la page web du cours PHY1501 disponible sur **StudiUM**. Votre réponse, souvent sous la forme d'un programme Python commenté, devra être remise **la veille** (heure de tombé : minuit; pénalité de retard : 50%) de votre période de laboratoire, via StudiUM. Ce travail sert à vous encourager à lire et comprendre votre syllabus et il vous incite à commencer un travail d'analyse que vous utiliserez plus tard lors de la rédaction du rapport. Dans plusieurs cas, votre réponse à la question préparatoire pourra d'ailleurs influer sur votre façon de prendre les mesures.

## I.3 Cahier du laboratoire (10%)

Vous devez vous procurer un cahier de laboratoire et l'utiliser pour noter tous les détails de vos manipulations nécessaires pour pouvoir reproduire (plusieurs années plus tard) l'expérience. Un tel cahier est essentiel au laboratoire pour vous-même mais aussi pour pouvoir répondre à toute sorte des questions qu'on vous posera sur vos mesures et pour pouvoir documenter ce que vous avez fait. Normalement un cahier de laboratoire ne contient pas de feuilles amovibles, souvent les pages sont numérotées, et vous aller inscrire la date du jour en haut de chaque page. Si un jour vous allez déposer un brevet, on vous demandera fort probablement une copie de vos notes de laboratoire à l'épreuve. Dans les grand laboratoire industriels et gouvernementaux, les cahiers de laboratoire sont obligatoires et demeurent propriété du laboratoire. Pendant chaque session de laboratoire, nous allons vérifier si vous tenez un cahier de laboratoire. À la fin de session, vous devrez soumettre votre cahier avec le dernier rapport (le cahier vous sera retourné).

# I.4 Examen écrit sur la théorie du cours (20%)

Les cours théoriques vous présentent un peu la théorie des circuits électriques mais surtout la théorie des incertitudes et leur propagation. Votre compréhension de cette matière sera évaluée par un examen écrit (fort probablement pendant la période des examens intras).

## I.5 Rédaction des rapports (60%)

Les rapports de laboratoire constituent la partie « payante » de ce cours et nous vous recommandons d'apporter un soin particulier à leur préparation. Comme les expériences se font en équipe, un seul rapport par équipe est demandé. Dans les sous-sections suivantes, les différentes parties du rapport sont décortiquées afin de vous aider à structurer votre travail. En plus du fond qui doit être clair, réfléchi et ordonné, la forme devra aussi être soignée. Les règlements de la Faculté autorisent les correcteurs à vous pénaliser pour un mauvais usage du français. Faites attention à votre syntaxe et surtout **relisez-vous**. Pour qu'un travail soit pris au sérieux, il se doit d'être bien présenté.

Nous vous proposons donc ci-dessous un format et quelques règles que vous devriez suivre pour tous vos rapports (à l'exception de l'expérience #2 Boîtes noires) tout en les adaptant au contexte spécifique à chaque expérience.

Le format demandé et la répartition des points vont comme suit:

- Page titre
- Résumé
- Introduction, théorie et schéma du montage
- Résultats avec incertitudes et discussion (90 points sur 100)
- Conclusion

#### **Page titre**

La page titre d'un rapport de laboratoire doit comporter plusieurs éléments :

- Le sigle et le titre du cours.
- Le titre de l'expérience.
- Vos noms et matricules .
- La date de réalisation de l'expérience et la date de remise du rapport.

#### **Résumé**

Le résumé doit être bref (de 10 à 15 lignes). De manière générale, le lecteur du résumé doit être capable de connaître le but de l'expérience, la ou les méthodes utilisées, les résultats obtenus et les conclusions que vous avez tirées de votre travail. Un bon résumé **est quantitatif**. Présentez les valeurs des paramètres physiques que vous avez calculés en incluant leurs incertitudes. Discutez brièvement de la concordance entre vos résultats et les prédictions théoriques.

#### **Introduction et théorie**

Dans cette section, vous pouvez préciser davantage le but de l'expérience et présenter la méthode utilisée. Ne recopiez pas ici les introductions qui sont données dans le syllabus. Utilisez plutôt un maximum de vingt lignes (excluant les équations) pour répondre aux questions suivantes :

- Quel est le but de l'expérience?
- Quelle méthode sera utilisée pour arriver à ce but? Expliquez le contenu physique de l'expérience proposée.
- Quelles sont les équations clés qui seront utilisées? Il n'est pas nécessaire de présenter les étapes intermédiaires dans l'obtention des équations finales sauf dans les cas où cela est spécifiquement demandé.

Vous devez inclure dans votre introduction un schéma du montage dont les différents éléments sont identifiés dans la légende ou directement sur le schéma. Les connexions entre les éléments doivent aussi être présentées. Il n'est pas recommandé de photocopier le schéma du syllabus.

NB : Le résumé, introduction, théorie, et schéma de montage occupent au maximum une seule page et valent 10 points sur 100. La page 2 de votre rapport commence donc par :

#### **Résultats et discussion**

Présentez vos résultats, autant que possible, sous forme de graphiques ou de tableaux, mais évitez d'énumérer toutes vos mesures. Vous devez utiliser un logiciel comme Python pour analyser vos résultats et effectuer vos graphiques. Chaque graphique et chaque tableau doivent être identifiés par un numéro et une légende (par exemple: Figure 1 Mesure du rapport V/E en fonction de la fréquence pour le circuit RC. Les symboles pleins représentent …, Tableau 3 Rapport  $C_P/C_V$  pour différents gaz. ...). Évaluez de façon réaliste les intervalles de confiance sur vos mesures. Lorsque vous devez extraire une valeur à partir d'un ensemble de données, évaluez toujours l'incertitude sur ce résultat (voir appendice C).

Faire le lien entre vos observations et vos conclusions. Commentez les résultats obtenus : vos résultats corroborent-ils la théorie ou laissent-ils planer de sérieux doutes sur celle-ci ou sur la qualité des données? Le cas échéant, tâchez d'expliquer les déviations que vous avez remarquées. Il ne suffit pas d'énumérer toutes les causes possibles qui ont pu nuire à l'expérience, mais de juger quelles causes ont pu avoir un impact significatif sur vos résultats. Dans le syllabus, certaines expériences demanderont qu'on réponde à des questions précises. Vous pouvez y répondre directement dans cette section.

#### **Évaluation et propagation des incertitudes**

Chaque appareil est caractérisé par une certaine précision qui est donnée par le fabricant ou dans le syllabus. De plus, il peut y avoir une incertitude liée à l'œil de l'expérimentateur et qui reflète son degré de confiance dans la mesure qu'il vient de prendre. En général, la moitié de la plus petite division de l'échelle utilisée est une valeur réaliste. Toutefois, dans certains cas, l'incertitude peut être beaucoup plus grande, par exemple lorsque la valeur fluctue sur un multimètre. Nous vous demandons dans cette section d'expliquer la provenance de l'incertitude que vous avez associée à chaque mesure que vous avez faite.

Ensuite, lorsque l'on calcule la valeur d'un paramètre physique en utilisant une équation et plusieurs mesures expérimentales, il faut suivre comment les incertitudes sur chaque mesure se combinent pour donner une incertitude finale sur le paramètre en question. La manière de procéder est décrite dans l'appendice C du syllabus et dans le livre de Bevington. Après avoir obtenu une expression pour l'incertitude, il peut être utile d'en évaluer les différents termes afin de connaître lequel influence le plus l'incertitude finale. Certains termes plus petits peuvent alors être ignorés, mais ceci doit être mentionné dans votre rapport.

#### **Conclusion**

Concluez brièvement (5 à 10 lignes devraient suffire). Quels sont les faits saillants de votre discussion? Si vous aviez à refaire cette expérience, sur quels aspects porteriez-vous plus d'attention? Auriez-vous des suggestions pour améliorer cette expérience ou pour l'appliquer dans d'autres situations?

**Vous ne serez pas uniquement évalué sur la précision avec laquelle vos résultats concorderont avec la théorie, mais aussi – voire surtout - sur la qualité de votre démarche expérimentale et la présentation et l'analyse des résultats.**

## I.6 Quelques points pratiques

Cette section s'attarde sur quelques détails pratiques dans la façon de présenter vos résultats.

#### **Nombres**

Peu importe la section de votre rapport, vous aurez à écrire des nombres et leurs incertitudes. Le choix d'utiliser la virgule ou le point pour séparer l'unité des décimales est laissé à votre discrétion. Notez que plusieurs logiciels utilisent le point ou la virgule comme séparateur décimal selon le choix de langage du système.

La notation scientifique doit être utilisée lorsque les nombres sont de l'ordre de  $10<sup>4</sup>$  ou  $10<sup>-4</sup>$  pour garder le texte concis. De plus, il est impératif que chaque nombre soit suivi de son incertitude et de son unité (s'il y en a évidemment). La méthode à suivre pour le nombre de chiffres significatifs est la suivante: **une incertitude n'a généralement qu'un chiffre significatif**, (ou deux chiffres si l'incertitude commence par '1') puisqu'il est rare que l'on connaisse l'incertitude avec précision. Par exemple, on pourra écrire  $\pm 2$ ,  $\pm 4$  et, occasionnellement,  $\pm 1.5$ , mais jamais  $\pm$ 1.104 ou ± 9.5, puisque ceci suggérerait que l'on connaît l'incertitude avec une excellente précision de 1 partie sur 10000 ou de 5 parties sur 95, respectivement. Dans tous les cas, le

nombre de chiffres significatifs dans la valeur mesurée doit être cohérent avec la grandeur de l'incertitude (par exemple  $1,00 \pm 0,02$  et non  $1 \pm 0,02$  ou  $1,003 \pm 0,02$ ).

#### **Équations**

Afin de rendre la lecture plus facile et d'aérer le texte, il est préférable d'en isoler les équations en les centrant dans une ligne séparée. De plus, il est nécessaire de numéroter les équations qui seront utilisées par la suite afin de pouvoir y référer sans avoir à les réécrire.

Plutôt que d'écrire une équation au clavier, il est préférable d'utiliser l'éditeur d'équation du logiciel que vous utilisez. Plutôt que d'écrire:

$$
E(r) = (1/(4*pi*epsilon00))^*(q/r^2), \qquad (1)
$$

il est plus élégant et convenable d'écrire:

$$
E(r) = \frac{1}{4\pi\epsilon_0} \frac{q}{r^2}
$$
 (2)

L'équation 2 peut facilement être obtenue à l'aide de Microsoft Equation dans Word (Insertion, Objet…, Microsoft Equation), dans Latex avec « eqnarray » ou encore avec Math dans OpenOffice. Il existe aussi des éditeurs d'équation en ligne qui permettent de créer les équations et de les télécharger sous forme d'image. Il suffit de chercher « equation editor » dans Google par exemple. Lorsque l'on présente des équations, il est aussi important de définir les différentes variables et de s'assurer que les unités qui sont utilisées sont les bonnes.

Les équations qui ne seront pas mises en référence plus loin dans le texte et qui sont brèves et simples peuvent être incorporées dans le texte. Par exemple, il serait correct d'incorporer au texte *CV = Q* pour lier la capacitance (*C*) en farad, le potentiel (*V*) en volt et la charge (*Q*) en coulomb.

#### **Figures et tableaux**

Les schémas, graphiques et tableaux de votre rapport doivent comporter un titre commençant par Figure *nombre*: *titre* ou Tableau *nombre*: *titre*. Le titre doit décrire de façon concise ce qui est présenté et la figure ou tableau doit être discuté dans le texte. Pour savoir si votre titre est adéquat, demandez-vous si un lecteur qui n'aurait accès qu'aux titres pourrait repérer le bon graphique du premier coup (ce qui serait le cas si une liste de figures était demandée dans le rapport). Deux titres comme « Figure 1: Intensité en fonction du courant » et « Figure 2 : Intensité en fonction du courant » ne permettent pas de saisir la différence entre les deux graphiques avant d'aller lire la discussion qui leur est liée.

#### **Schéma**

Dans le cadre de ce cours, peu de schémas seront demandés. En fait, il n'y aura le plus souvent que le schéma du montage à présenter. Il est parfois préférable de présenter deux schémas du

même montage, mais selon une perspective différente, par exemple vu de haut et de côté, afin de rendre les explications plus claires. Puisqu'il s'agit d'un schéma, il n'est pas nécessaire d'inclure tous les détails visuels d'un appareil, mais il est important de représenter tous les éléments qui jouent un rôle dans la réalisation de l'expérience.

Pour les montages électriques, les symboles d'ampèremètre (A), voltmètre (V), source de tension/courant continu ou alternatif  $(=_, \sim)$ , résistance  $(R)$ , capacitance  $(C)$  et inductance  $(L)$  sont appropriés. Le nom des différents constituants peut être mis dans une légende ou directement sur le schéma (il ne faut toutefois pas nuire à la clarté).

Même si les schémas peuvent être faits proprement à la main, vous êtes encouragés à les faire numériquement. L'éditeur de dessin de Word, par exemple, est simple d'utilisation et fait bien le travail.

### **Graphiques**

Comme le dit le dicton, *une image vaut mille mots*. Il est donc crucial de prendre le temps de présenter de bons graphiques. La question à se poser lors de la réalisation d'un graphique est la suivante: « Qu'est-ce que je veux montrer? ».

La réponse à cette question mènera au type de graphique à présenter.

- Si le but est de comparer plusieurs séries de mesures, alors il faudra les présenter sur le même graphique (sans nuire à la clarté).
- Lorsqu'il faut comparer des points expérimentaux avec une courbe théorique, les deux devront être sur le même graphique.
- Si une valeur physique peut être obtenue graphiquement (à partir de la pente par exemple), il est important de maximiser le nombre de points utilisés.
- Lorsque les valeurs des résultats s'échelonnent sur plusieurs ordres de grandeur, il peut être intéressant d'utiliser une échelle semi-logarithmique plutôt que linéaire.

Pour créer vos graphiques à l'aide de Python et matplotlib, vous pouvez obtenir des instructions sur le site http://matplotlib.org/. Voir aussi la documentation sur le site StudiUM du cours.

Voici quelques options pour la création d'un graphique:

- show() : après avoir défini le graphique par des commandes appropriées, cette commande permet de créer une nouvelle fenêtre qui affiche le graphique.
- plot $(x, y)$ : pour générer le graphique de y en fonction de x (les points seront reliés). Dans le cas où vous ne voulez pas avoir de courbe mais plutôt uniquement les points: plot(x,y,'.'). Entre autre, '.' , '\*' , 's' et 'd' génèreront différents symboles sur le graphique.
- xlabel('nom de l'axe x') : pour générer le nom de l'axe x ( changez x par y ou z pour définir les autres axes). Mieux encore, xlabel('nom de l'axe x', fontsize=14), afin d'avoir une taille appropriée de la fonte du texte.
- title('titre') : pour écrire le titre du graphique.
- $semilogy(x,y)$ : faire un graphique où l'axe y est logarithmique.
- legend(['série 1','série 2']) : pour afficher une légende sur le graphique.
- errorbar(x,y,yerr=e) : pour générer des graphique de y $\pm$ e en fonction de x avec des barres d'incertitudes.

Pour générer des caractères spéciaux ou des indices/exposants, matplotlib fonctionne comme Latex mais nécessite que le texte est fourni en mode 'raw' ( r'*texte*'). Par exemple, la manière de procéder pour les lettres grecques est de taper \ avant le nom de la lettre et mettre des \$ avant et après. (par exemple r'\$\alpha\$' donne α). De plus, r'\$\_{*texte*}\$' mettra *texte* en indice, alors que ^{ *texte*} le mettra en exposant.

Pour créer un graphique de qualité, il n'est pas nécessaire de prendre un immense nombre de mesures. Il faut se concentrer sur les *régions d'intérêt*, où les valeurs des mesures varient rapidement. Pour un scientifique qui explore un nouveau sujet, connaître les régions d'intérêt n'est pas toujours simple. Il prendra des mesures rapides pour orienter ses prochaines prises de mesures. Dans ce cours, la théorie est en général bien connue. Il vous sera donc le plus souvent possible de tracer une courbe théorique avant la réalisation de l'expérience et ainsi vous serez en mesure de cerner ces régions d'intérêt.

En simulant la section 6.2 du syllabus, il est possible d'obtenir les figures 1 et 2 sur lesquelles seul le nombre de points est différent..

Bien entendu, ce sont des points théoriques et donc il n'y a pas de fluctuations expérimentales. Même sans incertitude expérimentale, il est clair que la figure 1 n'est pas idéale pour trouver la position des pics et leur largeur. La figure 2, quant à elle, montrerait très bien les franges de diffraction même si on y ajoutait les incertitudes expérimentales.

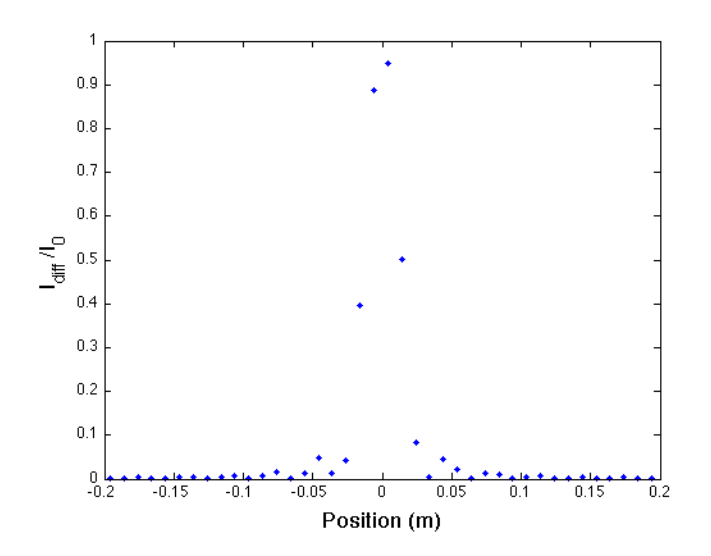

Figure 1 : Patron de diffraction en intensité d'une fente en fonction de la position sur l'écran pour un pas de 1 cm. La longueur d'onde diffractée est de 632,8 nm, l'écran est à 1 m et la fente fait 0,04 mm de large.

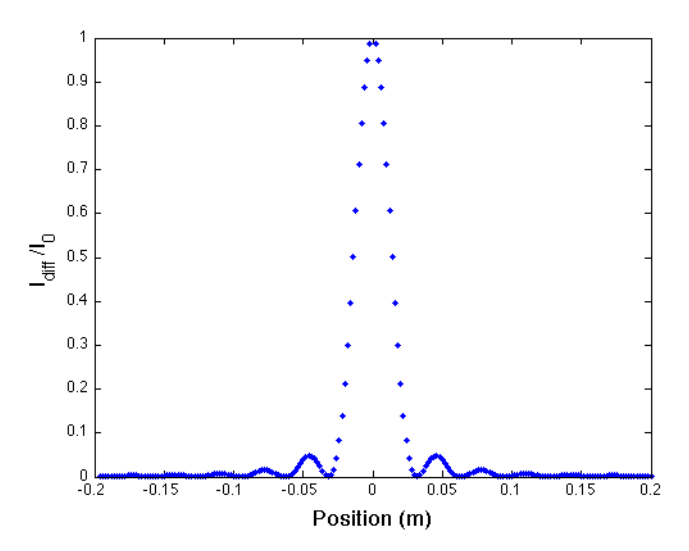

Figure 2 : Patron de diffraction en intensité d'une fente en fonction de la position sur l'écran pour un pas de 2 mm. La longueur d'onde diffractée est de 632,8 nm, l'écran est à 1 m et la fente fait 0,04 mm de large.

Une partie de votre apprentissage en laboratoire consistera à doser le nombre de mesures pour avoir les meilleurs résultats possibles dans le temps alloué. Tous ne travailleront pas au même rythme et il sera important que vous trouviez le vôtre au fil de la session afin de bien planifier votre prise de mesure.

Voici quelques autres remarques générales sur la présentation de graphiques:

- Il est important de toujours mettre les unités correspondant aux axes.
- Une légende est nécessaire dans le cas où il y a plus d'une série de points/courbes. En général, on ne doit pas relier les points expérimentaux entre eux ni faire apparaître des symboles sur les courbes théoriques. Pour bien tracer celles-ci, il faut le plus souvent évaluer les formules qui les génèrent sur plus de points que ceux mesurés.
- Les graphiques devraient être intelligibles lorsqu'imprimés en noir et blanc. Les couleurs se traduisent alors par des teintes de gris qui sont difficiles à distinguer. Différents symboles peuvent alors être utilisés pour clarifier le graphique.
- Il faut inclure les barres d'incertitude sur les graphiques. Si celles-ci sont trop petites, il faut le mentionner.
- La plage des *x* et *y* doit être appropriée pour les données présentées. Si, par exemple, la valeur maximale en *y* est de 100, il ne faut pas que le maximum sur l'axe soit de 200.
- Le titre peut être au-dessus du graphique, ou en dessous comme dans les exemples précédents. Dans les publications scientifiques, c'est plutôt en dessous.

#### **Tableaux**

Les tableaux, comme les graphiques, se veulent un repère visuel de synthèse. Toutes les mesures que vous avez prises n'ont pas à être présentées dans votre texte (ni en annexe d'ailleurs). Les

mesures présentées ailleurs en figure aussi ne sont pas présentées une deuxième fois en tableau. Cependant, il peut être judicieux de présenter dans un tableau les différents résultats obtenus suite à vos mesures, c'est-à-dire les grandeurs physiques importantes extraites des données brutes qui ont été prises. Aussi, plutôt que de définir dans le texte plusieurs variables qui seront utilisées dans les équations, il vaut mieux les présenter dans tableau récapitulatif.

Si, pour une même ligne ou colonne, l'ordre de grandeur et/ou les unités sont les mêmes, il est préférable de les mettre dans la case qui identifie la ligne ou la colonne. De cette manière, les répétitions sont évitées. Si l'incertitude est la même pour toutes les valeurs d'une ligne ou d'une colonne, il est préférable de ne la mettre qu'une seule fois en évidence.

#### **Texte et temps de verbe**

Tel que mentionné précédemment, vous pourrez être pénalisés pour un mauvais usage du français. Lors de la rédaction d'un rapport de laboratoire, vous devez apporter une attention particulière au temps des verbes et aux constructions active et passive des phrases.

Un rapport de laboratoire tient principalement sur l'expérience qui a été réalisée et les conclusions que vous en tirez. Puisque l'expérience est maintenant terminée, tout ce qui concerne celle-ci doit être écrit au passé. Votre discussion et la présentation de vos résultats sont quant à elles intemporelles. Il est donc plus juste d'y utiliser le présent.

Comme dans tous les textes, les répétitions sont à éviter. En utilisant de manière appropriée les formes active (première personne) et passive (troisième personne), il est possible de faire varier les tournures de phrase pour améliorer le style de votre texte. Comme votre expérience a été faite en équipe, vous pouvez utiliser le « nous » pour en parler et alterner avec une forme passive.

# II Expériences préliminaires

## II.1 But

Le but de ces expériences est de se familiariser, d'une part, avec l'utilisation d'instruments courants de laboratoire comme les oscilloscopes et les multimètres et, d'autre part, avec le logiciel d'analyse Python.

## II.2 Matériel

Vous avez à votre disposition le matériel suivant:

- 
- un oscilloscope deux multimètres digitaux
- un générateur de signal une source de voltage DC
	-
- 
- deux résistances variables un pc avec le logiciel python (G-607)

## II.3 Oscilloscopes et multimètres

a) Avec le multimètre en position **Ohmmètre**, vérifier la loi d'addition des résistances:

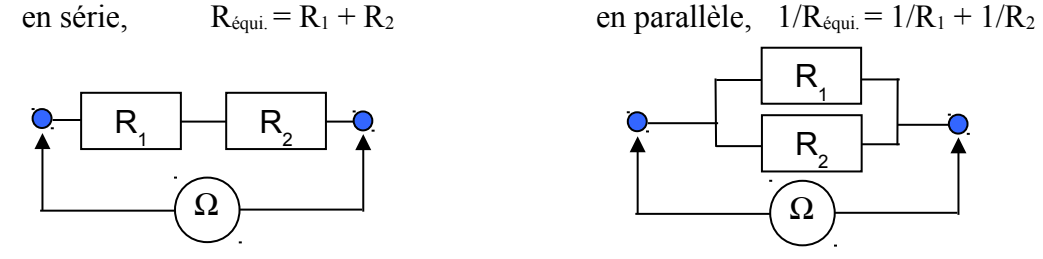

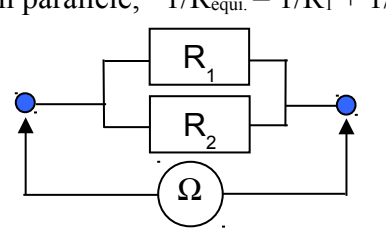

b) Un multimètre digital en position **voltmètre** est caractérisé par une haute résistance d'entrée qui lui permet d'être utilisé **en parallèle** avec un élément d'un circuit sans trop perturber celui-ci. Pouvez-vous mesurer la résistance

d'entrée du voltmètre en utilisant le ohmmètre? Pour quel genre de valeurs de R le voltmètre commencerait-il à perturber le circuit significativement?

c) Un multimètre digital en position **ampèremètre** est caractérisé par une faible résistance d'entrée qui lui permet d'être utilisé, **en série,** dans une branche d'un circuit sans trop perturber celui-ci. Utiliser un multimètre en position ampèremètre pour mesurer le

 $V_{in}$   $\uparrow$  R  $\qquad$   $\qquad$   $\$ V  $R$   $(\vee)$   $\degree$  <sup>out</sup> A Ω R 1 A

courant qu'un multimètre en position Ohmmètre doit envoyer dans une résistance pour la mesurer. Comment ce courant varie-t-il avec l'échelle utilisée sur l'ohmmètre?

d) Visualisez avec l'oscilloscope les différents signaux que peut fournir le générateur de signal. Familiarisez-vous avec les

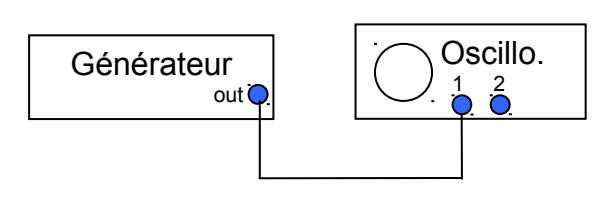

différentes fonctions de l'oscilloscope. Considérez les différentes façons de faire déclencher le balayage (trig mode).

## II.4 Python 3

#### *Avant-propos : assurez-vous d'avoir installé les modules 'SciPy, NumPy, et MatPlotLib'.*

- a) En utilisant la commande "arange" ou "linspace", générez un vecteur "*x*" de 0 à 100 par pas de 1 . Faites-vous un vecteur "*y*" en utilisant une ou plusieurs fonctions appliquées au vecteur *x*. Visualisez votre fonction avec  $plot(x, y)$ . Ajouter un titre, des commentaires, changez les axes de la figure. Utilisez un symbole spéciale (é,  $\alpha$ , Å).
- b) Continuez à explorer l'utilisation des différentes fonctions élémentaires. Essayez les log, log10, exp, floor etc. et notez la différence entre nombres entiers et 'floating-point'.
- c) Dans le syllabus de l'expérience *6 Interférence et diffraction*, vous aurez à utiliser la formule qui permet d'obtenir les intensités diffractées [*I(*θ*)* ] sur un écran situé à une distance *L* d'une cache comportant *N* fentes de largeur *b* et séparées par une distance *d* si l'intensité incidente est *I0*. Cette équation est:

$$
\frac{I(\theta)}{I_0} = \left[ \left( \sin \alpha \right) / \alpha \right]^{2} \left[ \left( \sin N\beta \right) / \left( N \sin \beta \right) \right]^{2}
$$
  
avec  

$$
\alpha = \left( \pi b \sin \theta \right) / \lambda,
$$
  

$$
\beta = \left( \pi d \sin \theta \right) / \lambda
$$
  
et  

$$
\theta = x / L
$$

(où *x* est la distance entre les taches sur l'écran).

Écrire un script (un fichier text avec nom « prelim.py » qui vous permet d'executer : Si λ=632,8 nm (laser He-Ne), *L*=1m, *b*=0,04 mm, *N*=2 et *d*=0,125 mm, créez une fonction et tracez la prédiction de  $I(\theta)/I_0$  en fonction de *x* entre –2 et +2 cm. Essayez aussi entre –20 et +20 cm.

d) Utilisez la commande 'loadtxt()' et lire les données dans le fichier 'prelim.txt', disponible sur le site StudiUM du cours. Importez la module 'curve\_fit' (from scipy.optimize import curve\_fit), utilisez la fonction écrite et (c) et déterminez les valeurs de *b* et *d* qu'on a utilisées pour créer ce fichier.

## II.5 Rapport

Aucun rapport ne sera exigé pour cette expérience.

# 1 Circuits R, L et C série en régime alternatif

### 1.1 Buts

- Vérifier la validité de la théorie des circuits linéaires en régime alternatif.
- Caractériser le phénomène de résonance.

### 1.2 Introduction

Soit un circuit *RLC* série excité par une source *e.* Pour connaître le courant qui circule dans le circuit suite à l'excitation, le plus simple est de mesurer la chute de tension *v* aux bornes de la résistance.

En régime alternatif, on a :

$$
e = E\cos(\omega t) \quad , \tag{1-1}
$$

$$
v = RI = V\cos(\omega t + \varphi) \tag{1-2}
$$

L'expérience consiste à observer les variations du rapport  $V/E$  et de la différence de phase  $\varphi$  en fonction de la fréquence.

Les notions théoriques requises sont développées dans l'appendice B. De façon succincte, soit un processus physique (mécanique, électrique, optique ou autre) qui peut être décrit par l'équation différentielle inhomogène suivante :

$$
\frac{d^2x}{dt} + \gamma \frac{dx}{dt} + \omega_0^2 x = F \cos(\omega t) \tag{1-3}
$$

Ce processus sera résonant lorsque  $\omega = \omega_0$ , c'est-à-dire que la réponse *x* à l'excitation *F cos (ωt)* sera maximale lorsque  $\omega = \omega_0$ . La « finesse » de la résonance peut être paramétrée par le facteur *Q*, appelé *facteur de qualité* :

$$
Q = \frac{\omega_0}{\gamma} \tag{1-4}
$$

Plus *Q* est élevé, plus étroit et plus élevé sera le pic de résonance. L'équation différentielle qui correspond au circuit *RLC* s'écrit :

$$
\frac{de}{dt} = L\frac{d^2i}{dt^2} + R_t\frac{di}{dt} + \frac{i}{C} \tag{1-5}
$$

où *Rt = R+RL* est la résistance totale du circuit, *RL* est la résistance associée à la bobine d'inductance *L* et *C* est la capacitance du condensateur. En comparant les équations 1-3 et 1-5, on tire :

$$
\omega_0 = \frac{1}{\sqrt{LC}},
$$
\n
$$
Q = \frac{1}{R_t} \sqrt{\frac{L}{C}}.
$$
\n(1-6)

On peut obtenir l'équation caractéristique du circuit *RC* série en posant  $L = 0$  ( $\omega_0 = \infty$ ,  $Q = 0$ ) et celle du circuit *RL* série en posant  $C = \infty$  ( $\omega_0 = 0$ ,  $Q = 0$ ).

Pour établir les équations donnant le rapport  $V/E$  et le déphasage  $\varphi$  en fonction de la fréquence, vous devez utiliser l'impédance complexe *Z* du circuit considéré. Voici les cas limites que vous devriez trouver.

**Tableau I.** Cas limites pour les circuits *RC*, *RL* et *RLC.* Les valeurs sont mises sous la forme  $(V/E, \varphi)$ .

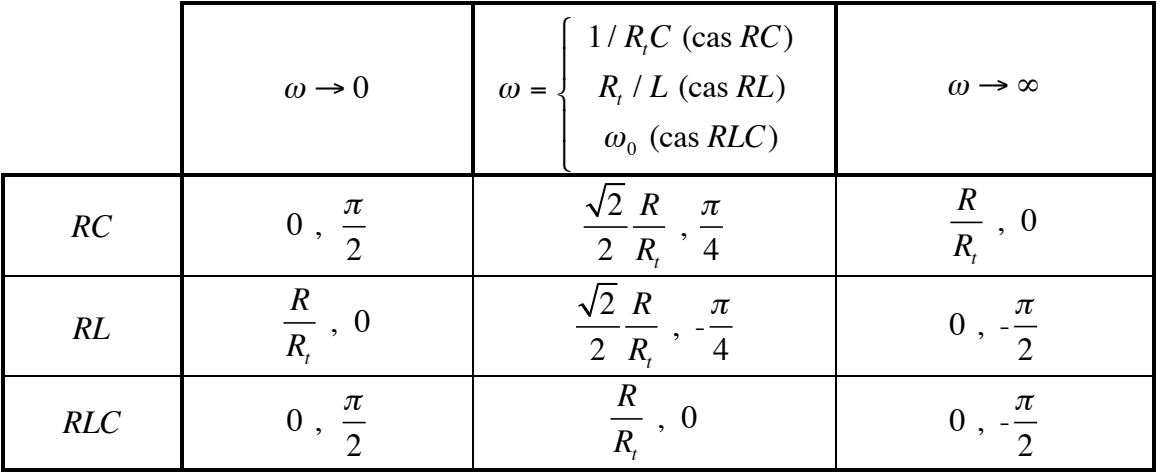

## 1.3 Expérience

Le schéma du montage est présenté sur la figure 1-1. Les oscilloscopes à deux canaux peuvent recevoir et afficher en même temps *e* et *v*, ce qui permet de mesurer *V/E* et <sup>ϕ</sup> pour chacune des fréquences.

La différence de phase <sup>ϕ</sup> est obtenue à partir du décalage en temps entre *v* et *e.* Par exemple, si *e*  atteint une valeur maximale en  $t_1$  et  $v$  en  $t_2$ , alors

$$
\varphi = -2\pi \frac{\left(t_2 - t_1\right)}{T} \quad , \tag{1-8}
$$

où *T = 1/ f* est la période des oscillations de *e* et *v*.

NOTE La pulsation  $\omega$  (en s<sup>-1</sup>) est égale à 2 $\pi f$ ,  $f$  (en Hz) étant la fréquence affichée sur le générateur.

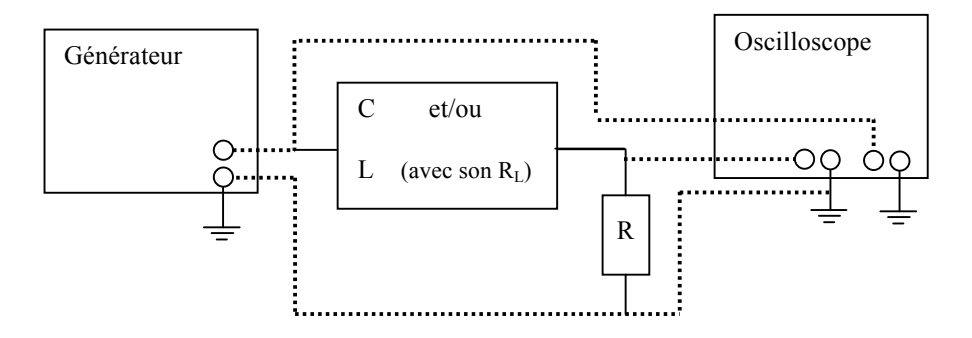

Figure 1-1. Schéma du montage

## 1.4 Manipulations

Dans le choix des composantes, on doit prendre certaines précautions. Par exemple, si la résistance est trop petite, le courant demandé par le circuit risque de dépasser ce que peut fournir le générateur, ce qui résultera en une perte d'amplitude de *e*. Aussi, à de très hautes fréquences entrent en jeu des capacités et des inductances parasites provenant des fils utilisés pour effectuer les connexions. Pour éviter ce genre de problème, on choisira **des résistances de l'ordre du k**Ω et on travaillera à **des fréquences inférieures à environ 100 kHz**.

### 1.4.1 Circuit *RC*

Mettez le générateur de fréquence en mode sinusoïdal. Utilisez les couples de valeurs suivants pour *R* et C :

$$
I. R = 1000 \Omega, C = 50,0 \text{ nF}
$$
  
2. R = 10 kΩ, C = 10,0 nF

$$
\frac{\text{NOTE}}{1 \text{ nF} = 10^{-9} \text{ F}}
$$

Pour chaque couple, mesurez le rapport  $V/E$  et  $\varphi$  en fonction de la fréquence. Choisissez une dizaine de valeurs de *f* dans la gamme allant de 100 Hz à 100 kHz. Commencez à *f* <sup>≈</sup> 100 Hz et augmentez la fréquence graduellement. Arrêtez-vous et prenez une mesure lorsque vous aurez constaté un changement significatif de *V/E.*

> NOTE La fréquence affichée sur les générateurs de fréquence à cadran n'est qu'approximative. Vous devez mesurer celle-ci sur l'oscilloscope.

## 1.4.2 Circuit *RL*

Utilisez les couples de valeurs suivants pour *R* et *L :*

$$
I. \quad R = 1000 \Omega, L = 500 \text{ mH}
$$

2. 
$$
R = 10 \text{ k}\Omega
$$
,  $L = 200 \text{ mH}$ 

Reprenez les mesures décrites dans la section précédente. Arrêtez d'augmenter la fréquence lorsque le rapport  $V/E \le 0,1$ .

### 1.4.3 Circuit *RLC*

Utilisez les valeurs suivantes pour *R, L* et C (*L* et *C* disposés en série):

- *1. R =* 1000Ω, *L =* 500 mH, C = 4,0 nF
- 2.  $R = 500$  Ω,  $L = 200$  mH,  $C = 20,0$  nF

Reprenez les mesures décrites dans les sections précédentes. Il est important de prendre suffisamment de points pour bien décrire le pic de résonance.

## 1.5 Analyse

### 1.5.1 Circuits *RC* et *RL*

(i) À partir de la théorie des impédances complexes développée dans l'appendice B, obtenez les expressions pour  $V/E$  et  $\varphi$  en fonction de  $\omega$ . Soyez concis. Montrez que les cas limites pertinents donnés dans le tableau I sont vérifiés.

(ii) Présentez vos données sous forme de graphiques. Tracez *V/E* et <sup>ϕ</sup> mesuré et théorique en fonction de  $\omega$ , en incluant les barres d'incertitudes sur au moins quelques uns des points.

### 1.5.2 Circuit *RLC*

(iii) Obtenez les expressions théoriques pour *V/E* et <sup>ϕ</sup> pour le circuit *RLC* série. Montrez que le formalisme utilisant l'impédance complexe donne directement que la valeur maximale du rapport  $V/E$ , et donc la résonance, se produit lorsque  $\omega = 1/\sqrt{LC}$ .

Notez que le facteur de qualité *Q* peut être expérimentalement obtenu en mesurant la largeur du pic de résonance entre les fréquences où

$$
\frac{V(\omega)}{E} = \frac{\sqrt{2}}{2} \frac{V(\omega_0)}{E} .
$$

Soit  $\omega_1$  et  $\omega_2$  ces deux fréquences, avec  $\omega_1 \leq \omega_0 \leq \omega_2$ , et soit  $\Delta \omega = \omega_2 - \omega_1$ . Alors,

$$
Q=\frac{\omega_0}{\Delta\omega}.
$$

(iv) Présentez vos données sous forme de graphiques. Tracez *V/E* et <sup>ϕ</sup> mesuré et théorique en fonction de  $\omega$ , en incluant les barres d'incertitudes sur au moins quelques uns des points.

(v) Pour chaque triplet de valeurs *RLC,* présentez dans un tableau les valeurs théoriques et mesurées de <sup>ω</sup>*<sup>o</sup>* et *Q*.

# 2 Boîtes noires

## 2.1 But

Cette expérience vise à mettre à profit l'ensemble des connaissances acquises lors de l'expérience 1 pour déterminer les composantes inconnues d'un circuit passif.

## 2.2 Boîtes noires

On appelle *boîte noire* un circuit électrique ayant des bornes d'entrée et de sortie sans que la nature exacte des interconnexions soit spécifiée. Il faut alors étudier la réponse du circuit à une excitation connue comme un signal alternatif d'une fréquence donnée pour déduire les caractéristiques, et donc la nature du circuit interne de la boîte.

Les deux boîtes noires que vous avez à caractériser contiennent au plus (et au moins) deux éléments discernables parmi ceux donnés dans le tableau I. Notez que dans les boîtes de la série « A », il n'y a pas plus d'un élément par branche (i.e. entre deux bornes) tandis que dans la série « B », il peut y avoir des éléments en parallèle ou en série sur une même branche. Il est donc conseillé de commencer vos manipulations par la boîte «  $A \times ...$ 

| $\bf R$          | L    | $\mathbf C$ |
|------------------|------|-------------|
| $(\Omega)$       | (mH) | $(\mu F)$   |
| 120              | 2,2  | 0,015       |
| 210              | 3,3  | 0,047       |
| 10k              | 4,7  | 0,10        |
| 22k              | 6,5  | 0,22        |
| 47k              | 8,2  | 0,33        |
| 140 <sub>k</sub> | 10,3 | 0,47        |
|                  | 80   | 0,68        |
|                  | 120  |             |

**Tableau I : Valeurs nominales des éléments des boîtes noires**

Il est à noter qu'une résistance de quelques centaines d'ohms peut aussi être associée à une inductance.

## **2.3** Manipulations

Il faut jouer au détective et utiliser votre connaissance des circuits RC, RL ou RLC pour identifier le circuit et les deux éléments à l'intérieur des boîtes. Vous devriez commencer par identifier le circuit et la nature des éléments avant de vous attacher à déterminer la valeur de ces éléments.

## 2.4 Exemple

Les composantes sont placées à l'intérieur de la boîte tel qu'indiqué sur la figure 2.1. La résistance est ainsi entre les bornes jaune et verte et le condensateur entre les bornes vertes et orange.

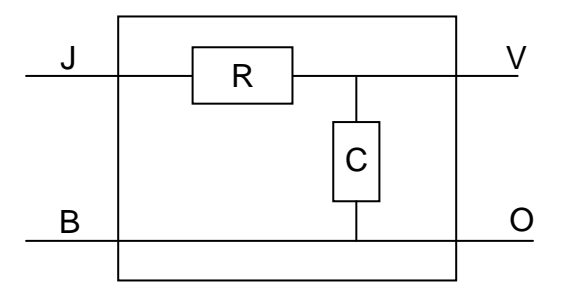

**Fig. 2.1: Une boîte noire possible.**

Avec un ohmmètre, on peut rapidement établir qu'il y a:

- a) une résistance finie entre J-V
- b) une résistance nulle entre B-O (fil)
- c) une résistance infinie entre J-B, J-O, V-O et B-V

Si on réalise le circuit de la figure 2.2 et qu'on mesure une résonance, cela indique qu'il y a un condensateur entre V-O. La fréquence de résonance du circuit permet alors d'en connaître la valeur.

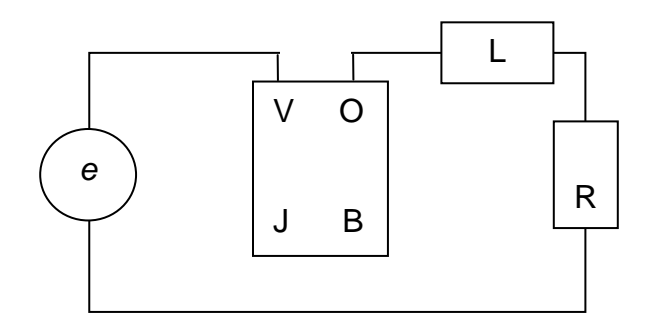

**Fig. 2.2 : Circuit possible pour mesurer C.**

### **2.5** Rapport

Par exception, le rapport de ce laboratoire consiste simplement à:

- 1. **donner les numéros des boîtes** que vous avez utilisées et tracer les circuits, en incluant les deux éléments et les interconnexions,
- 2. indiquer la méthode qui a conduit à l'identification de ces éléments,
- 3. donner les **valeurs nominales** de ces éléments.

# 3 Le rapport  $C_P/C_V$

### 3.1 Buts

- $\triangleright$  déterminer le rapport des chaleurs spécifiques  $C_P/C_V$  pour différents gaz mono-, di- ou polyatomiques,
- Ø observer la résonance d'un système oscillant entraîné.

## 3.2 Introduction

La **chaleur spécifique** d'un gaz est définie comme la quantité de chaleur nécessaire pour augmenter la température du système (contenant 1 mole de particules) de 1 °K. Expérimentalement, on peut mesurer deux quantités : la chaleur spécifique à volume constant  $(C_V)$  et la chaleur spécifique à pression constante  $(C_P)$ .

$$
C_V = \left[\frac{dQ}{dT}\right]_V.
$$
 (1)

$$
C_P = \left[\frac{dQ}{dT}\right]_P.
$$
 (2)

Pour obtenir ces valeurs, on doit faire une expérience de calorimétrie (i.e. mesurer des échanges de chaleur) soit à volume constant soit à pression constante. Bien que les valeurs absolues de ces paramètres soient intéressantes, c'est le **rapport**  $C_P/C_V$  qui joue un rôle important dans la description de la compression des gaz dans des conditions adiabatiques. La loi des gaz parfaits (*PV=nRT*), prédit qu'à température constante, la pression (*P*) est simplement inversement proportionnelle au volume (*V*):

$$
P = \frac{nRT}{V} \tag{3}
$$

où *n* est le nombre de moles de particules, *T* est la température absolue et *R* est la constante des gaz. En **conditions adiabatiques** cependant (i.e. lorsqu'il n'y a pas d'échange de chaleur avec l'environnement), la loi des gaz parfaits est toujours valide mais, comme la température est libre de changer, nous verrons que la pression est reliée au volume de la façon suivante:

$$
P = \frac{Cste}{V^{\sigma}}
$$
 (4)

Où  $σ$  est le rapport  $C<sub>P</sub>/C<sub>V</sub>$  Graphiquement, ça donne ceci:

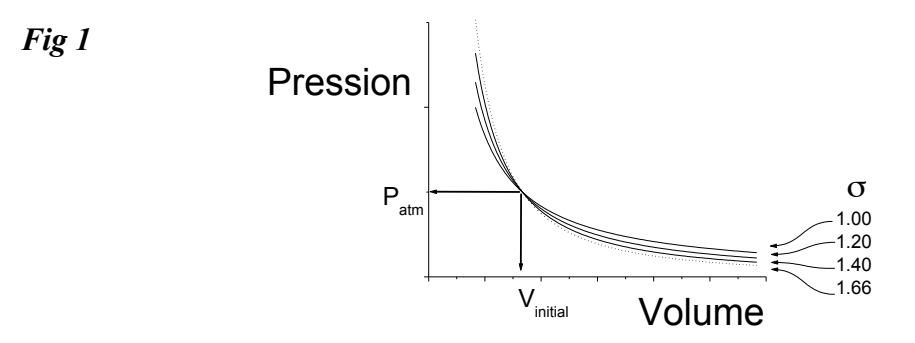

C'est cette valeur  $\sigma$  que nous chercherons à déterminer en utilisant un phénomène qui dépend de la compression d'un gaz en conditions adiabatiques.

## 3.3 Matériel

Vous avez en votre possession les appareils suivants:

- <sup>q</sup> un tube de verre avec un cylindre de téflon et des bouchons d'aluminium,
- <sup>q</sup> un ensemble comprenant un aimant permanent et un électro-aimant,
- $\Box$  deux bobines de détection,
- $\Box$  un support avec pinces ajustables,
- q une source de signal et un amplificateur audio,
- <sup>q</sup> un multimètre, un vernier, une règle de 1 m,
- <sup>q</sup> des bonbonnes de différents gaz avec régulateurs

Le tube de verre est inséré dans l'ouverture d'un ensemble comprenant un aimant permanent et un électro-aimant (voir Fig 2). L'aimant permanent sert à supporter le poids du cylindre et l'électro-aimant est alimenté par une source de tension sinusoïdale amplifiée par l'amplificateur audio (jusqu'à 4 A peuvent passer dans la bobine). Lorsque les extrémités du tube de verre sont fermées, on a un système oscillant entraîné par le champ magnétique alternatif qui entrera en résonance lorsque la fréquence d'entraînement correspondra à la fréquence naturelle du système.

*Fig 2*

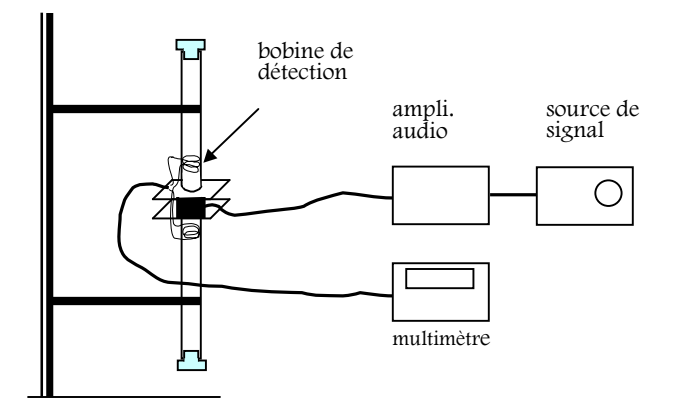

## 3.4 Le principe de l'expérience

En conditions adiabatiques, la force *dF* exercée sur un piston qui compresse une colonne de gaz par un élément *dP* peut être calculée comme ceci :

$$
dF = A \times dP \tag{5}
$$

où *A* est l'aire du piston (ou l'aire de la section transverse de la colonne). En utilisant l'Éq. 4 on trouve :

$$
dF = -\frac{\sigma APdV}{V} \tag{6}
$$

Si le changement de volume *dV* est exprimé en utilisant la distance *dy* sur laquelle le piston s'est déplacé, on retrouve

$$
dF = -\frac{\sigma P A^2 dy}{V} \tag{7}
$$

Nous allons étudier la fréquence de résonance d'un système oscillant formé par un piston d'une masse donnée qui se déplace dans une colonne de verre et qui est soumis à la pression du gaz emprisonné de part et d'autre du piston. Il est utile de considérer l'analogie avec une masse *M* qui oscille au bout d'un ressort caractérisé par la constante de Hooke *K*.

*Fig 3*

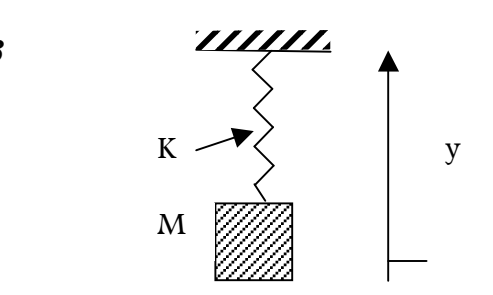

Si on entraîne ce système à différentes fréquences, il entrera en résonance à sa fréquence naturelle qui est:

$$
f = \frac{1}{2\pi} \sqrt{\frac{K}{M}}
$$
 (8)

Si la fréquence de compression et de décompression du gaz est suffisamment élevée, on peut supposer que les échanges de chaleur entre le gaz contenu dans la colonne et l'extérieur (i.e. la colonne de verre) seront négligeables et que nous serons dans des conditions quasi-adiabatiques. Si on considère l'Éq. 7, qui donne la force exercée par le gaz en fonction de **petites distances de déplacement** du piston en conditions adiabatiques, la colonne de gaz serait caractérisée par une constante de Hooke *K* équivalente à σ*P A2 /V*. Si on remplace *V* par *A\*L* où *L* est la hauteur d'une des colonnes de gaz on a:

$$
K = \frac{A \, \sigma P}{L}.\tag{9}
$$

Mesurer la fréquence de résonance de ce système (qui dépend de √*K*) devrait donc permettre d'obtenir une valeur pour  $\sigma$ , le rapport  $C_P/C_V$ .

Pour mesurer *K* et obtenir σ, il faut cependant considérer une autre force qui s'applique sur le cylindre: le champ magnétique permanent qui supporte le poids du cylindre. Ce champ, à la façon d'un ressort supplémentaire, tend à ramener le cylindre vers le centre de l'appareil et nous allons lui attribuer une constante de Hooke équivalente *KS*. La fréquence de résonance du système lorsque les deux côtés sont fermés sera donc fonction de  $K_S + 2 K$  (si les deux volumes de gaz sont égaux),

$$
f_1 = \frac{1}{2\pi} \sqrt{\frac{K_s + 2K}{M}}
$$
 (2 bottles fermés). (10)

On peut aussi déterminer la fréquence de résonance avec un seul bout fermé. Nous obtiendrons alors une autre fréquence de résonance correspondant à

$$
f_2 = \frac{1}{2\pi} \sqrt{\frac{K_s + K}{M}} \quad (1 \text{ bout ouvert}). \tag{11}
$$

Finalement, si les deux bouts sont ouverts, on obtient une fréquence de résonance qui ne dépendra que de la constante de Hooke du champ permanent,

$$
f_3 = \frac{1}{2\pi} \sqrt{\frac{K_s}{M}}
$$
 (2 bottles ouverts). (12)

En combinant les Eqs. 10 et 12 on obtient

$$
\sigma = \frac{2\pi^2 ML}{PA} \left( f_1^2 - f_3^2 \right).
$$
 (13)

Comme on peut le voir à l'appendice de ce syllabus, on s'attend à ce que σ varie de 1,66 pour les gaz mono-atomiques à 1,0 pour les molécules complexes. On s'attend donc à ce que la fréquence de résonance varie par un facteur  $(1,66)^{1/2} = 1,29$  entre ces deux extrêmes.

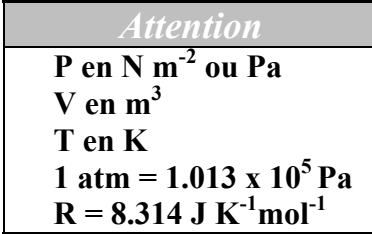

## 3.5 Manipulations expérimentales

#### *Mesurer les paramètres physiques*

1. Vous aurez besoin d'utiliser l'Eq. 13 pour déterminer σ. Vous devez vous assurer que vous disposez de la valeur des **paramètres physiques** nécessaires **avec une estimation de la précision sur vos mesures**. Vous aurez besoin de savoir le diamètre du piston de téflon (pour calculer *A*), sa masse (*M*) et la hauteur (*L*) de la colonne de gaz de chaque côté du piston. On présumera que *P*=1 atm.

#### *Balancer la colonne et observer la résonance avec une extrémité fermée*

2. A l'aide de la règle d'un mètre, assurez-vous que la position d'équilibre du piston est bien au milieu de la colonne de verre afin que le gaz soit partagé en deux parties égales.

Assurez-vous que l'amplitude du signal sinusoïdal d'entraînement qui alimente l'amplificateur audio ne dépasse pas 0,5 volt pic à pic afin d'éviter de faire chauffer la colonne. Faites un balayage des fréquences (ça ne sert à rien d'aller au-delà de 100 Hz) en observant l'amplitude du piston. La fréquence de résonance peut être déterminée "à l'œil" mais on peut aussi la déterminer avec plus de précision par le biais des bobines d'induction qui détectent les petits changements de champ magnétique entraînés par le mouvement de l'aimant fixé au piston. Vous devez brancher ces bobines aux bornes du multimètre en mode "I AC".

#### PHY 1501 3.6

#### **Obtenir le rapport Cp/Cv de l'air**

- 3. Trouvez la fréquence de résonance lorsque les deux bouts de la colonne sont ouverts (*f3*, Eq. 12). Estimez votre précision sur cette mesure en fixant la fréquence d'entraînement à différentes valeurs autour de la fréquence optimale et en notant les valeurs des courants (ou voltages) induits par l'oscillation du piston de téflon.
- 4. Fermez les deux extrémités de la colonne avec les bouchons et les valves en position fermée (Fig 4). Déterminez la fréquence de résonance dans ces conditions (=*f1*) . Estimez la précision sur cette détermination en observant de combien on doit faire varier la fréquence pour obtenir un effet significatif sur le voltage d'induction. Avec  $f_1$  et  $f_3$ , vous pouvez déjà calculer la valeur de  $\sigma$  pour l'air.

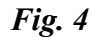

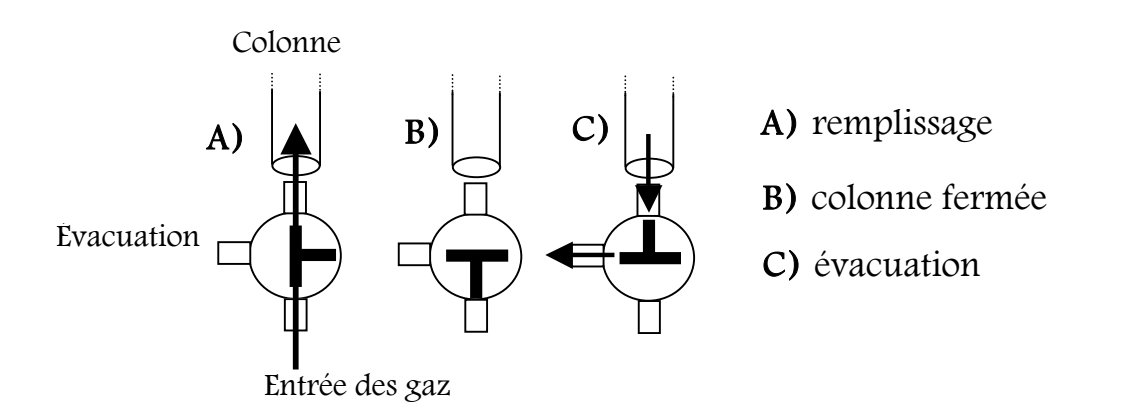

#### *Obtenir la "forme" de la résonance*

5. Avec une extrémité de la colonne fermée, prenez une dizaine de mesures du voltage d'induction en variant la fréquence de part et d'autre de la fréquence de résonance (essayez d'avoir des points près du maximum d'amplitude, dans la région où le signal est 1/√2 du signal maximum et lorsque la résonance est complètement terminée). Placez le bouchon avec la valve **en position ouverte** sur l'extrémité libre de la colonne et reprenez une dizaine de mesures pour obtenir la "forme de la résonance" en présence de cet amortissement supplémentaire.

#### *Détermination de* <sup>σ</sup> *pour d'autres gaz*

On peut utiliser l'appareil pour déterminer le  $\sigma$  de gaz différents de l'air. Pour ce, il faut d'abord faire en sorte que le cylindre se remplisse complètement du gaz à étudier.

6. Avec des bouchons équipés de valves aux deux extrémités, faites lentement pénétrer le gaz à étudier par le bouchon inférieur tout en permettant au gaz de s'échapper par le bouchon supérieur qui est branché sur la tubulure d'évacuation (voir Fig 4). Le

cylindre sera ainsi repoussé vers le haut de la colonne. Fermez la valve sur la tubulure du gaz ainsi que les deux valves de la colonne. Connectez maintenant le gaz sur la valve supérieure de la colonne et actionnez la valve inférieure pour permettre la sortie du gaz par la tubulure d'évacuation inférieure. Repoussez le piston vers le bas de la colonne en faisant pénétrer le gaz par le haut. Lorsque le piston sera rendu au bas de la colonne, fermez la valve sur la tubulure du gaz ainsi qu'aux deux extrémités de la colonne. Deux ou trois aller-retour devraient suffire à complètement remplacer l'air par le gaz choisi.

7. Déterminez  $\sigma$  en mesurant  $f_l$  avec une estimation de l'incertitude sur cette mesure. On trouvera  $\sigma$  en utilisant la valeur de  $f_3$  déjà déterminée. Reprenez ces mesures pour les différents gaz mono-, di- et poly-atomiques fournis. Les gaz disponibles sont:

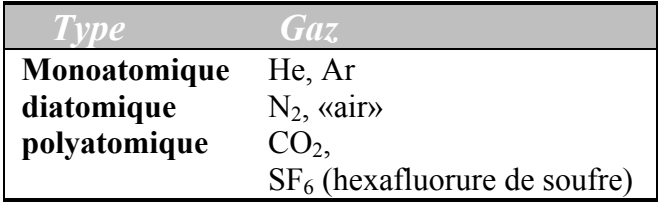

# 3.6 Rapport

- ♦ Donnez un tableau des paramètres physiques de la colonne et du piston avec les incertitudes estimées.
- ♦ Calculez le <sup>σ</sup> de l'air **avec une estimation de l'incertitude** sur cette détermination.
- ♦ Tracez la forme de la résonance (amplitude du voltage d'induction en fonction de la fréquence d'entraînement) en présence ou non de l'amortissement causé par l'obstruction partielle de l'extrémité ouverte de la colonne.
- $\blacklozenge$  Faites un tableau des  $f_l$  et des  $\sigma$  des différents gaz fournis.

Dans la discussion, abordez les points suivants:

- $\bullet$  quelle est la principale source d'incertitude dans les différentes déterminations de  $\sigma$ ,
- ♦ en conditions adiabatiques, la température est libre de varier, de combien cette température pourrait-elle varier à chacun des cycles de compression et de dilatation? En effet, durant votre expérience, on se déplace selon la ligne pointillée de la Fig. 5.
- $\bullet$  est-ce que la valeur de  $\sigma$  varie tel que prévu selon la nature du gaz utilisé?

### 3.7 Appendice : autres considérations théoriques

Si *U* représente **l'énergie interne du système**, la première loi de la thermodynamique nous enseigne que les changements de U proviennent de **la chaleur** *dQ* transférée de l'environnement thermique au système et **du travail** *dW* que l'environnement mécanique peut faire sur le système,

$$
dU = dQ + dW.
$$
 (14)

Dans le cas des gaz, le travail mécanique effectué par l'environnement est simplement dû à une compression de volume (la pression en N m<sup>-2</sup> multipliée par un volume en m<sup>3</sup> donne des joules) i.e.

$$
dW = -PdV.\t\t(15)
$$

On définit la **chaleur spécifique** ("heat capacity") comme la quantité de chaleur nécessaire pour augmenter la température du système (contenant 1 mole de particules) de 1 °C. On peut mesurer cette quantité  $C_V$  dans une expérience de calorimétrie à volume constant (un volume fixe dans un environnement permettant de mesurer les échanges de chaleur),

$$
C_V = \left[\frac{dQ}{dT}\right]_V.
$$
 (16)

Si le volume est constant, *dW* est nul et on aura à partir des Eqs. 14 et 16

$$
dU = nC_v dT.
$$
\n(17)

La chaleur spécifique C<sub>P</sub> est plutôt mesurée à pression constante (dans une expérience de calorimétrie à pression atmosphérique par exemple) et, en considérant le travail *PdV* dans l'Eq. 14, on aura

$$
dU = nC_p dT - PdV.
$$
 (18)

Si on considère un gaz monoatomique comme un ensemble de sphères rigides qui s'entrechoquent, la théorie cinétique des gaz prédit que l'énergie interne d'un système correspond essentiellement à l'énergie cinétique et, d'après la vitesse moyenne des sphères, on a:

$$
U = \frac{3}{2}nRT.
$$
 (19)

C'est à dire que **l'énergie interne d'un système ne dépend ni de** *V* **ni de** *P* **mais uniquement de** *T* **et du nombre de particules**. En comparant les Eqs. 17 et 19, on trouve que, pour un gaz monoatomique,

$$
C_V = \frac{3}{2}R.\tag{20}
$$

Afin de trouver la relation entre *C<sub>P</sub>* et *C<sub>V</sub>*, considérons (Fig. 5) le graphique de *P* en fonction de *V* à deux *T* différents selon la loi des gaz parfaits.

*Fig. 5*

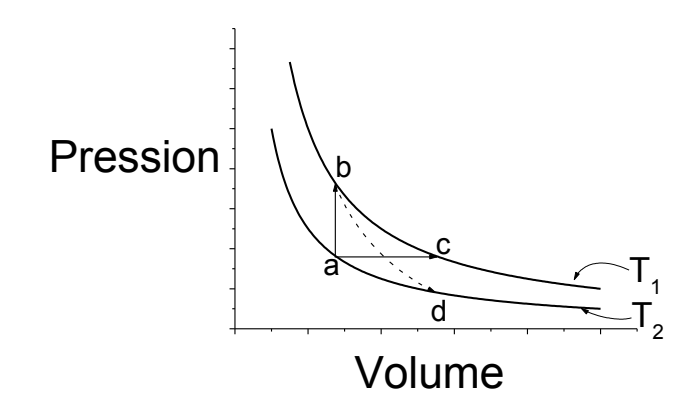

Le changement d'état indiqué par la flèche a-b représente une injection de chaleur à *V* constant qui augmente *T* de la valeur  $dQ/nC_V$  (Eq. 16). Le segment a-c représente le même changement de *T* mais à *P* constant. Comme la température finale est la même, les états b et c sont caractérisés par la même énergie interne. En utilisant les Eqs. 17 et 18 qui définissent ces changements d'énergie, on retrouve

$$
dU_{a\to b} = dU_{a\to c} \tag{21}
$$

$$
nC_V dT = nC_p dT - PdV \tag{22}
$$

Maintenant, éliminons *dT* dans l'Eq. 22 en utilisant la loi des gaz parfaits dans le cas où *P* est constant (selon la flèche a-c de la Fig. 5),

$$
PdV = nRdT \tag{23}
$$

$$
dT = \frac{PdV}{nR} \tag{24}
$$

dans l'Eq. 22,

$$
nC_V \left(\frac{PdV}{nR}\right) = nC_P \left(\frac{PdV}{nR}\right) - PdV\tag{25}
$$

et donc

$$
\frac{C_V}{R} = \frac{C_P}{R} - 1\tag{26}
$$

d'où l'importante relation

$$
C_p - C_V = R \tag{27}
$$

Comme on a déjà vu que  $C_V = 3/2 R$ ,  $C_P$  serait  $5/2 R$  et on retrouve la valeur de  $5/3$  pour le rapport  $C_P/C_V$  des gaz monoatomiques,

$$
\frac{C_P}{C_V} = 1,66 \text{ (gaz monoatomic)}.
$$
 (28)

Dans le cas de molécules à plusieurs atomes, on doit aussi considérer la possibilité que l'énergie interne du système représente, en plus de l'énergie cinétique translationnelle, des énergies associées à la rotation des molécules et à la vibration selon différents modes. Dans le cas des gaz monoatomiques, l'énergie cinétique de *3/2 RT* correspondait à *½ RT* selon chacun des trois degrés de liberté (les 3 dimensions). En fait, il existe un théorème appelé **"théorème d'équipartition"** qui stipule que, dans la limite classique, on doit attribuer une énergie de *½ RT* pour chaque contribution quadratique des degrés de liberté à l'énergie interne d'un système. Les modes de rotation ajoutent ainsi chacun *½ RT* à l'énergie interne. Les modes de vibration internes des molécules sont quantifiés et, à la différence des modes de rotation, il n'y a généralement que le mode fondamental qui est utilisé à la température de la pièce. Les modes de vibration échappent donc au théorème d'équipartition. Pour une molécule diatomique à température de la pièce, les modes de vibration ne contribuent pas au changement d'énergie interne du système tandis que pour les molécules plus complexes, leur contribution se trouve entre 0 et *1 RT* par mole. L'énergie moyenne serait donc de *3/2 RT* pour un gaz monoatomique, *5/2 RT* pour un gaz diatomique ( $v_x$ ,  $v_y$ ,  $v_z$ , + 2 modes de rotation et 1 mode de vibration qui ne contribue pas) et *5/2* à *13/2 RT* pour les molécules plus complexes. On prédit donc les valeurs suivantes de  $C_P/C_V$ :

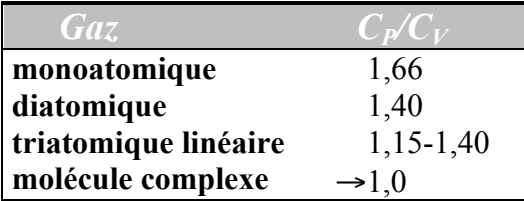

Démontrons maintenant que, si *PV* est constant à *T* constant, c'est *PV*<sup>*o*</sup> qui est constant en conditions adiabatiques (*dQ =0*). Considérons un système qui évolue de façon adiabatique d'un état caractérisé par  $P_1$  et  $V_1$  vers un état  $P_2$  et  $V_2$ . En conditions adiabatiques, la température est libre de changer et dans le graphique de la Fig.5, ce changement d'état correspondrait à se déplacer du point "b" vers le point "d" par exemple. On peut calculer le changement d'énergie interne entre les deux états en effectuant un trajet à *V* constant,

$$
dU = nC_V dT.
$$
\n(29)

D'autre part, en conditions adiabatiques, la première loi de la thermodynamique (Eq. 14) nous donne

$$
dU = dW = -PdV.
$$
\n(30)

Des Eqs. 29 et 30, on trouve

$$
nC_V dT = -P dV. \tag{31}
$$

On peut éliminer le terme dT de l'Eq. 31 en différentiant la loi des gaz parfaits

$$
dT = \frac{PdV + VdP}{nR}.\tag{32}
$$

Des deux Eqs. précédentes, on trouve

$$
nC_V \left(\frac{PdV + VdP}{nR}\right) = -PdV.
$$
 (33)

Et comme  $C_P$  -  $C_V = R$  (Eq. 27), on a

$$
nC_V(PdV + VdP) = -n(C_P - C_V)PdV.
$$
 (34)

Et en réarrangeant les termes,

$$
C_V V dP = -C_P P dV \tag{35}
$$

et

$$
\frac{dP}{P} = -\sigma \frac{dV}{V}.\tag{36}
$$

Après intégration,

$$
\left[\ln P\right]_1^2 = \left[-\ln V^{\sigma}\right]_1^2,\tag{37}
$$

d'où *P1V1* <sup>σ</sup>*= P2V2* <sup>σ</sup> (voir Eq.4). C'est l'Eq. que nous allons utiliser pour représenter la compression de l'air dans une colonne en conditions adiabatiques.

## 3.8 Bibliographie

Halliday & Resnick,  $2^e$  édition, John Wiley and Sons, New-York, 1967. Barrow, G.M., Physical Chemistry, McGraw-Hill, Montréal, 1988.

# 4 Écoulement des gaz

## 4.1 Buts

- Prendre contact avec les notions de la physique statistique à travers la description d'un gaz parfait.
- Aborder les concepts relatifs à l'écoulement d'un fluide.
- Vérifier la loi de l'écoulement en régime visqueux ou moléculaire, selon le cas.

#### 4.2 Introduction

L'écoulement d'un gaz (ou, en général, d'un fluide) dans un tube sera déterminé par la différence de pression appliquée sur le gaz entre les extrémités du tube et la résistance hydraulique de celui-ci.

Soit deux enceintes de volumes égaux *V* contenant une même sorte de gaz à une pression respective  $P_1$  et  $P_2$  et reliés par un tube cylindrique de rayon interne  $r_0$  et de longueur  $L$ générant une résistance hydraulique (*Rh*). Selon la loi des gaz parfaits, le nombre de molécules dans chacune des enceintes est donné par :

$$
n_i = \frac{P_i V}{kT} \, , \text{ avec } i = 1,2 \tag{4-1}
$$

où *Pi* est la pression dans l'enceinte *i*, *T* la température et *k* =1,38 × 10-23 J K-1 la constante de Boltzmann. (Aux conditions normales de température et de pression,  $n_i$  /V = 2,7  $\times$  10<sup>25</sup> m<sup>-3</sup>)

Le débit *J* sera donné par :

$$
J = \frac{dn_1}{dt} = \frac{P_1 - P_2}{R_h} \,. \tag{4-2}
$$

En utilisant l'équation 4-1 on trouve :

$$
\frac{dn_1}{dt} = \frac{1}{R_h} \frac{kT}{V} (n_1 - n_2)
$$
\n(4-3)

Comme le nombre total de molécules est constant dans le temps  $(n_1 + n_2 = 2 n_{mov})$ , vous pouvez démontrer que

$$
n_1(t) = n_{moy} + (n_1(t = 0) - n_{moy}) e^{-\frac{t}{\tau}}
$$
 (4-4)

où  $\tau = VR_{h}/2kT$  est la constante de temps de la diminution exponentielle du nombre de molécules dans l'enceinte #1. L'équation 4-1 nous montre que l'évolution temporelle de  $P_1$ sera simplement donnée en multipliant l'équation 4-4 par *kT/V*.

Clairement, la résistance hydraulique dépend de la viscosité du fluide en question. Au niveau microscopique, la viscosité (η) est reliée au libre parcours moyen *l* des molécules, c'est-à-dire de la distance moyenne parcourue par une molécule entre deux collisions avec une de ses voisines. Si on a *n* molécules dans un volume *V*, la théorie cinétique des gaz donne que

$$
l = \frac{kT}{\sqrt{2}P\pi d^2} \tag{4-5}
$$

où *d* est le diamètre efficace des molécules.

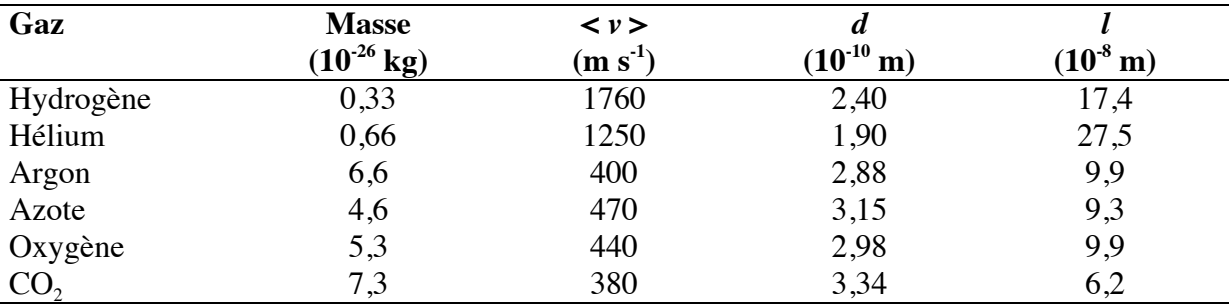

#### **Tableau I : Caractéristiques de quelques gaz à 20°C et 100 kPa.**

On supposera dans ce qui suit un écoulement *laminaire*, c'est-à-dire sans turbulence. On distingue alors deux régimes d'écoulement qui correspondent à deux cas limites.

#### **4.2.1 Régime visqueux, ou de Poiseuille**

Ce régime se produit lorsque la pression du gaz est suffisamment élevée pour que le libre parcours moyen d'une molécule soit très petit devant le rayon du tube. Le nombre de chocs entre molécules est alors beaucoup plus grand que le nombre de chocs des molécules sur les parois.

Si l'écoulement se fait suffisamment lentement pour que la température des deux volumes demeure constante par échange de chaleur avec l'extérieur, on a que

$$
P_1(t) = P_m + [P_1(t = 0) - P_m] \exp\left\{-\frac{\pi_0^4 P_m}{4\eta L V} t\right\}
$$
(4-6)

où  $P_m = (P_1(t) + P_2(t))/2$  est une constante. En comparant les équations 4-6 et 4-4, on remarque que la résistance hydraulique correspond alors à

$$
R_h = \frac{8kTL}{\pi P_m} \frac{\eta}{r_0^4} \tag{4-7}
$$

où *L* est la longueur du tube,  $r_0$  est son rayon,  $P_m$  est la pression moyenne et  $\eta$  est la viscosité du gaz. Tel qu'attendu, la résistance hydraulique est proportionnelle à la viscosité et on note qu'elle est inversement proportionnelle au rayon du tube à la 4<sup>e</sup> puissance. Comme le débit est en 1/*Rh* (équation 4-2), un rayon deux fois plus gros implique un débit seize fois plus rapide!

#### **4.2.2 Régime moléculaire**

Dans le cas où le rayon du tube serait comparable au libre parcours moyen, l'écoulement du gaz est dominé par les collisions des molécules sur les parois du tube. On est alors en régime moléculaire. Une analyse de cette situation donne:

$$
P_1(t) = P_m + [P_1(t=0) - P_m] \exp\left\{-\frac{16r_0^3}{3LV}\sqrt{\frac{\pi kT}{2m}}t\right\}
$$
(4-8)

Dans ce cas, la résistance hydraulique est donnée par :

$$
R_h = \frac{6L}{16r_0^3} \sqrt{\frac{2mkT}{\pi}} \ . \tag{4-9}
$$

On constate alors une situation surprenante: en régime moléculaire, l'écoulement ne dépend plus de la viscosité ni de la pression (ceci s'explique par le fait que les molécules n'ont plus la chance d'interagir ensemble) et dépend du rayon du tube avec une puissance différente de celle observée en régime visqueux.

#### **Tableau II : Viscosité de quelques gaz à 20°C et basse pression.**

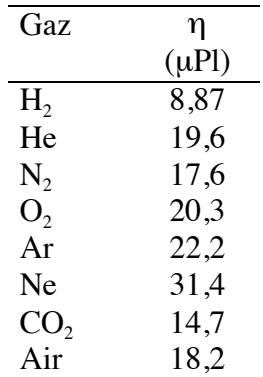
#### **PHY1501 4-4**

#### 4.3 Unités

#### **4.3.1 Pression**

L'unité de pression dans le système international d'unités (S.I.) est le *pascal* (Pa):

1 Pa = 1 N m-2 . On introduit souvent *l'atmosphère* (atm), le *bar* (bar) et le *torr* (torr = 1 mm de Hg):

|             | Pa                  | kPa   | atm                 | bar       | torr   |
|-------------|---------------------|-------|---------------------|-----------|--------|
| 1 Pa vaut   |                     | 0,001 | $9,87\times10^{-6}$ | $10^{-5}$ | 0,0075 |
| 1 kPa vaut  | 1000                |       | 0,00987             | 0,01      | 7,5    |
| 1 atm vaut  | $1,013\times10^{5}$ | 101,3 |                     | 1,013     | 759,8  |
| 1 bar vaut  | $10^5$              | 100   | 0,987               |           | 750    |
| 1 torr vaut | 133,3               | 0,133 | 0,001316            | 0,00133   |        |

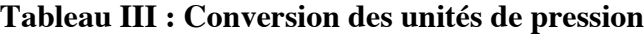

#### **4.3.2 Viscosité**

L'unité S.I. de la viscosité est le *poiseuille* (Pl):  $1 \text{ Pl} = 1 \text{ kg m}^{-1} \text{ s}^{-1} = 1 \text{ Pa s}$ 

L'unité C.G.S. de la viscosité est la *poise* (Po): 1 Pl = 10 Po.

## 4.4 Montage expérimental

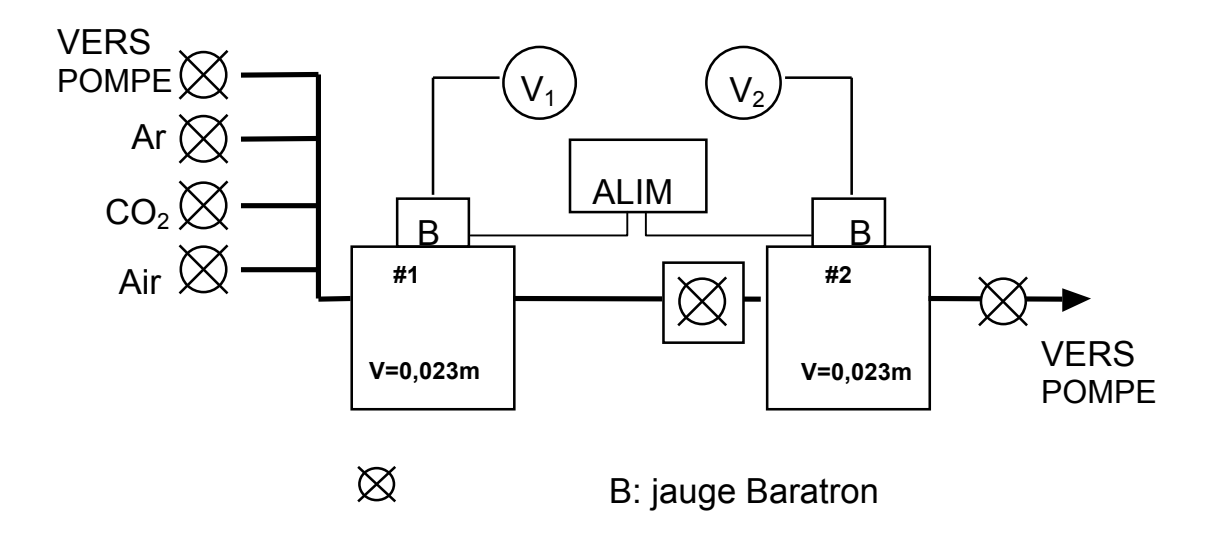

#### **Figure 4-1: Montage expérimental**

Le montage est composé de deux enceintes de volume  $V_1 = V_2 = 0.023$  m<sup>3</sup>. Deux jauges baratron permettent de mesurer la pression dans ces enceintes. Ces jauges peuvent mesurer des pressions allant de 0 à 100 torrs (0 à 13 kPa) avec une précision pouvant atteindre 10

mtorr. Donc les jauges peuvent être utilisées jusqu'à environ 1/7 de la pression atmosphérique. La correspondance entre la tension lue sur le voltmètre et la pression dans l'enceinte est:

$$
10 \text{ torrs} = 1 \text{ V}
$$

Les deux jauges baratron sont reliées à des voltmètres numériques asservis à un ordinateur. Les interrupteurs à l'arrière des voltmètres doivent se trouver dans les positions suivantes : enceinte #1 (maître), adresse 4, enceinte #2 (esclave), adresse 2.

Les enceintes peuvent être reliées entre elles par des tubes de diamètres différents. Diverses vannes permettent d'évacuer les enceintes, de les remplir de gaz ou d'établir un écoulement de gaz entre les deux enceintes. Prenez le temps de repérer ces vannes sur votre montage.

## 4.5 Manipulations

Le but du laboratoire est de tester les équations 4-6 et 4-8.

Au départ, les deux enceintes seront probablement à pression atmosphérique et remplies d'air. Dans ce qui suit, « enceinte #1 » désigne le contenant qui contiendra une certaine pression d'un gaz donné et « enceinte #2 » désigne l'enceinte évacuée presque complètement. Assurezvous dès maintenant que les vannes qui relient les deux enceintes à la pompe mécanique sont en position fermées.

Mettez en marche la boîte d'alimentation en tension des jauges baratron de même que les deux voltmètres. Allumez l'ordinateur, actionnez Windows, puis Matlab. Dans Matlab, tapez la commande « *ecoulement* ».

**ATTENTION :** Choisissez un nom de fichier qui vous est propre (8 caractères ou moins). Il est recommandé de vérifier que vos fichiers sont bien sauvegardés et qu'ils contiennent l'information désirée dès le début de l'expérience. Vous aurez besoin d'une **clé USB** pour y copier vos données.

- (a) Pour effectuer la première mesure, vous devez:
	- 1. brancher la pompe mécanique;
	- 2. fermer la vanne qui relie l'enceinte #2 au tube de connexion;
	- 3. évacuer l'enceinte #2 en ouvrant la vanne qui la relie à la pompe mécanique;
	- 4. connecter le tube approprié entre les deux enceintes (serrez fermement les raccords à la main, mais sans exagérer);
	- 5. fermer la vanne qui relie l'enceinte #2 à la pompe mécanique une fois que celle-ci est évacuée à la bonne pression;
	- 6. ouvrir la vanne qui relie l'enceinte #1 à la pompe mécanique pour y obtenir également un bon vide, puis fermer cette vanne;
	- 7. remplir l'enceinte #1 avec la pression appropriée du gaz requis;
	- 8. sur l'ordinateur, cliquer sur le bouton « *INIT* » et suivre les instructions.
	- 9. débuter la mesure en cliquant sur le bouton « *DEBUT* » puis ouvrir la vanne qui relie l'enceinte #2 au tube de connexion.

Vous pouvez arrêter la mesure manuellement en cliquant sur le bouton « *FIN* », mais le logiciel est conçu pour arrêter automatiquement la mesure lorsque la différence de tension sur les deux voltmètres est inférieure à 5 mV.

(b) Pour effectuer une autre mesure avec le même tube mais une pression différente de gaz, vous devez répéter les étapes a2 à a9. Lors de l'étape 6 toutefois, il n'est pas nécessaire de repomper l'enceinte #1: vous n'avez qu'à y mettre la pression requise.

(c) Pour effectuer une autre mesure avec un tube de connexion et/ou un gaz différent, vous devez:

- 1. vous assurer que toutes les vannes sont fermées;
- 2. ouvrir la vanne qui fait entrer de l'air dans l'enceinte #1 et attendre que la pression dans celle-ci soit rendue à l'ambiante;
- 3. enlever le tube de connexion;
- 4. répéter les étapes a2 à a9.
- (d) À la fin de vos mesures, vous devez:
	- 1. vous assurer que toutes les vannes sont fermées;
	- 2. ouvrir la vanne qui fait entrer de l'air dans l'enceinte #1 et attendre que la pression dans celle-ci soit rendue à l'ambiante;
	- 3. enlever le tube de connexion;
	- 4. ouvrir la vanne qui relie le tube de connexion à l'enceinte #2 et attendre que la pression dans celle-ci soit rendue à l'ambiante;
	- 5. éteindre la pompe mécanique.

Les données sont sauvegardées sur clé USB en format ASCII sous la forme d'un tableau de 3 colonnes. La première colonne contient les valeurs du temps (en secondes), la seconde la pression  $P_1$  (en volts) de l'enceinte #1 et la troisième la pression  $P_2$  de l'enceinte #2.

Une façon de lire ces données avec Python est d'utiliser la commande « *loadtxt* » et ensuite définir x et y:

>> data=loadtxt('nomdufichier.ext'); x=data[:,1]; y=data[:,2]

charge le contenu du fichier *nomdufichier.ext* dans les variables *data, x,* et, *y* lorsque le fichier est en format ASCII.

## 4.6 Mesures

#### **RAPPEL: La pression en torrs s'obtient en multipliant par 10 la valeur de la tension en volts.**

#### **1. Est-ce que la constante de temps**  $(\tau)$  **de l'écoulement varie en**  $1/P_m$ **?**

Avec tube  $L = 75$  cm,  $r_0 = 1,55$  mm, gaz: AIR.

 $P_1 \cong 20$  torrs,  $P_2 \cong 1$  torr;

 $P_1$  ≅ 40 torrs,  $P_2$  ≅ 20 torrs  $P_1 \cong 70$  torrs,  $P_2 \cong 50$  torrs  $P_1 \approx 100$  torrs,  $P_2 \approx 80$  torrs

### **2. Est-ce que la constante de temps**  $(\tau)$  **de l'écoulement varie en**  $1/r_0^4$  **?**

*Avec P*<sub>1</sub>  $\cong$  40 torrs, *P*<sub>2</sub>  $\cong$  20 torrs, tube *L* = 75 cm, gaz: **AIR**.

$$
r_0 = 2{,}00 \text{ mm},
$$

 $(r_0 = 1,55$  mm est déjà fait au point 1)

 $r_0 = 0.81$  mm.

#### **3. Est-ce que l'on peut atteindre le régime moléculaire où la constante de temps (**<sup>τ</sup> **) de l'écoulement cesse de varier en 1/***Pm* **?**

Avec un papier filtre (2 x 10<sup>7</sup> pores par cm<sup>2</sup>, 1 μm de **diamètre**,  $L = 11$  µm selon *Poretics Inc.*. N.B. Le filtre est translucide alors que les papiers de protection sont de couleur bleue), gaz :**AIR**.

 $P_1 \approx 20$  torrs,  $P_2 \approx 1$  torr;

 $P_1$  ≅ 40 torrs,  $P_2$  ≅ 20 torrs

 $P_1 \cong 70$  torrs,  $P_2 \cong 50$  torrs

 $P_1 \approx 100$  torrs,  $P_2 \approx 80$  torrs

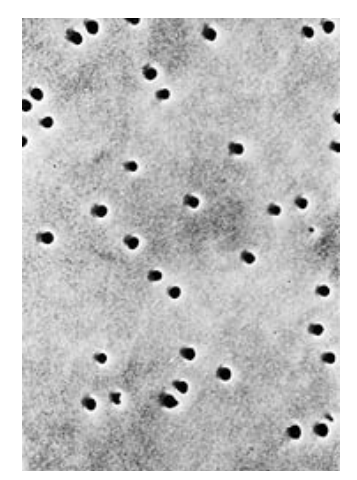

Fig 4.2 Image en microscopie d'un filtre de polycarbonate de la compagnie Poretics.

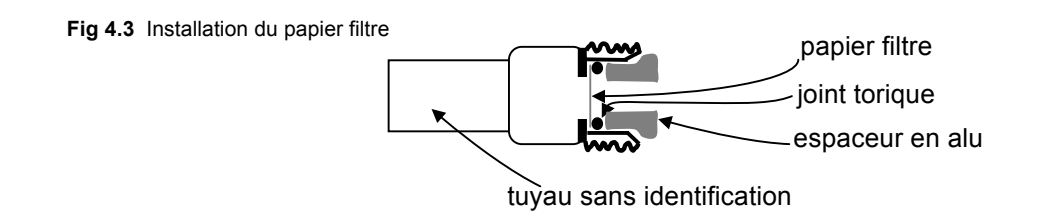

#### **4.** Pour un « bonus » de 5%, répondez à la question suivante : **est-ce que la constante de temps (**<sup>τ</sup> **) de l'écoulement varie avec** η**?**

*Avec P*<sub>1</sub>  $\cong$  40 torrs, *P*<sub>2</sub>  $\cong$  20 torrs, Tube *L* = 75 cm, *r*<sub>0</sub> = 1,55 mm,

En vous inspirant du tableau II, choisissez les gaz qui vous semblent les plus intéressants (n.b. le cas de l'air est déjà fait).

#### 4.7 Rapport

Évaluez le libre parcours moyen des atomes ou molécules qui correspond aux paramètres de chaque manipulation (air ≅ azote). Présentez vos résultats sous la forme d'un tableau qui présente, outre le libre parcours moyen, le type de gaz, la pression moyenne et le rayon du tube. Pour chacun des cas, êtes-vous nettement en régime visqueux ou moléculaire? Expliquez.

Pour chacune des mesures, tracez le graphique de  $\ln(P_1-P_m)$  en fonction de *t*. Vos points devraient former une droite dont vous trouverez la pente. **Évaluez aussi l'incertitude sur cette pente.** Utilisez la fonction « pente » décrite dans l'appendice D de ce cahier. Tracez sur vos graphiques la pente ainsi calculée. Est-ce que vos données forment bien une droite, sinon pourquoi ? Qu'arrive-t-il lorsque  $P_1$ - $P_m$  devient extrêmement petit? Devrait-on utiliser ces points?

Répondez aux 4 questions de la section 4.6 en utilisant vos résultats et les incertitudes calculées. N'oubliez pas que toutes les quantités dans le terme de droite de l'équation 4-6 doivent être en unités S.I.!

## 4.8 Éléments théoriques

Il revient à Daniel Bernoulli (1700-1782) d'avoir élaboré la première théorie cinétique des gaz. En supposant que les gaz étaient composées de molécules identiques de vitesses égales à une température donnée, Bernoulli obtint à partir d'un argument simple que la pression d'un gaz obéissait à la l'équation:

$$
PV = \frac{Nm}{3} \langle v^2 \rangle
$$

où *P* est la pression, *V* le volume, *N* le nombre de molécules dans *V*, *m* leur masse et *v* leur vitesse. Amadeo di Quaregna, comte Avogadro (1776-1856) ajouta un autre ingrédient à la théorie cinétique en 1811. Il énonça alors le principe selon lequel des volumes égaux de gaz à la même température et pression contiennent le même nombre de molécules. À l'aide de cette règle, l'équation de Bernoulli, et l'échelle absolue de température, on peut écrire

$$
PV = n'RT
$$

où *n'* est le nombre de moles de gaz dans *V*. Il s'ensuit que

$$
\frac{m\langle v^2 \rangle}{2} = \frac{3}{2}kT\tag{4-10}
$$

où *T* est la température en kelvins et *k* = *n'R/N* est une constante universelle, maintenant appelée constante de Boltzmann (c.f. page A1) . Même si, à cette époque, on ignorait la valeur de la constante *k*, diverses théories indiquaient que la vitesse des molécules à température de la pièce atteignait des valeurs typiques de 500 m/s. Mais comment se faisait-il alors que si l'on préparait du sulfure d'hydrogène dans un coin d'une pièce, il s'écoulait plusieurs minutes avant qu'on ne le sente dans le coin opposé?

Rudolf Clausius (1822-1888) répondit à cette objection en 1858 en faisant appel au phénomène de diffusion des gaz. Soit deux molécules qu'on suppose être de petites particules de diamètre *d*. Si les centres des molécules se rapprochent à une distance plus petite que *d*, elles se heurtent et sont déviées de leur trajectoire antérieure. Soit *l* le libre parcours moyen des molécules entre deux collisions. On doit alors avoir:

$$
l \approx \frac{1}{n\pi d^2}
$$

où *n* est le nombre de molécules par unité de volume (la valeur exacte de *l* dépend de la distribution microscopique des vitesses dans le gaz). Clausius nota toutefois qu'il n'avait pas d'idée de l'ordre de grandeur de *d*.

James Clerk Maxwell (1831-1879) fit peu après une entrée fracassante dans ce domaine. Dans un mémoire lu à la réunion de la British Association d'Aberdeen en septembre 1859, il montra que, dans un gaz à l'équilibre thermodynamique, le nombre de particules dont la grandeur de la vitesse est comprise entre  $v$  et  $v + dv$  est

$$
\frac{dn}{dv} = 4\pi n \left(\frac{m}{2\pi kT}\right)^{\frac{3}{2}} v^2 e^{-mv^2/2kT}
$$
\n(4-11)

où *n* = *N*/*V* est le nombre de molécules par unité de volume. La distribution des vitesses donnée par l'équation 2 est aujourd'hui connue sous le nom de « *distribution de Maxwell-Boltzmann* ». À partir de cette distribution, on peut déduire que la valeur moyenne < *v* > de la grandeur des vitesses des molécules vaut

$$
\langle v \rangle = \sqrt{\frac{8kT}{\pi m}}
$$
 (4-12)

et que le libre parcours moyen *l* est

$$
l = \frac{1}{\sqrt{2}} \frac{1}{n\pi d^2}
$$
 (4-13)

Les travaux de Maxwell et, subséquemment, de Ludwig Boltzmann (1844-1906) et de quelques autres, conduisirent à la formulation présente de *la théorie cinétique des gaz*, dont les hypothèses de base sont les suivantes:

- 1. Un gaz est formé de molécules distinctes, animées d'un mouvement incessant et désordonné. Tout volume macroscopique contient un très grand nombre de molécules.
- 2. Les molécules sont séparées par des distances qui sont grandes par rapport à leurs propres dimensions. Le volume occupé par les molécules elles-mêmes est donc beaucoup plus petit que celui dans lequel elles se meuvent.
- 3. Les molécules n'ont d'action réciproque qu'au moment de leurs chocs. Les trajectoires des molécules sont donc formées de lignes droites brisées.
- 4. En l'absence de forces externes, les molécules sont distribuées uniformément dans leur contenant.
- 5. La chaleur n'est pas considérée comme une forme d'énergie distincte de l'énergie mécanique. C'est l'énergie cinétique des molécules en mouvement.
- 6. Du fait de leurs chocs continuels, les vitesses des molécules sont sans cesse modifiées. Cependant, étant donné le grand nombre de molécules, on peut appliquer les lois des grands nombres. Chaque molécule possède ainsi une certaine probabilité de se déplacer à une vitesse donnée. À l'équilibre, cette probabilité est donnée par la distribution de Maxwell-Boltzmann.

Ces hypothèses conduisent, entre autres, à la loi des gaz parfaits:

$$
PV = NkT \tag{4-14}
$$

où *P* est la pression et *V* le volume du gaz, *N* est le nombre de molécules dans *V*, *k* = 1,38 ×10 - 23 J K-1 la constante de Boltzmann et *T* la température (en kelvins). Soit *n* = *N/V* le nombre de molécules par unité de volume. On a alors *n* = *P/kT*, ce qui est bien sûr indépendant de la nature du gaz.

Les chocs entre les molécules induisent aussi une « résistance » au mouvement de celles-ci. Pour tenir compte de cet effet, on introduit la notion de « viscosité », représentée par le symbole η. La théorie cinétique des gaz permet d'établir que:

$$
\eta = \frac{1}{3}nm\langle v\rangle l = \frac{2}{3d^2}\sqrt{\frac{mkT}{\pi^3}}
$$
(4-15)

Dans les limites de la théorie cinétique des gaz, la viscosité d'un gaz ne dépend donc ni de sa pression, ni de sa densité.

Il est à noter que l'équation 4-15 ne donne qu'une valeur voisine de la viscosité donnée dans le tableau II. Cela est dû au fait que les molécules de gaz ne sont pas vraiment des sphères dures: lors d'une collision, elles se déforment légèrement, ce qui correspond à un diamètre effectif qui varie en fonction de la vitesse des molécules et donc de la température du gaz.

# 5 Équations de Fresnel

## 5.1 BUTS

- \* Appréhender le concept de polarisation de la lumière.
- \* Vérifier la validité des expressions pour la réflectance et la transmittance de la lumière obtenues à partir des équations de Fresnel.
- \* Observer la réflexion totale interne et vérifier l'existence de l'angle de Brewster.

## 5.2 Introduction

## **5.2.1 Ondes électromagnétiques**

Les propriétés des ondes électromagnétiques nécessaires à la compréhension de votre expérience peuvent être résumées comme suit:

Soit une onde électromagnétique qui se propage dans un milieu caractérisé par un indice de réfraction *n*. Cette onde correspond à des champs électrique et magnétique couplés qui oscillent périodiquement dans l'espace et le temps. La période spatiale des oscillations définit la longueur d'onde λ et la période temporelle, la fréquence ν de l'onde. La relation entre les deux est établie par l'équation:

$$
v = c / n\lambda \tag{5.1}
$$

où *c* est la vitesse de la lumière dans le vide (*c* = 3×108 m/s). On peut en déduire que la lumière se propage dans le milieu a une vitesse v = *c*/*n*. L'indice de réfraction du vide vaut 1, celui de l'air 1,0003 et celui de substances plus denses est plus grand que 1.

Lorsque  $400 \text{ nm} < \lambda < 700 \text{ nm}$ , l'onde électromagnétique devient perceptible à nos yeux et porte alors le nom de *lumière*.

Les champs électrique et magnétique de l'onde pointent dans une direction perpendiculaire à la direction de propagation de l'onde. Les ondes électromagnétiques sont donc des ondes transverses. De plus, les champs électrique et magnétique sont aussi perpendiculaires entre eux. On définit la *polarisation* de l'onde par la direction vers laquelle pointe le champ électrique de l'onde.

L'onde électromagnétique transporte une énergie proportionnelle au carré de l'amplitude du champ électrique de l'onde.

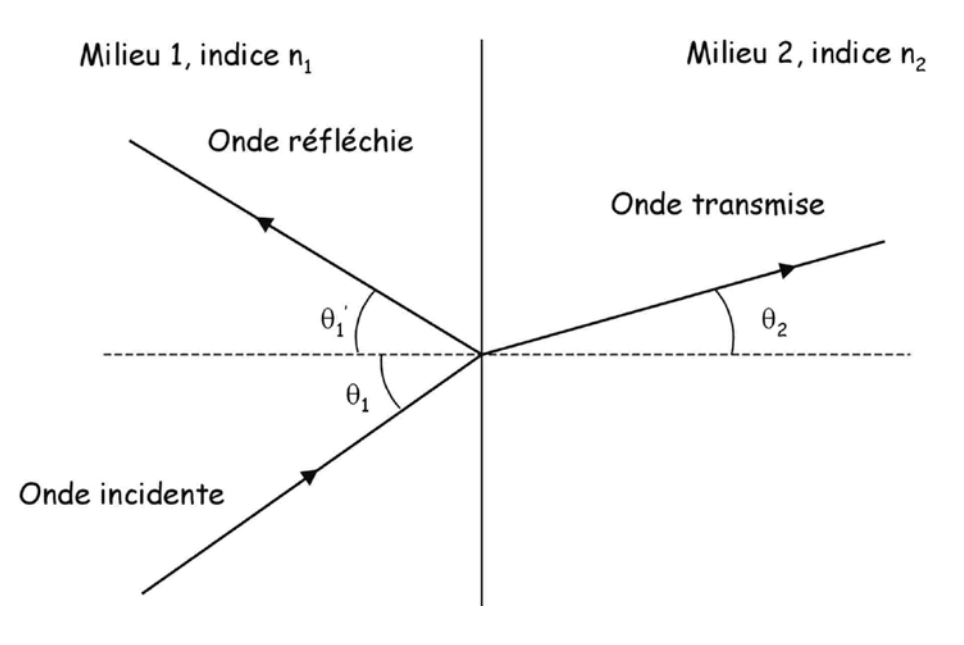

**Figure 5.1. Ondes incidente, réfléchie et transmise**

Supposons deux milieux semi-infinis d'indices de réfraction  $n_1$  et  $n_2$  séparés par une interface plane. Une onde se propage du milieu 1 vers le milieu 2. L'onde qui arrive sur l'interface se scinde en deux: une partie de l'onde est réfléchie dans le milieu 1 et une partie est transmise dans le milieu 2 (voir la figure 5.1).

On a alors que:

- 1. Les trois ondes sont dans un même plan, appelé plan d'incidence
- 2. Par convention, les angles d'incidence, de réflexion et de réfraction (ou transmission) sont mesurés par rapport à la normale à l'interface entre les deux milieux. Soit  $\theta_1$  l'angle d'incidence,  $θ_1$ ' l'angle de réflexion et  $θ_2$  l'angle de réfraction. Alors

$$
\theta_1 = \theta_1' \tag{5.2}
$$

$$
n_1 \sin \theta_1 = n_2 \sin \theta_2. \tag{5.3}
$$

Dans le reste du syllabus, l'équation 5.3 sera désignée sous le nom de « loi de Snell-Descartes ».

- 3. Les amplitudes des champs électriques des ondes réfléchies et transmises par rapport à celui de l'onde incidente définissent les *coefficients de réflexion et de transmission*, qui sont donnés par les *équations de Fresnel*. On distingue deux cas:
	- i. Cas parallèle (//): le champ électrique de l'onde incidente est dans le plan d'incidence.

ii. Cas perpendiculaire (⊥): le champ électrique de l'onde incidente est perpendiculaire au plan d'incidence.

Soit maintenant  $E_{0i}$ ,  $E_{0r}$  et  $E_{0t}$  les amplitudes du champ électrique des ondes incidentes, réfléchie et transmise. Les équations de Fresnel s'écrivent:

$$
r_{\perp} = \left(\frac{E_{0r}}{E_{0i}}\right)_{\perp} = \frac{n_1 \cos(\theta_1) - n_2 \cos(\theta_2)}{n_1 \cos(\theta_1) + n_2 \cos(\theta_2)}
$$

$$
t_{\perp} = \left(\frac{E_{0t}}{E_{0i}}\right)_{\perp} = \frac{2n_1\cos(\theta_1)}{n_1\cos(\theta_1) + n_2\cos(\theta_2)}
$$

$$
r_{\parallel} = \left(\frac{E_{0r}}{E_{0i}}\right)_{\parallel} = \frac{n_2 \cos(\theta_1) - n_1 \cos(\theta_2)}{n_2 \cos(\theta_1) + n_1 \cos(\theta_2)}
$$

$$
t_{\parallel} = \left(\frac{E_{0r}}{E_{0i}}\right)_{\parallel} = \frac{2n_1 \cos(\theta_1)}{n_2 \cos(\theta_1) + n_1 \cos(\theta_2)}
$$

4. Pour une onde électromagnétique de haute fréquence, comme c'est le cas pour la lumière qui sort, par exemple, d'un laser He-Ne ( $\lambda = 623.8$  nm et donc  $v = 4.8 \times 10^{14}$  Hz), on ne peut mesurer directement l'amplitude du champ électrique de l'onde. On mesure plutôt le flux d'énergie ou *intensité* de l'onde, qui est proportionnelle au carré de l'amplitude du champ électrique. Soit  $I_i$ ,  $I_r$  et  $I_t$  les intensités des ondes incidente, réfléchie et transmise. On a alors:

$$
R_{\perp} = \left(\frac{I_r}{I_i}\right)_{\perp} = \left(\frac{n_1 \cos(\theta_1) - n_2 \cos(\theta_2)}{n_1 \cos(\theta_1) + n_2 \cos(\theta_2)}\right)^2
$$
\n(5.4)

$$
T_{\perp} = \left(\frac{I_t}{I_i}\right)_{\perp} = \frac{4n_1n_2\cos(\theta_1)\cos(\theta_2)}{\left(n_1\cos(\theta_1) + n_2\cos(\theta_2)\right)^2} = 1 - R_{\perp}
$$
\n(5.5)

$$
R_{\parallel} = \left(\frac{I_r}{I_i}\right)_{\parallel} = \left(\frac{n_2 \cos(\theta_1) - n_1 \cos(\theta_2)}{n_2 \cos(\theta_1) + n_1 \cos(\theta_2)}\right)^2
$$
\n(5.6)

$$
T_{\parallel} = \left(\frac{I_t}{I_i}\right)_{\parallel} = \frac{4n_1n_2\cos(\theta_1)\cos(\theta_2)}{\left(n_2\cos(\theta_1) + n_1\cos(\theta_2)\right)^2} = 1 - R_{\parallel}
$$
\n(5.7)

Le coefficient  $R = I_r/I_i$  porte le nom de *réflectance* et le coefficient  $T = I_t/I_i$  celui de *transmittance*. La loi de conservation de l'énergie impose bien sûr que R+T=1.

#### **5.2.3 Angle critique**

Si  $n_1 > n_2$  et  $sin(\theta_1) = n_2/n_1$ , la loi de Snell-Descartes donne que  $sin(\theta_2) = 1$  et donc que  $\theta_2 = 90^\circ$ et  $cos(\theta_2) = 0$ . Les équations 5.4 et 5.6 impliquent alors que  $R_{1/2} = R_{\perp} = 1$ .

Soit  $\theta_c$  un angle, appelé *angle critique*, tel que

$$
\theta_c = \arcsin\left(\frac{n_2}{n_1}\right). \tag{5.8}
$$

À partir des équations de Maxwell, on peut montrer que si  $\theta_1 \ge \theta_c$ ,

 $R_{\perp} = R_{\perp} = 1$  $T_{\perp} = T_{\perp} = 0$ 

On dit alors qu'il y a *réflexion totale interne*.

Soit maintenant la configuration, illustrée sur la figure 5.2, d'un prisme dans l'air. Soit *n* l'indice de réfraction du prisme. Un rayon lumineux arrive sur la face 1 du prisme où il est partiellement transmis dans le prisme. Comme l'indice de réfraction de l'air vaut 1, on a que  $n_1 = 1 < n_2 = n$ , et il ne peut y avoir de réflexion totale. Par contre, l'onde transmise se propagera jusqu'à la face 2 du prisme. Par rapport à cette face,  $n_1 = n > n_2 = 1$ .

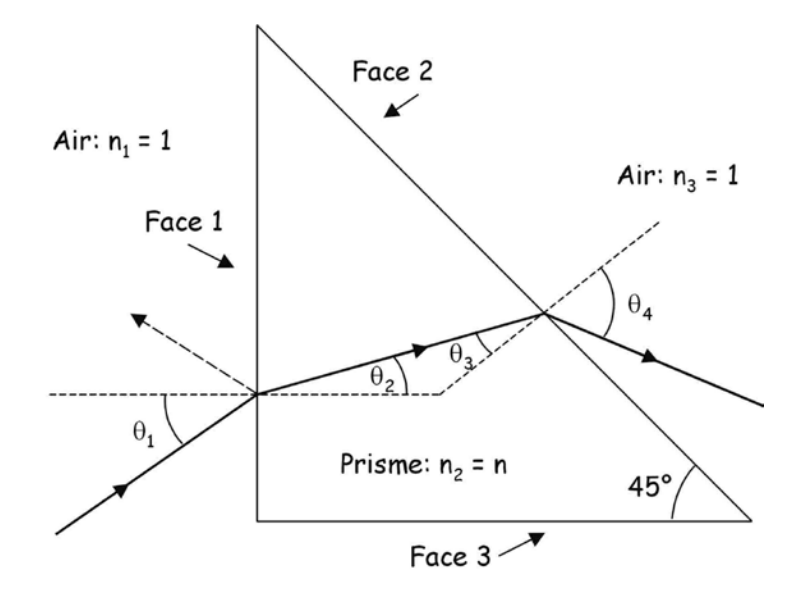

**Figure 5.2. Prisme à 45**° **dans l'air.**

Cherchons l'angle d'incidence  $\theta_{1c}$  tel que l'angle  $\theta_3$  est égal à l'angle critique relatif à la face 2. Étant donné que la face 2 est à 45° de la face 1, on a que  $\theta_3 = 45^\circ$ -  $\theta_2 = \pi/4$  -  $\theta_2$ . D'autre part, la loi de Snell-Descartes nous dit que  $sin(\theta_2) = (n_1/n_2)sin(\theta_1)$ . Donc,

$$
\theta_3 = \theta_c = \arcsin\left(\frac{n_2}{n_1}\right) = \arcsin\left(\frac{1}{n}\right)
$$
  
\n
$$
\Rightarrow \sin\left(\frac{\pi}{4} - \theta_2\right) = \frac{1}{\sqrt{2}}\left(\cos\theta_2 - \sin\theta_2\right) = \frac{1}{n}
$$
  
\n
$$
\Rightarrow 1 - \sin^2\theta_2 = \sin^2\theta_2 + \frac{2}{n^2} + \frac{2\sqrt{2}}{n}\sin\theta_2
$$
  
\n
$$
\Rightarrow 1 - \frac{\sin^2\theta_1}{n^2} = \frac{\sin^2\theta_1}{n^2} + \frac{2}{n^2} + 2\sqrt{2}\frac{\sin\theta_1}{n^2}
$$

d'où on tire que

$$
\sin(\theta_{1c}) = \frac{\sqrt{2}}{2} \left( \sqrt{n^2 - 1} - 1 \right),\tag{5.9}
$$

et que

$$
n = \sqrt{2 + 2\sqrt{2} \sin \theta_{1c} + 2\sin^2 \theta_{1c}}
$$
 (5.10)

Ainsi, si  $\theta_1 \leq \theta_{1c}$ , le rayon lumineux transmis dans le prisme sera totalement réfléchi par la face 2 du prisme à 45°, tandis que si  $\theta_1 > \theta_{1c}$ , un rayon lumineux émergera de la face 2 du prisme.

#### **5.2.4 Angle de Brewster**

À partir de la loi de Snell-Descartes, on peut déduire que:

$$
n_2^2 \cos^2(\theta_2) = n_1^2 \cos^2(\theta_1) + n_2^2 - n_1^2
$$
 (5.11)

Il s'ensuit que si  $n_1 < n_2$ ,  $n_1 \cos \theta_1$  est toujours plus petit que  $n_2 \cos(\theta_2)$ , tandis si  $n_1 > n_2$ ,  $n_1\cos(\theta_1)$  est toujours plus grand que  $n_2\cos(\theta_2)$ . À partir de l'équation 5.4, on peut voir que dans le cas d'une polarisation ⊥, R<sup>⊥</sup> est toujours plus grand que 0. Par contre, il est possible que  $n_2\cos(\theta_1) = n_1\cos(\theta_2)$ , et donc l'équation 5.6 dit qu'il est possible que  $R_{//} = 0$  pour un certain angle  $\theta_1$ . Cherchons la valeur de cet angle. On doit avoir:

$$
n_2 \cos(\theta_1) - n_1 \cos(\theta_2) = 0
$$

$$
\Rightarrow \qquad \cos \theta_1 = \frac{n_1}{n_2} \cos \theta_2 = \frac{\sin \theta_2}{\sin \theta_1} \cos \theta_2
$$

$$
\Rightarrow \qquad \sin \theta_1 \cos \theta_1 - \sin \theta_2 \cos \theta_2 = 0
$$

$$
\Rightarrow \qquad \sin(\theta_1 - \theta_2) \cos(\theta_1 + \theta_2) = 0
$$

$$
\Rightarrow \qquad (\theta_1 - \theta_2) = 0 \quad \text{ou} \qquad (\theta_1 + \theta_2) = \frac{\pi}{2}
$$

La première solution est triviale: si  $\theta_1 = \theta_2$ , alors  $n_1 = n_2$  et, en autant que le rayon lumineux soit concerné, il n'y a pas d'interface. Par contre, si  $\theta_1 + \theta_2 = \pi/2$ ,

$$
\frac{n_2}{n_1} = \frac{\sin \theta_1}{\sin \theta_2} = \frac{\sin \theta_1}{\sin(\frac{\pi}{2} - \theta_1)} = \frac{\sin \theta_1}{\cos \theta_1} = \tan \theta_1.
$$

On définit *l'angle de Brewster* θ<sub>B</sub> par la relation:

$$
\theta_{\rm B} = \arctan(n_2/n_1) \tag{5.12}
$$

Si, pour une onde polarisée //,  $\theta_1 = \theta_B$ , alors  $R_{//} = 0$  !

## 5.3 Montage

Le montage consiste en:

- 1) Un laser He-Ne ( $\lambda = 632,8$  nm) polarisé.
- 2) Un goniomètre de précision comportant deux platines mobiles.
- 3) Une photodiode au silicium qui génère un courant proportionnel à l'intensité lumineuse reçue. La photodiode est montée sur un bras fixé à une des deux platines du goniomètre.
- 4) Un prisme à 45° en verre de type BK7 monté sur un support noir ajustable, lequel est lui-même fixé à l'autre platine du goniomètre.

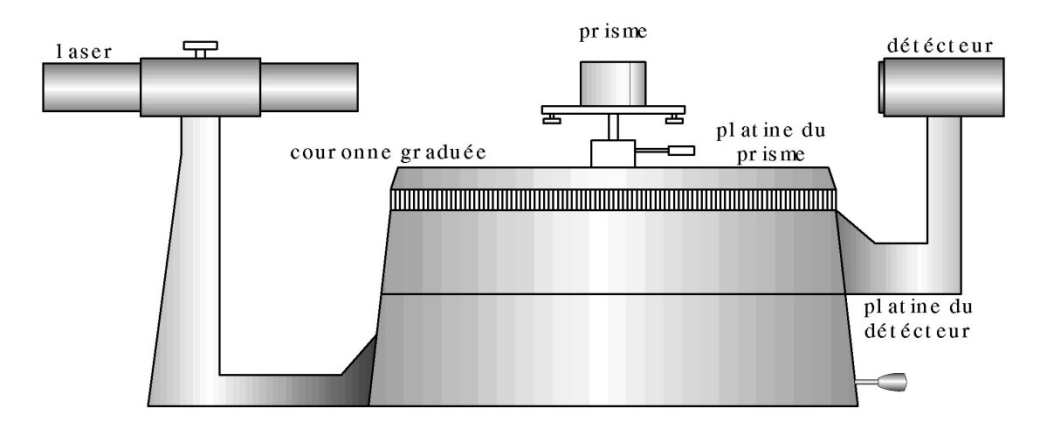

**Figure 5.3. Montage expérimental.**

## 5.4 Manipulations

## **ATTENTION**

## **NE TOUCHEZ PAS AUX SURFACES DU PRISME !**

#### **NE REGARDEZ PAS DIRECTEMENT LE FAISCEAU LASER !**

Les manipulations que vous effectuerez vous permettront de:

i. déterminer l'indice de réfraction d'un prisme à 45° par le biais de l'équation 5.10;

ii. mesurer directement R<sup>⊥</sup> et R// et indirectement T<sup>⊥</sup> et ainsi vérifier la validité des équations 5.4, 5.5, 5.6 et 5.12.

Les étapes à suivre pour faire l'expérience sont:

**1.** Allumer le laser. Vous devez attendre au moins 10 minutes avant de commencer les mesures avec la photodiode pour permettre à l'intensité du laser de se stabiliser. Durant ces 10 minutes:

a) Repérez les réglages.

- \* Le support noir du prisme est monté sur une tige fixée au goniomètre par une vis de blocage. Trouvez cette vis.
- \* Le prisme et son support noir sont montés sur une platine du goniomètre et le détecteur sur l'autre. Pour chacune des platines, il y a deux vis sur le côté du goniomètre. Une des vis sert à bloquer la platine et ainsi empêcher qu'elle ne puisse tourner manuellement. Une fois cette vis serrée et la platine bloquée, l'autre vis permet de faire tourner la platine avec précision sur un petit angle. Repérez les deux vis associées avec la platine du prisme.
- \* Branchez le détecteur sur le multimètre et mettez celui-ci en mode **courant DC**.
- \* On peut connaître l'angle que fait la platine du prisme par rapport au goniomètre grâce à une couronne graduée fixée entre les deux platines mobiles. Repérez le zéro de la platine du prisme et placez le vis-à-vis le zéro de la couronne fixe. Fixez la platine avec sa vis de blocage et ajustez le zéro avec précision en utilisant l'autre vis et en vous aidant du vernier des angles.

b) Placez le laser en position //: desserrez la vis noire sur la monture du laser, tournez celui-ci délicatement jusqu'au bout de la course dans la direction appropriée et resserrez la vis noire.

c) Ajustez la position du prisme (voir la figure 5.4)

- \* Desserrez la vis qui bloque la tige du support noir du prisme sur la platine. Ajustez la hauteur du prisme pour que le faisceau laser soit approximativement à mi-hauteur sur la face 1 du prisme. Serrez la vis de la tige.
- Il faut maintenant régler le support noir du prisme de façon à ce que le faisceau laser soit perpendiculaire à la face 1 du prisme. Tournez manuellement et délicatement le support noir jusqu'à ce que le faisceau réfléchi par la face 1 du prisme soit voisin du trou par où sort le faisceau lumineux du laser.
- \* Il y aura alors une tache brillante et plusieurs taches moins intenses sur le ruban adhésif de la face 3 du prisme. Tournez le support noir du prisme et ajustez les trois vis sous celui-ci jusqu'à ce que toutes les taches se confondent en une seule.

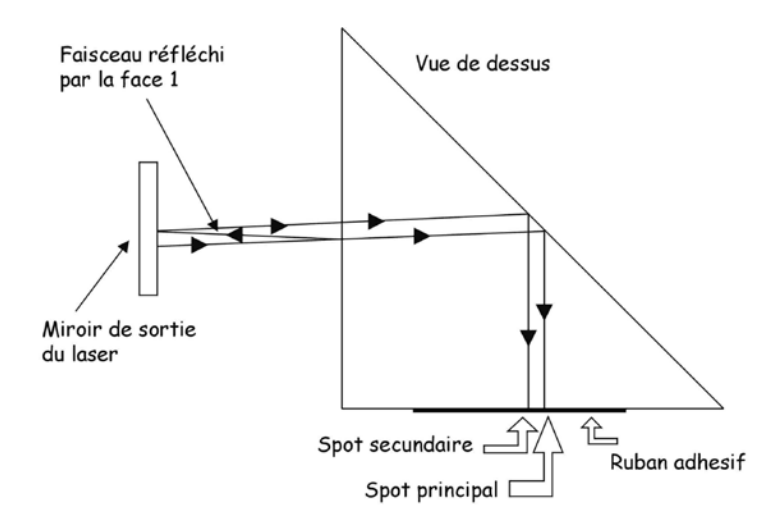

**Figure 5.4. Prisme légèrement mésaligné.**

d) Mesurez l'angle critique  $\theta_{\text{ic}}$ .

Tel que positionné, il n'y a aucun faisceau qui émerge de la face 2 du prisme. Desserrez maintenant la vis de blocage de la platine du prisme et tournez celle-ci manuellement jusqu'à ce qu'un faisceau émerge de la face 2 du prisme. Utilisez le masque métallique fourni pour repérer ce faisceau. Vous remarquerez qu'au voisinage de l'angle critique, le spot devient elliptique:

 $\theta_1 > \theta_{1c}$  ..............  $\theta_1 \approx \theta_{1c}$  ............... θ<sup>1</sup> = θ1c .............. —— θ1 < θ1c ............... rien

Tournez la platine de façon à ce que le spot qui émerge soit elliptique. Serrez la vis de blocage de la platine et utilisez l'autre vis et le vernier pour mesurer avec précision  $\theta_{1c}$ . Estimez l'incertitude sur cette valeur.

**Il s'agit là d'une mesure cruciale.** Chacun des coéquipiers devrait l'effectuer indépendamment. Comparez ensuite vos résultats et, si nécessaire, refaites la mesure jusqu'à ce qu'il y ait accord.

Le laser devrait maintenant être stabilisé.

**2.** Mesures de R// et de R⊥.

a) Descendez maintenant le support noir du prisme de façon à ce que le faisceau laser passe audessus du prisme. Centrez le faisceau laser sur la photodiode et mesurez le courant illaser. Placez le masque devant le faisceau laser et mesurez le courant de fond imasque. On a alors:

 $I_i = C$  ( $i_{\text{laser}} - i_{\text{masque}}$ ),

où C est un facteur de proportionnalité qui ne changera pas durant l'expérience.

b) Repositionnez le prisme dans le faisceau laser en refaisant l'étape (c) de 1°.

c) Mesurez I<sub>r</sub> à tous les 2° dans la plage de 20° à 80°. Dans la région d'intérêt, faites des mesures à tous les 1°. Il n'est pas nécessaire d'utiliser le vernier pour positionner le prisme à chaque angle. En y allant à l'œil, vous devriez avoir une incertitude inférieure à 10' d'arc, ce qui est amplement suffisant ici.

d) Descendez le prisme et remesurez  $I_i$ . Si la nouvelle valeur de  $I_i$  est proche de la première, vous utiliserez dans vos calculs la moyenne des deux valeurs. Sinon, il y a un problème: appelez un responsable !

e) Placez le laser en position ⊥ (voir étape (b) de **1.**) et mesurez encore une fois Ii.

f) Repositionnez le prisme dans le faisceau laser (étape (c) de **1.**) et refaites l'étape (c) ci-dessus.

g) Refaites l'étape (d) ci-dessus.

**3.** Mesure de  $(T_1 T_2)_{\perp}$ .

Vous allez maintenant mesurer l'intensité du faisceau qui émerge de la face 2 du prisme lorsque  $\theta_1 > \theta_1$ c. Soit I<sub>t</sub> cette intensité. On a alors que I<sub>t</sub>= T<sub>1</sub>T<sub>2</sub>I<sub>i</sub> où T<sub>1</sub> est la transmittance de la face 1 et  $T_2$  celle de la face 2.

- a) Repositionnez le prisme (étape (c) de **1.**).
- b) Mesurez I<sub>t</sub> à tous les 5° dans la plage  $10^{\circ} < \theta_1 < 80^{\circ}$ .
- c) Refaites l'étape (d) de **2.**.
- **4.** Refaites la mesure de l'angle critique θ<sub>1c</sub> décrite dans la partie (d) de **1**. Vous devriez trouver la même valeur que celle obtenue en polarisation //.

## 5.5 Rapport

- 1) Calculez l'indice de réfraction n du prisme à partir de l'équation 5.10 et de votre mesure de  $\theta_{1c}$ . Évaluez l'incertitude sur n.
- 2) Sur un même graphique, tracez  $R_{//}$  et  $R_{\perp}$  donnés par les équations 5.4 et 5.6 sur une échelle linéaire en fonction de  $\theta_1$ . Superposez à ces courbes vos données expérimentales. Faites aussi un autre graphique en utilisant une représentation semi-logarithmique (attention au nombre de cycles).

#### **PHY 1501 5-11**

- 3) Donnez une valeur de  $\theta_B$ , évaluez son incertitude et comparez avec la valeur attendue.
- 4) Utilisez la routine d'optimisation lsqcurvefit dans Matlab pour trouver l'indice de réfraction qui optimise l'accord entre les équations de Fresnel et vos données dans le cas de R//.
- 5) Selon les équations de Fresnel, on a que  $(T_1T_2)_{\perp} = (1-R_{\perp}) \left| \frac{4n\cos\theta_3\cos\theta_4}{(n\cos\theta_1 + \cos\theta_1)^2} \right|$ J  $\setminus$  $\overline{\phantom{a}}$  $\setminus$ ſ  $(\frac{1}{3} + \cos \theta_4)^2$  $3 \cos \theta_4$  $(n\cos\theta_3 + \cos\theta_4)$  $4n\cos\theta_3\cos$  $\theta_2 + \cos \theta$  $\theta$ , cos $\theta$ *n*  $\left(\frac{n\cos\theta_3\cos\theta_4}{n\cos\theta_3\cos\theta_4}\right)$ , où

 $θ_4 = arcsin(nsin(θ_3)), θ_3 = π/4 - θ_2$  et où  $θ_2$  et R<sub>⊥</sub> ont été calculés à l'étape précédente. Sur un graphique linéaire, portez  $(T_1T_2)$ <sub>⊥</sub> mesuré et calculé en fonction de  $\theta_1$ .

## 6 Interférence, diffraction et analyse d'image

## 6.1 Buts

-- Mettre en évidence le caractère ondulatoire de la lumière.

-- Vérifier la validité des expressions pour les patrons d'interférence et de diffraction.

-- Se familiariser avec l'analyse d'image à l'aide de Matlab

## 6.2 Patron d'interférence et de diffraction

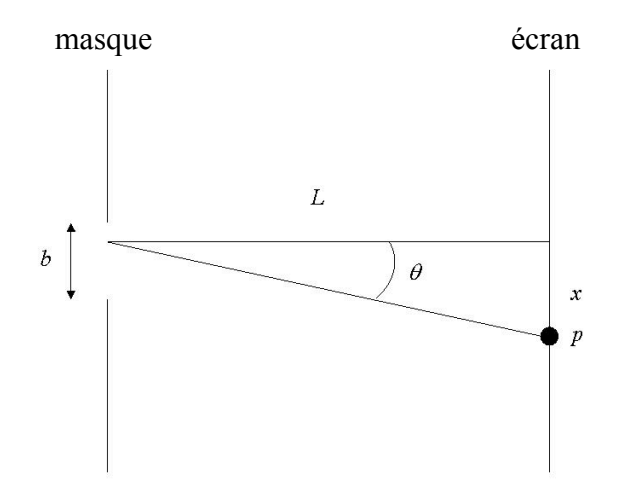

#### **Figure 6.1. Géométrie expérimentale.**

Lorsqu'un faisceau lumineux cohérent arrive sur un masque comportant des ouvertures, le faisceau transmis sera diffracté. Soit le cas où le masque contient *N* fentes de largeur *b* séparées par une distance *d*. On observe le patron d'interférence et de diffraction à une distance *L* de l'écran (voir la figure 6.1). L'intensité de la lumière sur l'écran est alors donnée par l'équation générale suivante:

$$
\frac{I(\theta)}{I_0} = \left[ \left( \sin \alpha \right) / \alpha \right]^2 \left[ \left( \sin N\beta \right) / N \sin \beta \right]^2 \tag{6.1}
$$

$$
\text{avec } \alpha = \frac{\pi b \sin \theta}{\lambda} \qquad (6.2) \qquad \text{et} \qquad \beta = \frac{\pi d \sin \theta}{\lambda} \qquad (6.3)
$$

où  $\theta \approx \frac{x}{L}$ .

Pour des raisons pratiques, il est souvent préférable d'insérer une lentille entre le masque et l'écran, tel qu'illustré à la figure 6-2. Les rayons lumineux qui émanent de l'ouverture du masque en parallèle en faisant un angle  $\theta$  avec l'axe optique convergeront tous au même point de l'écran si celui-ci est situé au foyer *f* de la lentille, à une distance  $x = f\theta$  de l'axe.

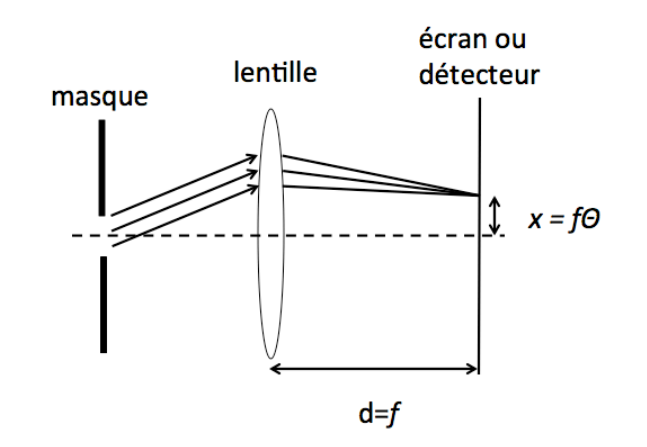

**Figure 6.2. Géométrie avec lentille**

## 6.3 Montage et manipulations

Le montage consiste en:

- $\blacksquare$  Un laser He-Ne qui émet une lumière cohérente de longueur d'onde  $\lambda = 632.8$  nm. Le laser est monté sur un support ajustable. Un laser de couleur verte  $(\lambda = 532 \text{ nm})$  est aussi disponible.
- -- Un polariseur pour ajuster l'intensité du patron d'interférence et de diffraction.
- -- Une série de fentes simples et multiples qu'on peut placer devant le faisceau laser.
- -- Une lentille convexe de distance focale *nominale* de 10 cm.
- -- Une caméra USB pour numériser et enregistrer les patrons d'interférence et de diffraction. Les caractéristiques principales de la caméra sont données dans le tableau 6.1

**Tableau 6.1- Caractéristiques principales de la caméra USB**

| Modèle            | Thorlabs DCC1545M       |  |  |
|-------------------|-------------------------|--|--|
| Type              | <b>CMOS</b> monochrome  |  |  |
| Nombre de pixels  | 1280X1024               |  |  |
| Taille des pixels | $5,20 \pm 0,05$ $\mu$ m |  |  |

#### **ATTENTION, NE REGARDEZ JAMAIS LE FAISCEAU LASER DIRECTEMENT !**

- 1. Allumez le laser. Ajustez le laser, la lentille et le détecteur de façon à ce que le faisceau passe à peu près par le centre de la lentille et arrive près du centre du détecteur. Branchez la caméra à un port USB de l'ordinateur et actionnez le programme appelé « uc480 Viewer. ». Allumez la caméra (première icône à gauche) et mettez vous en mode *vidéo*. Cliquer sur l'icône des réglages (clé plate) et vérifiez que le temps d'intégration est réglé au minimum (0,067 ms).
- 2. Montez des fentes simples.

∗ Placez la fente simple de 0,04 mm de largeur devant le faisceau laser. Ajustez la position de la fente de façon à ce que le patron de diffraction soit bien horizontal sur le détecteur. Pour vous aider, il y a un utilitaire *ligne horizontale* (3ième icône à partir de la droite). Vous pouvez aussi ajuster l'intensité de la lumière sur le détecteur avec les deux polariseurs.

\* Ajustez la position du détecteur par rapport à la lentille pour que le patron de diffraction soit bien focalisé. Notez la distance entre la lentille et la surface du détecteur. Veuillez noter que celle-ci est à 1,3 cm du devant de l'appareil, tel qu'illustré à la figure 6.3.

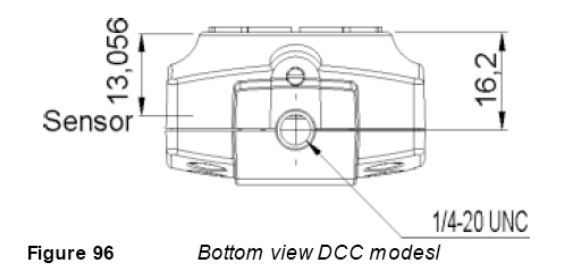

\* Explorez les effets de la largeur de la fente sur le patron de diffraction pour des fentes entre 0,02 et 0,16 mm.

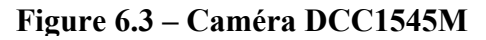

∗ Sélectionnez la fente de 0,04 mm et visualisez votre patron de diffraction. Corrigez au besoin la position de la fente pour obtenir un patron bien horizontal. Réduisez l'intensité de façon à ne saturer aucun pixel et faites l'acquisition d'une première image en cliquant sur l'icône *snapshot*. Sauvegardez l'image en format *bmp* ou *jpg.*

∗ Enregistrez une image de la contamination provenant des lumières du labo avec les mêmes paramètres, mais avec le laser éteint ou bloqué par un cache d'aluminium.

∗ Démarrez le programme Matlab et importez vos images selon la procédure décrite ci-dessous (NB Pour effectuer l'analyse d'image par Python, ajuster le syntax au besoin);

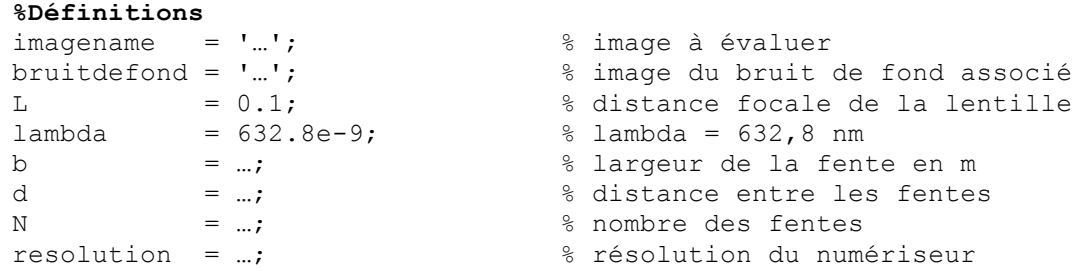

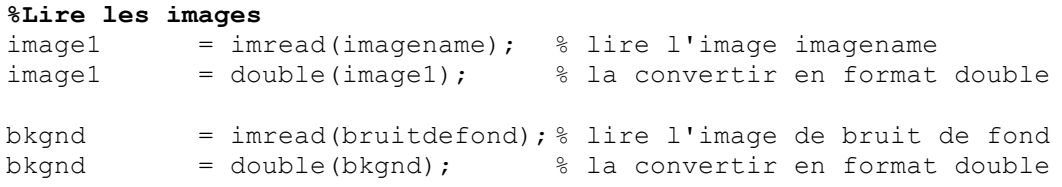

Le numériseur vous donne des intensités qui varient de 0 (noir) à 255 (blanc) et il est important qu'aucun des pics ne soit saturé. Vérifiez que c'est bien le cas.

```
%Verifier que les données ne sont pas saturées
maxvalue = max(max(image1)) % le valeur devrait rester en bas 
                                 % de 255 – on doit utiliser deux 
                                 % fois max pour les deux dimensions
```
Maintenant, vous devez soustraire la lumière parasite et montrer le résultat.

```
cimage1 = image1-bkgnd; % corriger l'image;
image(cimage1); \qquad \qquad \text{?} montrer l'image;
```
Vous obtenez alors une image des intensités détectées en fonction du numéro de chaque colonne et de chaque ligne.

Sélectionnez avec la souris la région d'intérêt avec une commande de ce type :

```
%Choisir la region d'intérêt
image(cimage1);
limites = ginput(2) % Cliquez en haut et en bas de la
                             % zone d'intérêt.
```
On veut intégrer le spectre selon l'axe y, donc il faut additionner la première dimension (colonnes) d'image avec la commande :

```
%sommation sur la dimension 1
histogram1 = sum(cimage1(round(limites(3)):round(limites(4)),:),1);
nhistogram1 = histogram1/max(histogram1);
                                  % normaliser l'histogramme à 1
```
Il faut calibrer l'axe x. L'axe de l'histogramme est en pixels et la taille de chaque pixel est de  $5,2 \mu m$ .

```
%calibrer l'axe x
xm = [1:length(nhistogram1)]*5.2e-6; % x en mètres
plot(xm,nhistogram1); % montrer l'histogramme avec le 
                               % nouvel axe x.
```
On veut que le centre du spectre soit localisé à  $x = 0$ . On peut encore une fois utiliser la souris pour trouver le centre du spectre et corriger l'axe x :

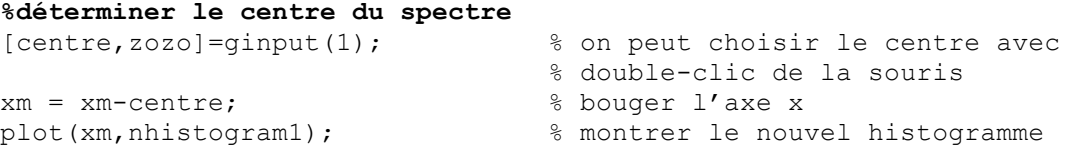

**2.** Dès maintenant, faites une analyse du patron de diffraction obtenu. On peut comparer le spectre avec les prédictions de l'équation 6.1 pour une fente simple  $(N = 1)$  en y superposant la courbe théorique.

```
%calculer le spectre théorique
                                   % calculer un x correspondant xm
                                   % avec une résolution de 0.1 mm
theta = atan(xt/L); \frac{1}{2} \frac{1}{2} \frac{1}{2} calculer theta selon la figure
                                  % 6.1
alpha = pi^*b^*sin(theta)/lambda; % calculer alpha selon 6.2
theo = (sin(alpha)./alpha).^2; % spectre d'interférence selon 6.1
plot(xm,nhistogram1,xt,theo); % montrer les histogrammes
```
Si vous êtes satisfaits de votre analyse, vous pouvez enregistrer vos autres patrons de diffraction et d'interférence en vous assurant que votre signal ne sature jamais.

- **3.** Enregistrez un patron de diffraction avec une des autres fentes simples disponibles pour voir l'effet de la largeur de la fente sur le patron.
- **4.** Sélectionnez les fentes doubles avec  $b = 0.04$  mm,  $d = 0.25$  mm. Mesurez le patron combiné d'interférence et de diffraction.
- **5.** Sélectionnez les fentes doubles avec *b* = 0.04 mm, *d* = 0,50 mm. Mesurez le patron combiné d'interférence et de diffraction et notez les effets de l'augmentation de la distance entre les fentes.
- **6.** Oue se passe-t-il lorsqu'on utilise les fentes doubles, triples et quadruples avec  $b = 0.04$  mm,  $d = 0.125$  mm? Obtenez une image du patron dans chaque cas pour illustrer votre propos.
- **7.** Montez maintenant le pointeur laser vert ( $\lambda = 532$  nm). Notez la distance entre la lentille et la surface du détecteur. Est-elle différente de celle obtenue avec le laser He-Ne? Mesurez le patron de diffraction pour une fente simple de 0,04 m de largeur avec le laser vert.

## 6.4 Rapport

La section « Résultats et discussion » de votre rapport doit comprendre les éléments suivants :

1. Diffraction

Tracez sur un graphique la courbe théorique  $I/I_0$  (équations 6.13 et 6.14) en fonction de  $\alpha$ (en radians) et superposez cette courbe à vos enregistrements expérimentaux.

Discutez de l'allure de la courbe expérimentale que vous avez relevée et comparez-la avec la courbe théorique. Comparez les deux courbes expérimentales en fonction de  $\alpha$ . Qu'aurait-on obtenu si les graphiques avaient été tracés en fonction de *x*? La distance *f* à utiliser est-elle la distance focale de la lentille ou la distance entre celle-ci et la surface du détecteur?

2. Interférence et diffraction

Tracez sur un graphique la courbe théorique *I*/*I*0 (déduite des équations 6.11 à 6.13) en fonction de *x* pour les fentes doubles. Tracez un autre graphique pour le cas de la fente triple. Portez les valeurs expérimentales sur ces courbes. Dans les deux cas, tracez la courbe de diffraction enveloppant la courbe d'interférence.

Discutez de l'allure des courbes (par rapport au cas de la fente simple par exemple) et comparez le cas des fentes doubles et des fentes triples. Comparez également les courbes expérimentales et théoriques. Discutez, en vous aidant de l'équation (6.1), de l'enveloppe de diffraction autour de la courbe d'interférence.

## 6.5 Éléments théoriques

#### **6.5.1 Introduction**

La lumière est une *onde électromagnétique transverse*. Le caractère transverse de la lumière peut être démontré en vérifiant la validité des équations de Fresnel, ce qui est le sujet de l'expérience 5. Son caractère ondulatoire peut être démontré indépendamment par des expériences d'interférence et de diffraction.

Soit *S*1 et *S*2 deux sources ponctuelles de lumière et *P* un point d'observation (voir la figure 6.3). Le long de la droite qui relie *S*1 à *P*, le champ électrique du *rayon de lumière* peut s'écrire sous la forme du produit d'une fonction enveloppe *a*(*r*) qui varie très peu sur une distance de l'ordre de la longueur d'onde, et d'un terme qui varie très vite dans le temps et l'espace:

$$
E(r,t) = a(r)\cos(\omega t - kr) , \qquad (6.4)
$$

où ω est *la pulsation* de l'onde et *k* son vecteur d'onde. On a que:

$$
\omega = 2 \pi v
$$
, (6.5), et  $k = 2 \pi / \lambda$ , (6.6)

où ν est la fréquence de l'onde et λ sa longueur d'onde. Comme <sup>ν</sup> = *c*/*n*λ, où *n* est l'indice de réfraction du milieu dans lequel se propage l'onde, on a que

$$
\omega = ck/n \tag{6.7}
$$

Si le milieu de propagation est le vide ou l'air, on peut poser  $n = 1$ .

Pour traiter le problème de l'interférence et de la diffraction, il est mathématiquement plus simple de donner une représentation complexe au champ électrique, avec la convention que le champ physique est donné par la partie réelle de son expression complexe. On écrit ainsi:

$$
E(r,t) = a(r) e^{i(\omega t - kr)} \tag{6.8}
$$

où  $i = \sqrt{-1}$  (la lettre *i* est universellement utilisée pour représenter  $\sqrt{-1}$  sauf dans le cas des circuits électriques, où on utilise plutôt la lettre *j* afin d'éviter les confusions possibles avec le courant électrique).

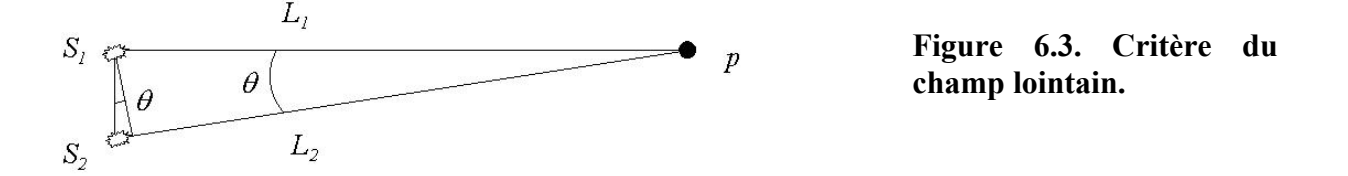

Revenons maintenant à la figure 6.3. Les phénomènes d'interférence et de diffraction résultent du fait que le champ électrique total au point *P* est égal à la somme des champs électriques des rayons lumineux en provenance des sources *S*1 et *S*2. Le terme oscillant dans l'équation 4 produira alors des variations rapides du champ électrique d'un point *P* à un autre.

Pour pouvoir observer un patron d'interférence entre les sources *S*1 et *S*2, celles-ci doivent toutefois être *cohérentes*, c'est-à-dire qu'elles doivent maintenir une différence de phase  $kr_1$ - $kr_2$  constante entre elles. Cela se produira entre autres si la lumière en provenance de  $S_1$  et  $S_2$  provient effectivement d'une même source, et cela sera d'autant plus vrai si la source en question est ellemême cohérente, comme c'est le cas pour un faisceau laser.

Même si les sources sont cohérentes, le calcul du patron d'interférence est en général très difficile. Ce calcul est cependant grandement simplifié si l'on peut faire *l'approximation du champ lointain*.

Dans l'approximation du champ lointain, on pose que les sources contribuent des ondes de même amplitude *a*(*r*) au point d'observation *P* et que les droites joignant les sources au point d'observation sont parallèles. Si la droite *L*1 joignant la source *S*1 au point *P* est perpendiculaire au segment *d* qui relie *S*1 et *S*2 et si l'approximation du champ lointain est valide, alors la droite *L*2 devra aussi être perpendiculaire au segment *d*, *L*1 sera égal à *L*2 et les amplitudes des ondes en provenance de *S*1 et *S*2 seront égales au point *P*.

De façon pratique, l'approximation du champ lointain sera valide si sin $\theta$  est petit donc si

$$
d \ll L_1 \approx L_2. \tag{6.9}
$$

#### **6.5.2 Patron d'interférence de** *N* **sources ponctuelles**

On désire calculer la résultante de la superposition des ondes provenant de *N* sources ponctuelles au point *P* (voir la figure 6.4). On suppose que l'approximation du champ lointain est valide et donc que les amplitudes *a*(*r*) de toutes les ondes au point *P* sont égales. De même, on suppose que les droites joignant les différentes sources au point *P* font toutes le même angle θ avec la normale à l'écran sur lequel est situé le point *P*.

Par le principe de superposition, le champ résultant au point *P* peut alors s'écrire:

$$
E_P(t) = a(r) e^{i_{\omega}t} (e^{-ikr_1} + e^{-ikr_2} + \dots + e^{-ikr_N})
$$
 (6.10)

En se référant à la figure 6.4, on voit que la lumière provenant d'une fente *n* parcourt, de la fente au point *P*, une distance plus grande d'une quantité *d* sinθ que celle provenant de la fente *n*-1, c'est-àdire que

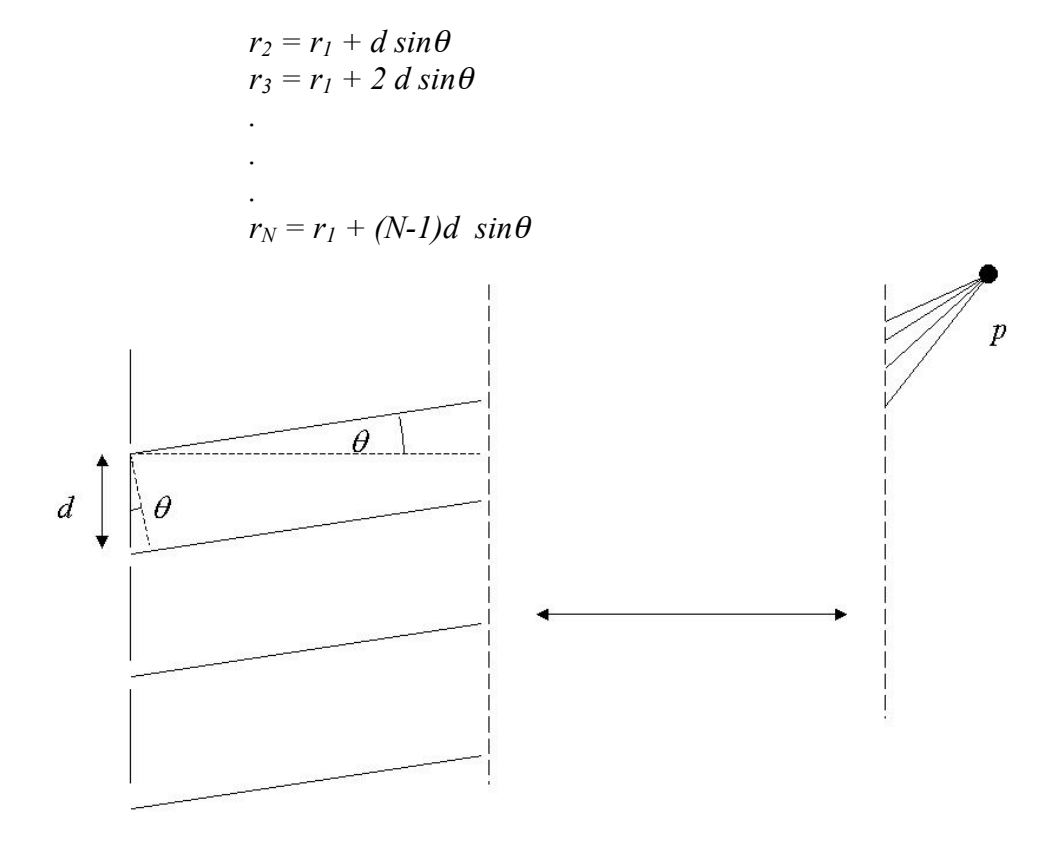

#### **Figure 6.4. Interférence.**

Le champ électrique résultant au point *P* peut donc s'écrire:

$$
E_P(t) = a(r) e^{i(\omega t - kr_1)} (1 + e^{-ikdsin_a} + e^{-i2kdsin_a} + \dots + e^{-i(N-1)kd\sin_a})
$$
  
=  $a(r)e^{i(\omega t - kr_1)}\sum_{n=0}^{N-1} e^{-in\delta}$ ,

où on a posé  $\delta = kd \sin\theta = 2\pi d \sin\theta / \lambda$ .

La sommation dans l'équation ci-dessus peut-être évaluée en remarquant que

$$
e^{-i\delta} \sum_{n=0}^{N-1} e^{-in\delta} = \left(\sum_{n=0}^{N-1} e^{-in\delta}\right) + e^{-iN\delta} - 1
$$

On a donc

$$
\sum_{n=0}^{N-1} e^{-in\delta} = \frac{e^{-iN\delta} - 1}{e^{-i\delta} - 1}
$$

$$
= \frac{e^{-iN\delta/2}}{e^{-i\delta/2}} \times \frac{e^{-iN\delta/2} - e^{iN\delta/2}}{e^{-i\delta/2} - e^{i\delta/2}}
$$

$$
= e^{-i(N-1)\delta/2} \frac{\sin N\delta/2}{\sin \delta/2}
$$

En substituant cette expression dans celle de  $E_P(t)$ , on obtient

$$
E_p(t) = a(r)e^{i(\omega t - k r_1 - (N-1)\delta/2)} \frac{\sin N\delta/2}{\sin \delta/2}
$$

En se référant à nouveau à la figure 6.4, on remarque que

$$
kr_1 + (N-1)\delta/2 = kr_1 + k(N-1) d \sin\theta/2
$$
  
=  $k \left( r_1 + \frac{N-1}{2} d \sin \theta \right)$   
=  $kr$ ,

où *r* est la distance du centre du système de fentes au point *P*. Il s'ensuit que

$$
E_P(t) = a(r) e^{i(\omega t - kr)} \frac{\sin N\delta/2}{\sin \delta/2}
$$

Ce qui est effectivement mesuré sur l'écran, c'est non pas le champ électrique mais plutôt l'intensité de l'onde, laquelle est proportionnelle à la valeur moyenne du carré du champ électrique de l'onde. Si le champ électrique est en représentation complexe, on a que (voir appendice B):

$$
I(\theta) \propto Re \{ E_P(t) E^*_{P}(t) \} \propto \left( \frac{\sin N\delta/2}{\sin \delta/2} \right)^2
$$

L'intensité est maximale pour  $\delta = 0$  (et donc aussi pour  $\theta = 0$ ). Comme la limite quand  $\delta$  tend vers zéro de sin( $N\delta/2$ ) / sin( $\delta/2$ ) vaut *N*, on peut écrire:

$$
\frac{I(\theta)}{I_0} = \left[ (\sin N\beta) / (N \sin \beta) \right] \tag{6.11}
$$

où *I*<sub>0</sub> est l'intensité du patron à  $\theta = 0$  et  $\beta = \frac{\pi d \sin \theta}{\lambda}$ . (6.12)

#### **6.5.3 Patron de diffraction**

On peut déduire le patron de diffraction d'une fente ayant une largeur finie à partir du résultat obtenu pour le patron d'interférence de *N* fentes. On suppose pour ce faire que la fente est constituée de *N* sources ponctuelles, *N* tendant vers l'infini, séparées par une distance *d* qui tend vers zéro, de telle sorte que le produit *Nd* soit fini et égal à la largeur *b* de la fente. Comme *d* tend vers zéro,  $\sin(\pi d \sin\theta / \lambda) = \pi d \sin\theta / \lambda$  et ainsi,

$$
\frac{I(\theta)}{I_0} = \left(\frac{\sin \alpha}{\alpha}\right)^2,\tag{6.13}
$$

avec

$$
\alpha = \frac{\pi b \sin \theta}{\lambda} \tag{6.14}
$$

Dans le cas général où les phénomènes d'interférence et de diffraction coexistent, l'intensité effective sera donnée par le produit des équations 6.11 et 6.13.

## 7 Le rapport e/m de l'électron

## 7.1 But

Le but de cette expérience est de mesurer le rapport entre la charge et la masse de l'électron (e/m) par la méthode classique de la déflexion d'un faisceau d'électrons dans un champ magnétique.

## 7.2 Introduction

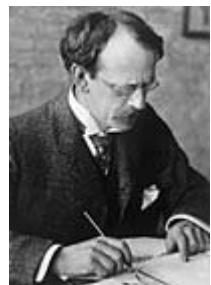

On attribue à Joseph J. Thomson (1856-1940) la découverte de l'électron (qu'il appelait alors corpuscule) suite à une série d'études sur la nature des rayons cathodiques. Cette découverte, en bouleversant la conception de la nature même de l'atome, marque la naissance de la physique atomique. Le 11 décembre 1906, J.J. Thomson mentionnait dans sa conférence d'acceptation du prix Nobel de physique:

" … hence we are driven to the conclusion that the mass of the corpuscles is only about 1/1700 of that of the hydrogen atom. Thus the atom is not the ultimate limit to the subdivision of matter…"

C'est en 1897 que J.J. Thomson réalisait une expérience très similaire à celle que vous allez faire. La déviation des rayons cathodiques causée par un champ magnétique indiquait que ceux-ci étaient composés de particules chargées négativement ayant une masse bien définie. Il avait obtenu un rapport e/m de  $1.7 \times 10^{11}$  C/kg (la valeur maintenant acceptée est de 1,75882012 ( $\pm$ 15 sur les 2 derniers chiffres) x10<sup>11</sup> C/kg). Comme d'autres expériences prouvaient que la charge de l'électron était égale, en valeur absolue, à la charge de l'ion hydrogène, on devait conclure que la masse de l'électron était 1700 plus petite que celle du plus petit des atomes.

## 7.3 Principe de l'expérience

Lorsqu'un filament de tungstène est chauffé, des électrons sont émis de ce dernier par effet thermique. Si ces électrons sont accélérés par une différence de potentiel V, ils acquièrent une énergie cinétique égale au travail fait par le champ électrique. On peut donc écrire :

$$
\frac{1}{2}mv^2 = eV\tag{1}
$$

où *m* est la masse de l'électron (kg), *v* est sa vitesse (m/s), *e* est la charge de l'électron (C) et *V* est le voltage d'accélération entre la cathode (le filament) et l'anode cylindrique qui l'entoure. On peut donc tirer de l'Éq. (1) la vitesse des électrons :

$$
v = \sqrt{\frac{2eV}{m}}
$$
 (2)

Lorsqu'une particule chargée telle qu'un électron se déplace dans un champ magnétique, cet électron subit une force magnétique  $(F_m)$  donnée par

$$
\vec{F}_m = e\vec{v} \times \vec{B} \tag{3}
$$

maieur

Main droite

où *B* est la densité de flux magnétique en teslas, *e* est la charge de l'électron et *v* est sa vitesse. Cette force s'applique sur la particule

chargée de façon perpendiculaire à *B* et à *v* selon la règle de la main droite. Par conséquent, si le champ magnétique est bien uniforme et perpendiculaire à la vitesse, l'électron décrira une trajectoire circulaire dont le rayon  $(r)$  sera tel que la force centripète  $(F_c)$ sera égale à la force magnétique. On a donc

$$
F_c \equiv \frac{mv^2}{r} = Bev. \tag{4}
$$

En utilisant la vitesse définie par l'Éq (2), on obtient :

$$
\frac{e}{m} = \frac{2V}{B^2 r^2} \,. \tag{5}
$$

Ainsi, lorsqu'on connaît le potentiel accélérateur, la densité de flux magnétique et le rayon de la trajectoire circulaire décrite par le faisceau d'électrons, on peut calculer la valeur de *e*/*m*.

## 7.4 Matériel

L'appareil dont vous disposez (Fig 1) est constitué d'un grand tube à vide qui contient un canon à électrons et une tige métallique portant 5 repères. Ce tube est monté au milieu de deux bobines de Helmholtz qui vous permettent d'appliquer un champ magnétique connu et

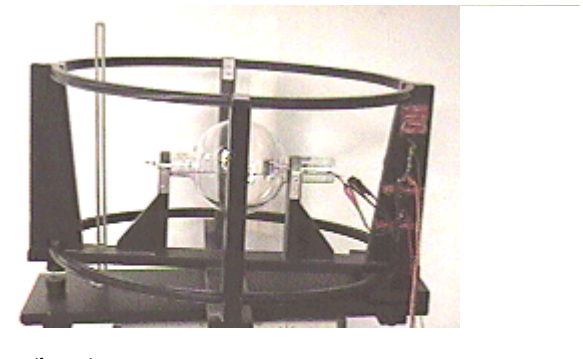

Fig. 1 Image de l'instrument servant à mesurer le rapport e/m.

I

index

pouce

 $\mathbf{F}$ 

relativement uniforme dans la région où les électrons circuleront. Le plan des bobines peut être ajusté pour aligner le champ magnétique appliqué sur le champ magnétique terrestre afin d'en compenser l'effet.

Le canon à électrons est constitué d'un filament droit (F sur la Fig 2) entouré par

une anode coaxiale (C) qui contient une seule fente axiale (S). Les électrons, émis par le filament F chauffé par un courant de l'ordre de 4 A, sont accélérés par la différence de potentiel appliquée entre le filament F et l'anode C. Quelques électrons sortent, sous forme de faisceau, par la fente S présente dans C. Comme le tube contient un peu de vapeur de mercure, celui-ci pourra s'ioniser lors de collisions avec des électrons de 10,4 eV ou plus. Lorsqu'un électron est se recombine avec un ion de mercure, de l'énergie est émise sous forme d'une lumière bleutée caractéristique du spectre d'émission du mercure. Puisque la recombinaison et l'émission subséquente de la lumière se passent très près du point d'ionisation, le chemin du faisceau d'électrons peut être visualisé par la traînée de lumière bleue qu'il produit.

Le champ magnétique uniforme requis pour une trajectoire circulaire des électrons est produit par deux bobines de Helmholtz. La densité du flux magnétique au centre des bobines est donnée par

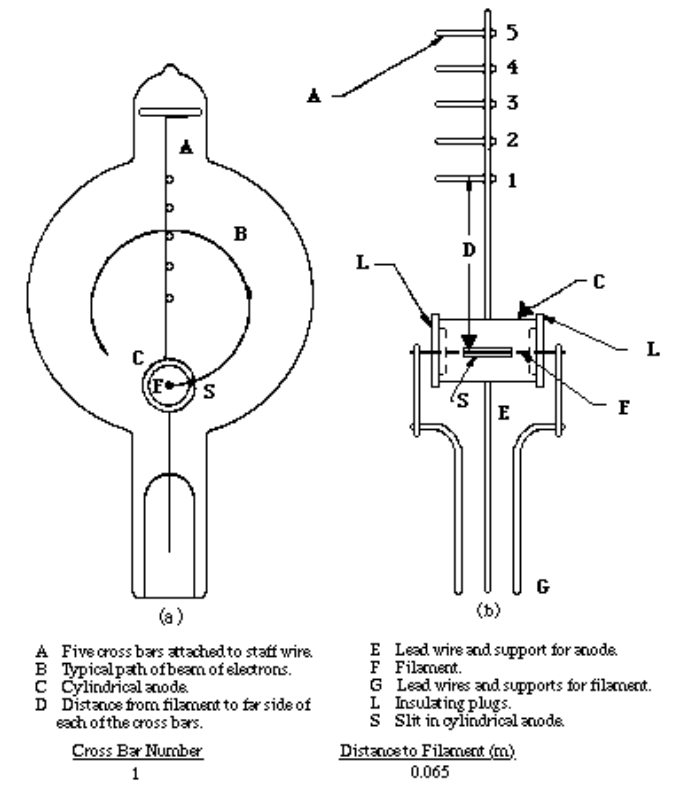

Fig. 2 Diagramme de l'arrangement des repères permettant de mesurer le diamètre du trajet circulaire effectué par les électrons.

$$
B_H = \mu_0 \left(\frac{4}{5}\right)^{\frac{3}{2}} \frac{NI}{a} \tag{6}
$$

où  $B_H$  est le champ de Helmholtz, *N* est le nombre de spires de fil dans chaque bobine, *I* est le courant en ampères, *a* est le rayon moyen des spires en mètres et  $\mu_0$  est la perméabilité du vide, qui est de  $4\pi \times 10^{-7}$  $N/A<sup>2</sup>$ . Dans le cas présent, le manufacturier nous fournit les

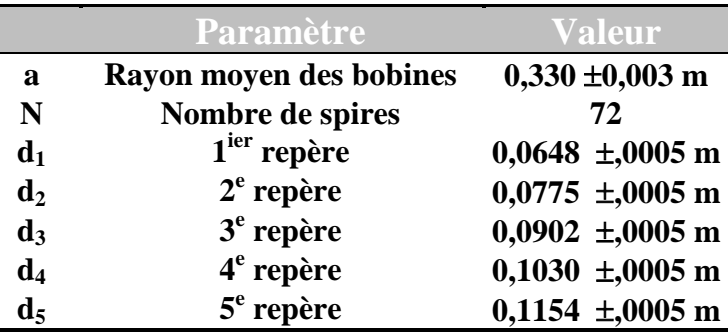

données présentées dans le tableau suivant.

#### PHY 1501 7.4

Finalement, il est important de tenir compte de l'intensité du champ magnétique terrestre  $(B_T)$  puisque la valeur de *B* dans l'Éq. (5) est la somme de  $B_H$  et de  $B_T$ . Si le champ magnétique terrestre est horizontal à l'équateur magnétique, il est complètement vertical aux pôles magnétiques. À la latitude et à la longitude de Montréal, le champ magnétique terrestre a une intensité de 55,046 µT et il fait un angle de 71,116<sup>°</sup> avec la surface de la Terre.

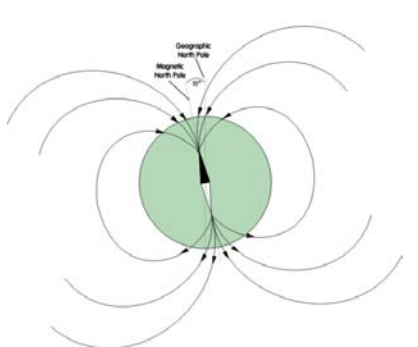

[\(http://www.ngdc.noaa.gov/seg/geomag/jsp/struts/calcPointIGRF](http://www.ngdc.noaa.gov/seg/geomag/jsp/struts/calcPointIGRF) ).

## 7.5 Manipulations

1. À l'aide de la boussole, déterminez l'orientation du champ magnétique terrestre dans le plan horizontal. Orientez l'axe de l'ampoule suivant cette direction et ajustez l'angle du plan des bobines par rapport au plan horizontal afin que le champ appliqué soit parallèle au champ terrestre.

2. Connectez le circuit montré à la Fig. 3 et placez les repères  $(d_1 \land d_5)$  vers le haut. Notez qu'on n'utilisera pas la boîte grise et que le filament est branché directement à une source d'alimentation variable. Avant de mettre en fonction les sources de potentiel et de courant, faites vérifier votre montage par un des démonstrateurs.

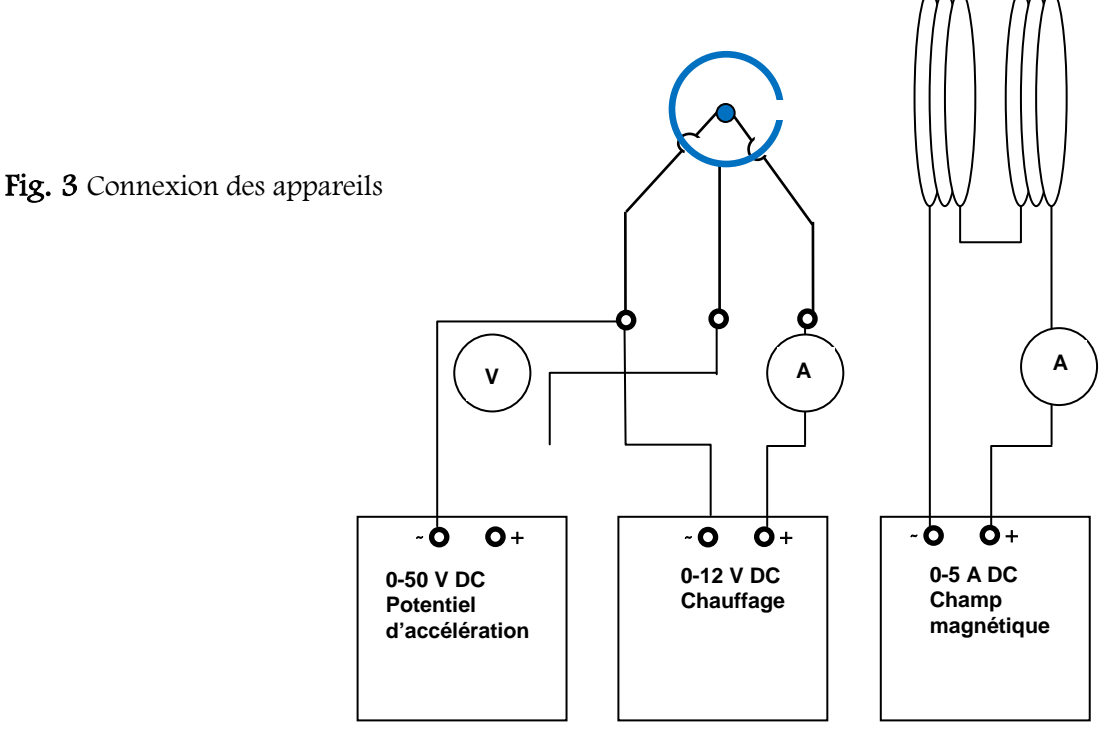

3. Éteignez les lumières du laboratoire et appliquez une tension d'accélération de 35 V. Appliquez un courant au filament du tube pour produire une émission d'électrons par chauffage. **Attention, ne dépassez jamais 4,5 ampères** car le tube pourrait être

endommagé de façon irréversible. De bons résultats peuvent être obtenus avec un courant de 3 à 4,5 A. Commencez toujours avec un faible courant de filament et augmentez-le lentement jusqu'à ce que vous obteniez l'émission appropriée d'électrons. Attendez quelques minutes pour que l'équilibre thermique soit atteint. Tournez le tube autour de son axe jusqu'à ce que le faisceau soit horizontal. Notez que le faisceau est légèrement défléchi vers la base du tube (i.e. dans la direction opposée aux repères) par le champ magnétique terrestre.

4. Maintenant, envoyez un petit courant à travers les bobines de Helmholtz. Le champ magnétique ainsi produit doit être dirigé dans un sens opposé à celui du champ magnétique terrestre. Si le champ magnétique des bobines redresse le faisceau ou la courbe dans la direction opposée, les bobines sont reliées correctement. Si ce champ augmente la déflexion vers la base du tube, le courant dans les spires est dans le mauvais sens et les connexions doivent être inversées.

5. Une façon de mesurer le champ magnétique terrestre est d'augmenter le courant dans les bobines jusqu'à ce que le faisceau ne soit plus défléchi par rapport à une ligne droite. Notez la valeur du courant et l'incertitude sur son estimation. Quand le faisceau est droit le champ magnétique des bobines est égal au champ magnétique terrestre. Dans ces conditions, est-ce que la direction du faisceau est influencée par le voltage d'accélération ?

6. Avec un potentiel accélérateur de 45 V, augmentez le courant dans les bobines de Helmholtz jusqu'à ce que le faisceau d'électrons décrive un cercle. Ajustez la valeur de ce courant jusqu'à ce que limite externe du faisceau frappe le côté externe d'une barre. Quelle est l'incertitude sur cette mesure ? Insérez les valeurs de courant obtenues (avec leur incertitude) dans un tableau pour les repères 1 à 5. On utilise la paroi externe du faisceau parce qu'elle correspond aux électrons avec la plus grande vélocité.

7. Répétez ces mesures en baissant le potentiel accélérateur à 35 V puis à 25 V.

8. Enlevez le courant de chauffage du filament et le voltage d'accélération avant de retourner le tube de façon à orienter les repères vers le bas. Changez la direction du courant dans les bobines de Helmholtz en inversant vos connexions aux bornes de la source de courant. Appliquez un voltage d'accélération de 45 V puis appliquez un courant de filament suffisant pour obtenir une bonne émission d'électrons mais toujours sans dépasser 4,5 A. Reprenez les mesures décrites aux points 5 et 7 en utilisant cette géométrie où le champ magnétique terrestre s'additionne au champ appliqué. Notez vos mesures de courants pour chaque repère dans un second tableau.

## 7.6 Analyse et rapport

**a)** Vos données vous permettent de calculer le rapport *e*/*m* de trois façons différentes. Dans un premier temps, utilisez votre estimation du courant nécessaire pour neutraliser les effets du champ magnétique terrestre et, selon l'orientation des repères, soustrayez-le (ou additionnez-le) aux courants mesurés pour que le faisceau atteigne chacun des repères. Ceci vous donnera 5 estimations (une par repère) du rapport *e*/*m* (avec une incertitude) pour chacun des 3 voltages d'accélération utilisés. Avec les repères en position vers le haut ou vers le bas, un total de 30 mesures. Quelle est la meilleure situation pour déterminer e/m? Semble-t-il y avoir une erreur systématique lorsque l'on compare les mesures avec les repères en haut vs en bas ?

**b)** Une deuxième façon de procéder est de faire la moyenne entre les courants mesurés (pour un voltage d'accélération donné) lorsque le champ magnétique terrestre s'additionne ou se soustrait du champ magnétique appliqué (i.e. les valeurs mesurées aux points 6 vs 8). Est-ce que cette méthode donne une meilleure incertitude sur le rapport e/m?

**c)** Une troisième façon est de faire un graphique basé sur l'Éq. (5) et (6). Vous pouvez démontrer qu'il est possible d'extraire le rapport *e*/*m* de la pente d'un graphique de *I* en fonction de *r <sup>V</sup>* . Pour chacun des repères, tracez cette relation et calculez la pente. Est-ce que l'ordonnée à l'origine a une signification particulière ?

**d)** Calculez la valeur du champ magnétique terrestre avec la mesure faite au point 4. Comment cette valeur se compare-t-elle à la valeur connue pour notre position sur la Terre? Peut-on obtenir un estimé du champ magnétique terrestre avec les mesures prises avec les repères vers le haut vs vers le bas ?

**e)** Selon votre calcul d'incertitude, laquelle des trois méthodes est la plus précise pour déterminer le rapport *e*/*m* ? Quantitativement, quelle est la plus grande source d'incertitude dans le calcul de *e*/*m* ?

# 8 Dispersion de la lumière

## 8.1 BUTS

! Observer le phénomène de *minimum de déviation* d'un prisme.

- ! Déterminer les indices de Cauchy et les nombres d'Abbe de différents types de verre.
- $\triangleright$  Identifier le type de verre dont sont constitués deux prismes équilatéraux.

## 8.2 Introduction

#### **8.2.1 La dispersion de la lumière**

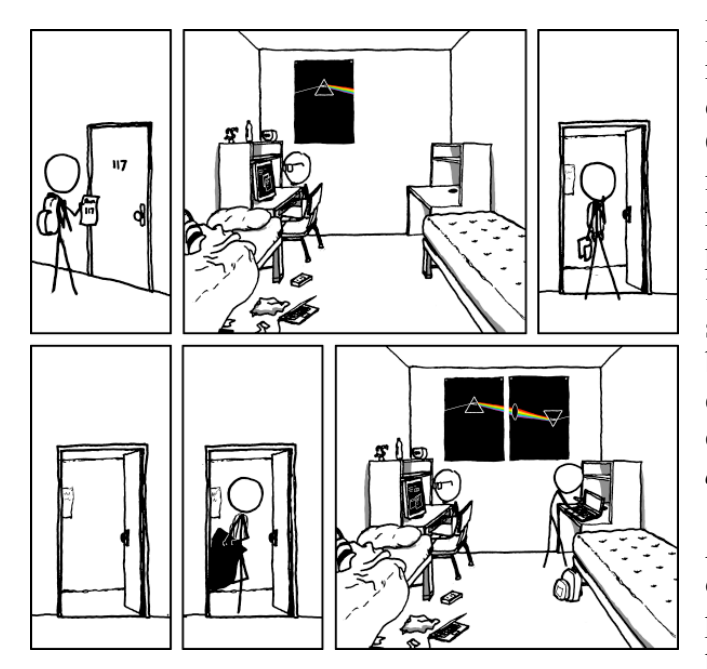

**Figure 8.1. L'expérience de Newton (source: http://imgs.xkcd.com/comics/dorm\_poster.png)**

Dès le XVIe siècle, des missionnaires rapportaient que les Chinois créaient des effets de couleur en utilisant des prismes de verre. On pensait toutefois que c'était le prisme luimême qui colorait la lumière blanche. Il revient à Isaac Newton d'avoir eût l'idée de placer un second prisme dans le faisceau de lumière colorée. Il se rendit compte que ce second prisme reconstituait de la lumière blanche. Il en conclut que la lumière blanche était elle-même composée de plusieurs couleurs mélangées, lesquelles étaient *dispersées* par le prisme.

Aujourd'hui, on sait que la lumière est une onde électromagnétique dont la vitesse de propagation v dépend du milieu où elle se propage : v = *c* / *n* , où *c* est la vitesse de la lumière dans le vide et *n* est *l'indice de réfraction* du matériau. Le principe de causalité impose que *n* ne peut être une

constante, mais doit plutôt varier en fonction de la longueur d'onde λ de la lumière : *n* ≡ *n*(λ). Tel qu'on le montrera dans la prochaine section, c'est ce qui provoque *la dispersion de la lumière*. Ce phénomène a commencé à être sérieusement étudié au XIX<sup>e</sup> siècle, alors qu'on cherchait à fabriquer des dispositifs optiques – lentilles, objectifs, microscopes, télescopes – de plus en plus performants. En effet, la dispersion de la lumière provoque *l'aberration chromatique* parce que la distance focale d'une lentille, qui dépend directement de l'indice de réfraction du matériau dont elle est fabriquée, varie alors selon la longueur d'onde. Pour réduire l'aberration chromatique, il convient d'utiliser un type de verre aussi peu dispersif que possible. On peut aussi combiner deux

lentilles, une concave et l'autre convexe, fabriquées avec des verres différents dont les dispersions se compensent mutuellement pour obtenir une *lentille achromatique*.

Le phénomène de dispersion joue aussi un rôle crucial dans plusieurs domaines plus contemporains de l'optique allant des communications par fibres optiques aux lasers à impulsions ultrabrèves.

#### **8.2.1 Minimum de déviation d'un prisme**

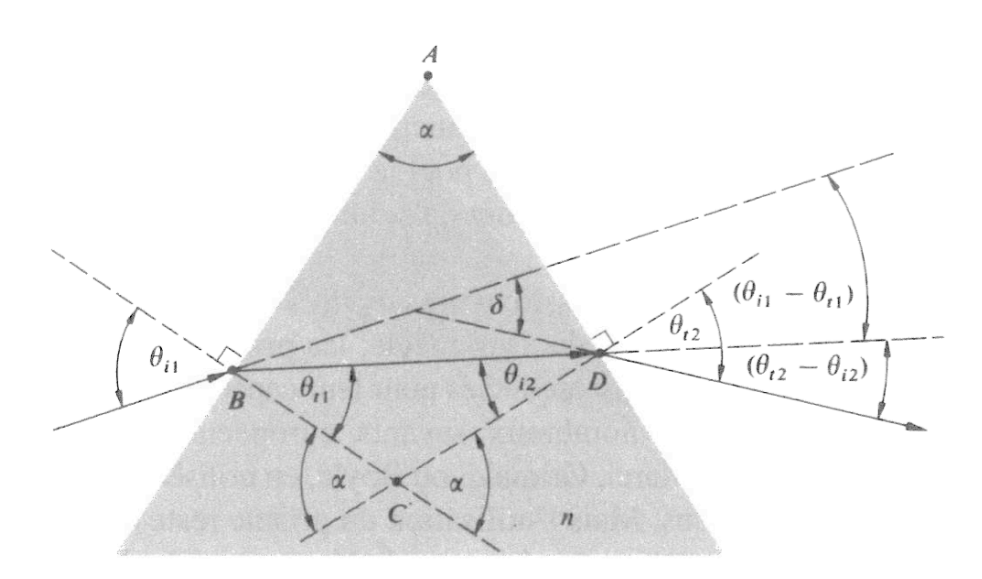

**Figure 8.2. Déviation pour un prisme équilatéral**

À l'interface entre deux milieux, l'angle de réfraction θ*t* est relié à l'angle d'incidence θ*i* par la loi de Snell-Descartes

$$
n_1 \sin \theta_i = n_2 \sin \theta_t, \tag{8.1}
$$

où  $n_1$  et  $n_2$  sont les indices de réfraction des milieux d'incidence et de transmission respectivement. À partir de la géométrie illustrée à la figure 8.2 et de l'équation (8.1), on peut montrer que, dans le cas d'un rayon lumineux qui passe par deux faces d'un prisme, la déviation angulaire  $\delta$ entre les rayons incident et émergent est donnée par

$$
\delta = \theta_{i1} + \arcsin \left[ \left( \sin \alpha \right) \left( n^2 - \sin^2 \theta_{i1} \right)^{1/2} - \sin \theta_{i1} \cos \alpha \right] - \alpha , \qquad (8.2)
$$

où θ*i*1 est l'angle d'incidence sur la première face, α l'angle de l'arête formée par les deux faces et *n* l'indice de réfraction du prisme. Comme  $\delta$  dépend de  $n(\lambda)$ , la déviation d'un rayon lumineux dépend de sa longueur d'onde, d'où la séparation par un prisme d'un faisceau de lumière blanche en plusieurs couleurs. La figure 8.3 présente la déviation en fonction de l'angle d'incidence pour un prisme dont l'indice vaut  $n = 1, 5$ . On peut y voir que la courbe possède un et un seul minimum  $\delta_m$ ,
appelé *minimum de déviation*<sup>1</sup>. Par suite, lorsque  $\delta = \delta_m$ ,  $\theta_{i1} = \theta_{i2}$  et donc le rayon pour lequel la déviation est minimale traverse le prisme de manière symétrique, c'est-à-dire parallèlement à sa base. La valeur de  $\delta_m$ , qui peut être déterminée en différentiant l'équation (8.2), est telle que

$$
n = \frac{\sin[(\delta_m + \alpha)/2]}{\sin(\alpha/2)},
$$
\n(8.3)

Tel qu'illustré à la figure 8.4, δ<sub>*m*</sub> varie rapidement avec l'indice *n*. De fait, l'équation (8.3) est à la base d'une des méthodes les plus précises pour déterminer l'indice de réfraction d'une substance transparente. C'est cette méthode que vous utiliserez pour mesurer l'indice de réfraction de différents types de verres en fonction de la longueur d'onde.

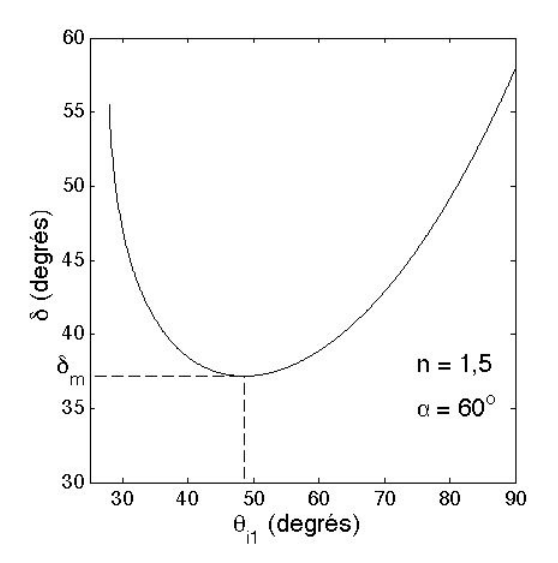

**Figure 8.3. Déviation en fonction de l'angle d'incidence pour un prisme équilatéral d'indice n=1,5.**

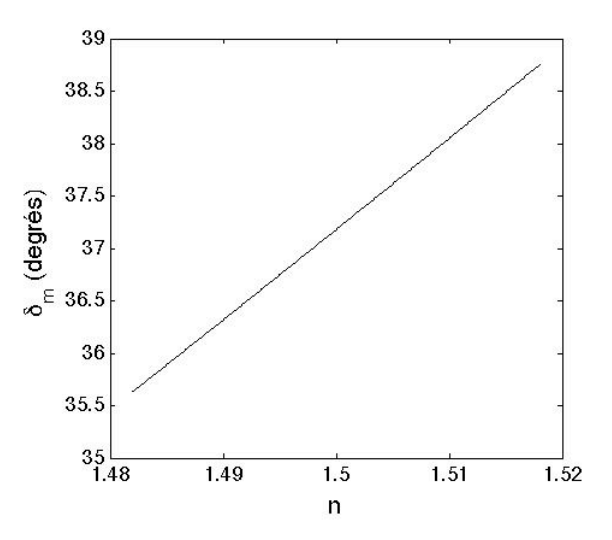

**Figure 8.4. Minimum de déviation**  $\delta_m$  **en fonction de l'indice de réfraction** *n* **dans le cas d'un prisme équilatéral.**

#### **8.2.3 Coefficients de Cauchy et nombre d'Abbe**

De façon empirique, on peut exprimer l'indice de réfraction du verre à partir de l'équation de Cauchy :

$$
n = A + \frac{B}{\lambda^2},\tag{8.4}
$$

où *A* et *B* sont les *coefficients de Cauchy*. Cette formule fonctionne raisonnablement bien pour la plupart des types de verre sur une large plage spectrale.

 <sup>1</sup> Un phénomène similaire dans le cas d'une gouttelette d'eau est responsable des arcs-en-ciel.

Afin de cataloguer différents types de verre, on introduit aussi le *nombre d'Abbe<sup>2</sup>*, noté  $V_d$  et défini par

$$
V_d = \frac{n_d - 1}{n_F - n_C},
$$
\n(8.5)

où  $n_d$  est l'indice de réfraction à la longueur d'onde de la raie *d* de l'hélium et  $n_F$  et n<sub>c</sub> sont les indices correspondant aux raies spectrales F, et C de l'hydrogène. Les longueurs d'onde  $\lambda_d$ ,  $\lambda_F$  et  $\lambda_C$  sont données dans le tableau 8.1.

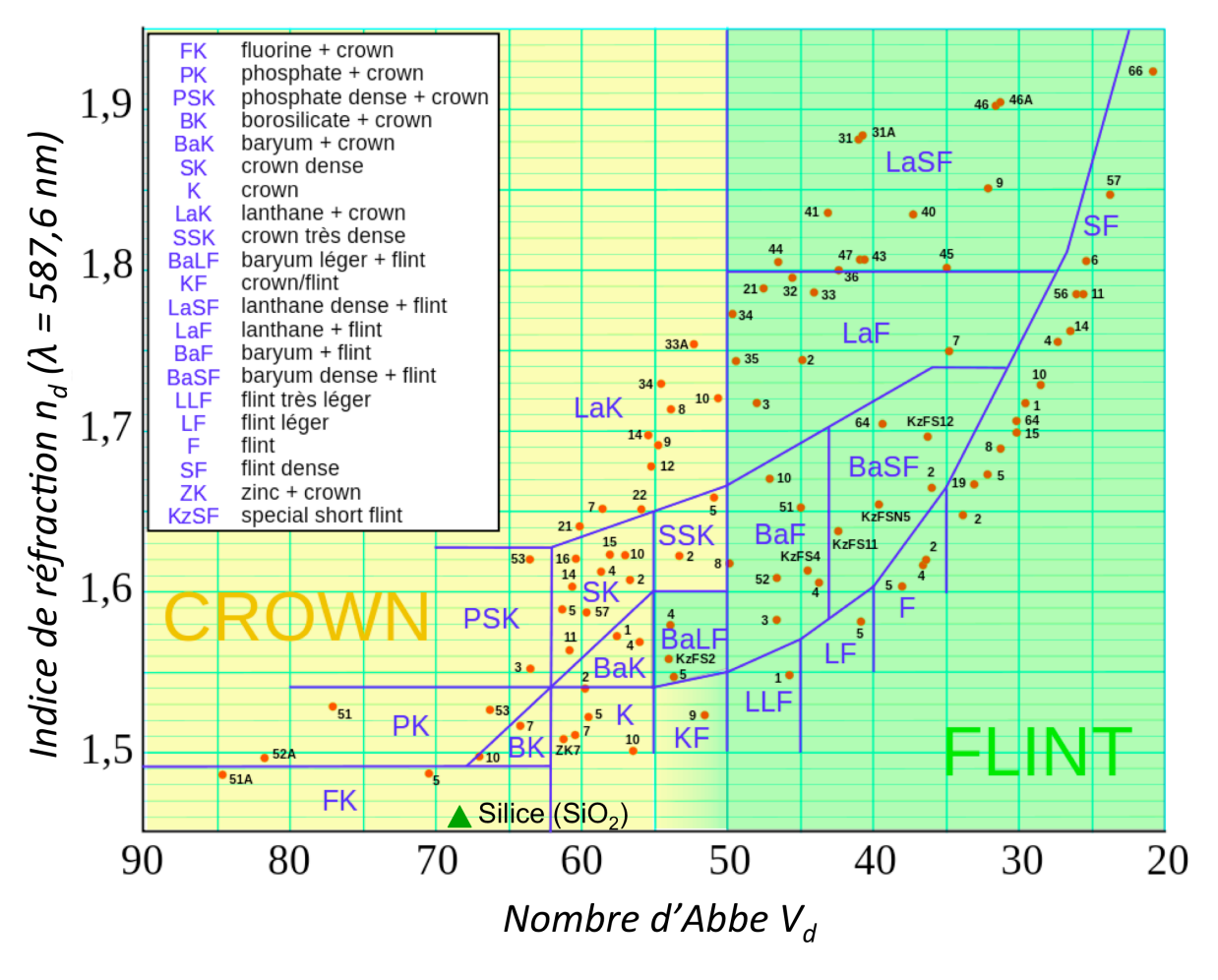

**Figure 8.5. Diagramme d'Abbe**

Ainsi, plus le nombre d'Abbe est élevé, moins le verre présente de dispersion chromatique. On distingue deux grandes familles de verre, les « crowns », pour lesquels  $V_d > 50$ , et les « flints », pour lesquels  $V_d$  < 50.

 <sup>2</sup> Du physicien allemand Ernst Karl Abbe (1840-1905). On retrouve aussi dans la littérature spécialisée les termes de *coefficient de dispersion* et *constringence.*

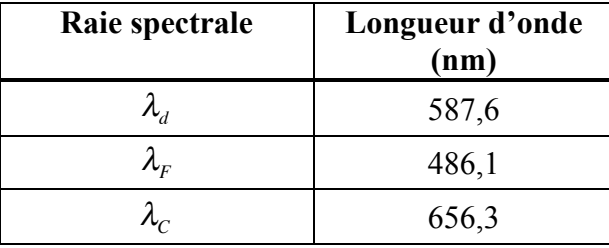

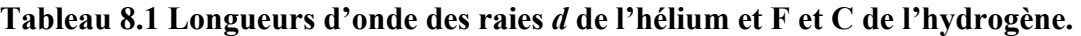

La figure 8.5 présente le *diagramme d'Abbe*, où les principaux types de verre commerciaux sont placés en fonction de leur nombre d'Abbe et de leur indice  $n_d$ , mesuré à la longueur d'onde  $\lambda_d$ .

# 8.3 Montage

Le montage consiste en:

- 1) Une lampe spectrale Hg, Cd, Zn.
- 2) Un goniomètre<sup>3</sup> à deux bras et une platine mobile, illustré à la figure 8.6.
- 3) Un collimateur équipé d'une fente ajustable, monté sur le bras fixe du goniomètre.
- 4) Une lunette de visée, montée sur le bras mobile du goniomètre.
- 5) Plusieurs prismes équilatéraux composés de différents types de verre.
- 6) Un réseau de diffraction en transmission.

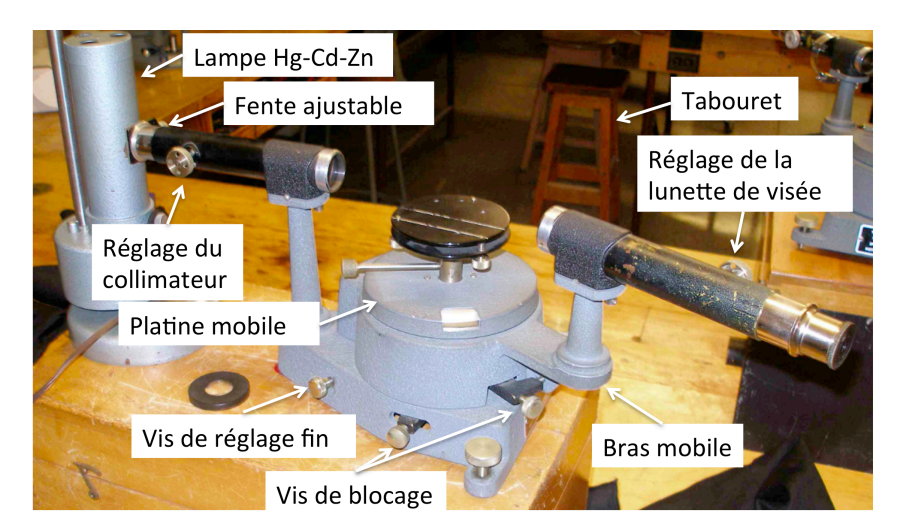

**Figure 8.6. Schéma du montage**

 <sup>3</sup> Du grec *gônia*, angle.

# 8.4 Manipulations

La platine du goniomètre est graduée en **demi-degré**. Un vernier comprenant 30 divisions permet d'atteindre une précision de lecture voisine de la minute d'arc  $(1/60<sup>e</sup>$  de degré).

#### **Si vous ne savez pas comment utiliser un goniomètre, demandez à une personne ressource de vous le montrer.**

Les étapes à suivre pour faire l'expérience sont :

### **1. Réglage du goniomètre**

- a) Allumez la lampe spectrale et placez-la derrière la fente du collimateur. Elle doit chauffer quelques minutes avant que les raies d'émission de la lampe n'atteignent leur pleine intensité.
- b) Pointez la lunette de visée sur un objet lointain comme le mur de l'autre côté du laboratoire et faites la mise au point. Le foyer de la lunette est alors à l'infini.
- c) Pointez la lunette vers le collimateur. Sans toucher au réglage de la lunette, réglez le collimateur pour que la fente soit bien au foyer. Le faisceau qui émerge du collimateur est maintenant parallèle.
- d) Si nécessaire, mettez au point le réticule (les fils croisés servant à la visée) en déplaçant le cylindre coulissant de l'oculaire.
- e) Ajustez la largeur de la fente : elle ne doit pas être trop large.

### **2. Mesure des longueurs d'onde des principales raies d'émission de la lampe Hg, Cd, Zn**

- a) Installez le support du réseau sur le plateau du goniomètre.
- b) Placez le réseau de diffraction en transmission sur le support. Ajustez le plateau pour que la lumière incidente en provenance du collimateur soit à peu près perpendiculaire au réseau.

### **ATTENTION**

### **Ne posez pas vos doigts sur la surface lignée du réseau!**

- **c)** Déplacez la lunette pour trouver les raies d'émission de la lampe. Celles-ci s'étendent du proche ultraviolet (~ 400 nm) jusqu'au rouge (~ 650 nm). **Tracez un diagramme des raies que vous voyez (couleur, intensité, position relative …) afin de pouvoir les reconnaître ultérieurement.**
- d) Choisissez une demi-douzaine de raies étalées à peu près uniformément du bleu au rouge. Mesurez l'angle de déviation de ces raies à gauche et à droite de la direction du faisceau

incident. La différence entre les deux angles est égale au **double** de l'angle de diffraction. N'oubliez pas d'estimer l'intervalle de confiance de vos mesures.

Comme le faisceau incident sur le réseau est parallèle et que la lumière diffractée est observée avec une lunette réglée à l'infini, on est en condition de Fraunhofer, pour laquelle la longueur d'onde est reliée à l'angle de diffraction par la formule

$$
\lambda = \frac{d \sin \theta}{K},\tag{8.6}
$$

où *d* est la distance entre les fentes du réseau, θ l'angle de diffraction et *K* l'ordre de diffraction (dans votre cas, *K* = 1). Pour étalonner votre réseau, c'est-à-dire connaître *d*, sachez que les longueurs d'onde des deux membres du doublet jaune sont de 576,96 et 579,07 nm.

#### **3. Angle d'arête** α **du prisme**

# **ATTENTION Utilisez des gants pour manipuler les prismes!**

- a) Enlevez avec précaution le réseau, replacez-le dans sa boîte **avec les traits vers le haut** et enlevez son support en dévissant les deux vis de rétention.
- b) Déposez un prisme sur le plateau de façon à ce que le faisceau incident tombe sur le sommet où l'angle d'arête  $\alpha$  est à mesurer, tel qu'illustré à la figure 8.7a). Mesurez les angles correspondant aux faisceaux réfléchis par les deux faces du prisme. Même si le prisme n'est pas parfaitement orienté, la différence entre ces angles vaut  $2\alpha$ . Ici aussi, il vous faut déterminer l'intervalle de confiance de votre mesure.

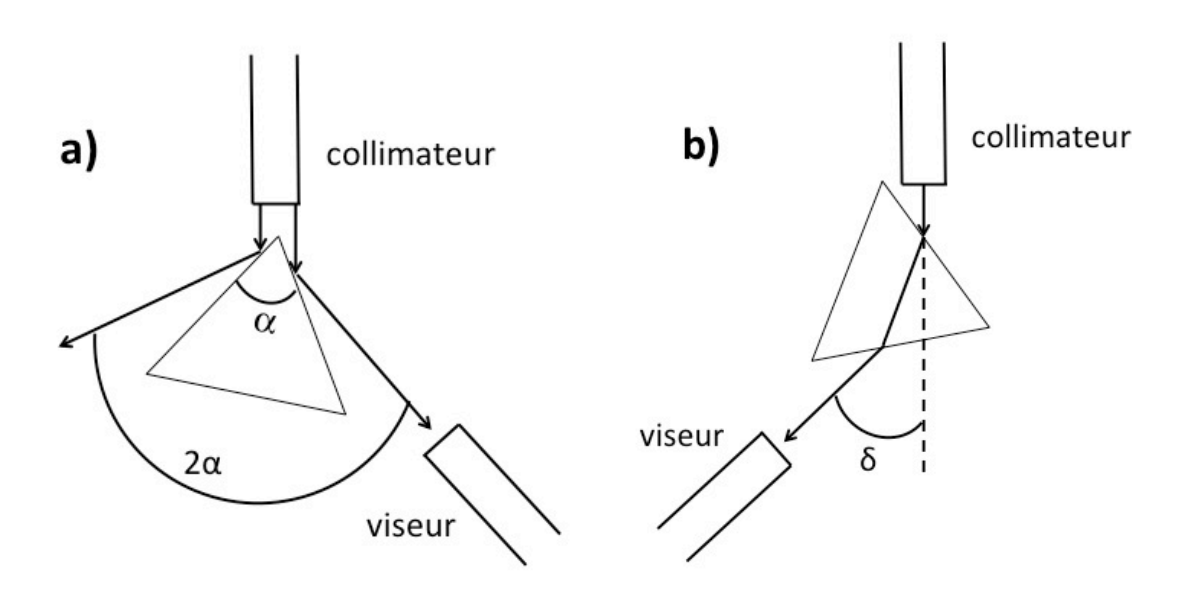

**Figure 8.7. a) Configuration pour la mesure de l'angle d'arête. b) Configuration pour la mesure du minimum de déviation.**

## **4. Mesure du minimum de déviation**

- a) Déplacez le prisme ou tournez le plateau sur lequel il est posé de façon à ce que le faisceau incident soit à environ 45° de la normale à la surface du prisme, tel qu'illustré à la figure 8.7b). Ajustez la hauteur du plateau pour qu'une partie du faisceau incident passe au-dessus du prisme. Ceci permet de voir la fente dans la lunette et ainsi de déterminer la direction du faisceau incident.
- b) Repérez une raie d'émission dans la lunette. Faites pivoter la platine mobile dans un sens puis dans l'autre. Il existe une position angulaire extrême que la raie ne dépasse pas. C'est là le minimum de déviation.
- c) Fixez la platine et mesurez l'angle de déviation avec la lunette, puis mesurez l'angle qui correspond à la visée directe. La différence entre ces deux angles vous donne le minimum de déviation  $\delta_m$ . Estimez la précision de votre mesure.
- d) Refaites cette mesure pour les cinq ou six principales raies dont vous avez mesuré la longueur d'onde à l'étape 2.

# **5. Refaites les étapes 3 et 4 pour un second prisme.**

# 8.5 Rapport

- 1) Présentez dans un tableau les longueurs d'onde des raies d'émission que vous avez sélectionnées.
- 2) À partir de l'équation (8.3), calculez l'indice *n*(λ) des deux prismes pour chacune de ces raies d'émission. Présentez vos résultats dans le même tableau qu'en 1).
- 3) Pour chacun des deux prismes, tracez sur le même graphique  $n(\lambda)$  en fonction de  $1/\lambda^2$ . Sélectionnez une zone linéaire et utilisez-la pour calculer les coefficients de Cauchy des prismes. Présentez vos résultats dans un tableau.
- 4) Utilisez les coefficients de Cauchy pour calculer  $n_d$  et  $V_d$  pour chacun des deux prismes. Présentez ces résultats dans le même tableau qu'en 3).
- 5) Compte tenu de vos intervalles de confiance, identifiez avec le plus de précision possible le type de verre dont sont fabriqués chacun des deux prismes.

# 8.6 Bibliographie

E. Hecht, *Optique* (Pearson Education France, Paris, 2005)

# PHY 1501

# **Appendices**

- A- Quelques constantes physiques
- B- Circuits électriques linéaires
- C- Propagation des incertitudes

# A Quelques constantes physiques

Valeurs recommandées en 2006 par le National Institute of Standards and Technology of United States (NIST). Les chiffres entre parenthèses donnent les incertitudes sur les deux derniers chiffres de la valeur de la constante (voir le site<http://physics.nist.gov/cuu/Constants/>).

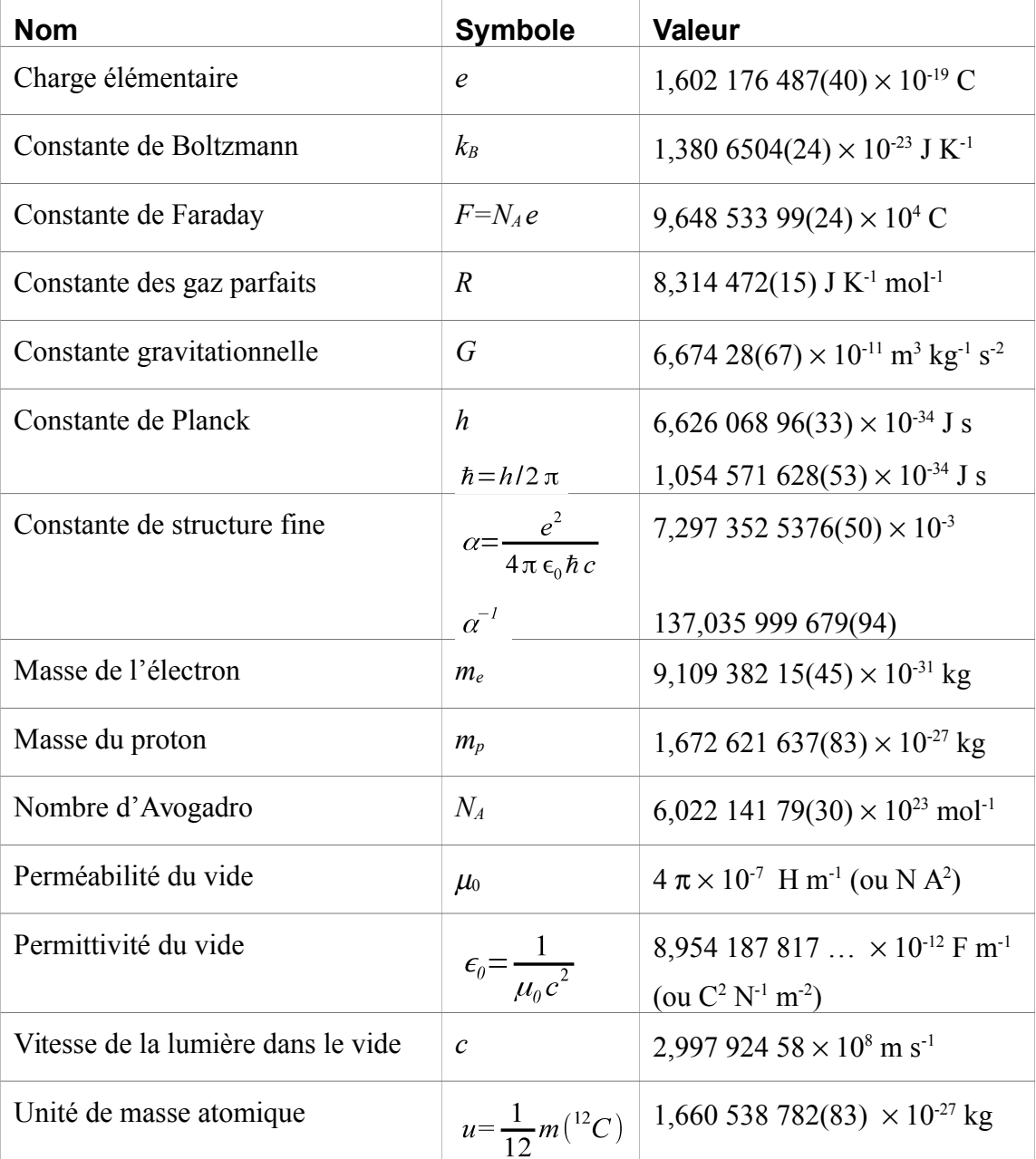

# B Circuits électriques linéaires

Cet appendice donne de façon succincte les notions de base permettant de comprendre la réponse d'un circuit électrique linéaire sur lequel on applique une tension. De nombreux volumes contiennent plus de détails sur le sujet dont *Electromagnetic Fields (2nd Edition)*, par R. K. Wangsness.

# B.1 Définitions

L'étude théorique d'un circuit est basée sur les lois de l'électromagnétisme. Dans le cadre d'une théorie des circuits linéaires, les grandeurs physiques recherchées sont habituellement le courant *i* qui circule dans un élément et la tension *e* (ou différence de potentiel) aux bornes de cet élément. Un élément de circuit linéaire satisfait à la relation:

$$
e(i_1 + i_2) = e(i_1) + e(i_2)
$$
 (B-1)

Dans cet appendice, nous utiliserons la convention suivante: soit *A* et *B* deux points qui bornent un élément de circuit; soit *i* le courant qui circule dans l'élément de *A* vers *B* et soit *vn* le potentiel au point *n*. La *différence de potentiel e* aux bornes de l'élément est alors

$$
e \equiv v_B - v_A \tag{B-2}
$$

tandis que la *chute de tension v* aux bornes de cet élément s'écrit

$$
v \equiv v_A - v_B \tag{B-3}
$$

(cette convention est quelque peu différente de celle qui se retrouve dans *Wangsness*, où l'on n'introduit que la différence de potentiel, notée *V*).

Tout élément d'un circuit linéaire peut s'écrire comme une combinaison de trois éléments de base: résistance *R*, capacitance *C* et inductance *L*. Le tableau B-1 donne les définitions de ces quantités et leurs relations avec le courant et la tension.

| Quantité    | <b>Symbole</b> | Unité   | <b>Symbole</b> | <b>Correspondance</b>                                  |
|-------------|----------------|---------|----------------|--------------------------------------------------------|
| Charge      |                | coulomb | $\mathcal{C}$  |                                                        |
| Courant     |                | ampère  | A              | $C s^{-1}$                                             |
| Tension     | $v$ (ou e)     | volt    |                | $IC^{-1}$                                              |
| Résistance  | R              | ohm     | Ω              | $V A^{-1} = J s C^{-2}$                                |
| Capacitance |                | farad   | F              | $C V^{-1} = C^2 J^{-1}$                                |
| Inductance  |                | henry   | H              | V s A <sup>-1</sup> = J s <sup>2</sup> C <sup>-2</sup> |
| Puissance   |                | watt    | W              | $V A = J s^{-1}$                                       |

**Tableau B-1: définitions des quantités qui interviennent dans la théorie des circuits électriques linéaires**

Un courant sera normalement activé dans un circuit lorsqu'une tension *e* y est appliquée. Si *e* varie avec le temps, de même *v* et *i* dépendront du temps. Dans cet appendice, les grandeurs qui

#### **PHY 1501 B-2**

varient dans le temps seront désignées par des lettres minuscules (*v*, *i*, *e*). Les grandeurs constantes seront quant à elles désignées par des lettres majuscules.

Deux types de régimes temporels sont fréquemment rencontrés:

#### *i Régime transitoire*

Ce type de régime se produit lorsque la source de tension *e* qui active le circuit passe brusquement d'un niveau  $E_l$  pour  $t \le 0$  à un niveau  $E_2$  pour  $t > 0$ . Le signal *e* est alors appelé *signal échelon*.

#### *ii Régime alternatif*

On parle de régime alternatif ou régime sinusoïdal lorsque la source excitatrice est de la forme  $e = E \cos(\omega t + \varphi)$ .

## B.2 Principes de base

#### *B.2.1 Loi d'Ohm*

La loi d'Ohm établit la relation entre le courant circulant dans une résistance pure *R* et la tension aux bornes de cette résistance. Si *i* est le courant qui, à l'instant *t*, traverse *R*, la chute de tension aux bornes de *R* est

$$
\frac{A}{i} \wedge \wedge \wedge \wedge \bullet \rightarrow \bullet
$$
  

$$
v = v_A - v_B = Ri
$$
 (B-4)

#### *B.2.2 Lois de Kirchhoff*

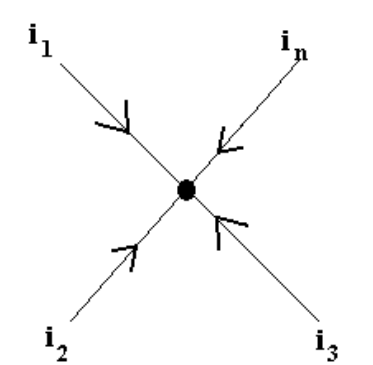

La première loi de Kirchhoff établit l'interdépendance des courants en un nœud, ou point de jonction, d'un circuit. C'est une application de la loi de la conservation de la charge. En tout temps, la somme algébrique des courants arrivant à un nœud est nulle.

$$
\sum_{p=1}^{n} i_p = 0 \qquad \text{(B-5)}
$$

La deuxième loi de Kirchhoff est une application de la loi de conservation de l'énergie. Si l'on déplace une charge le long d'une maille d'un circuit et qu'on la ramène à son point de départ, la somme des changements de potentiel ressentis par cette charge doit être nulle. La prochaine figure représente une telle maille entrant dans la constitution du circuit où *A*, *B*, *C* et *D*

représentent des nœuds. Les petits rectangles sont les éléments du circuit. Nous avons également fait figurer une *source de tension externe e* sur la branche DC. Supposons qu'il y a *n* éléments dans la maille. Un nombre *l* de ceux-ci sont associés à une différence de tension *ep* et un nombre *m* à une chute de tension  $v_a$ , avec  $l + m = n$ .

Pour tout temps *t*, la seconde loi de Kirchhoff s'écrit:

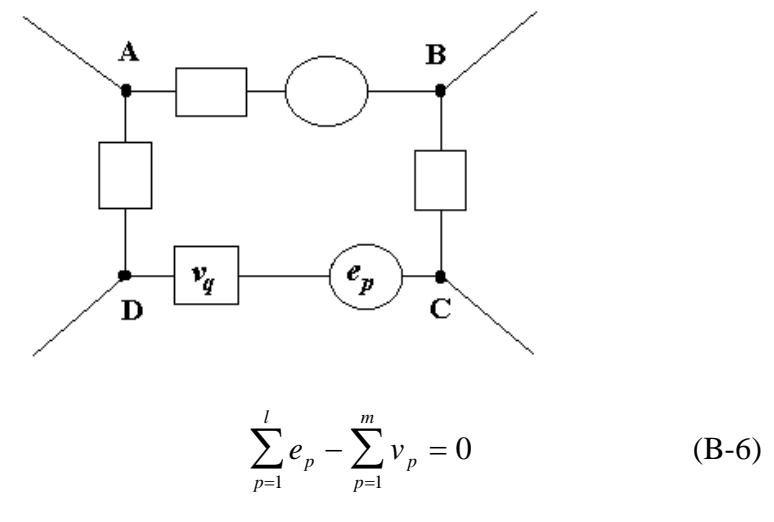

c'est-à-dire que la somme des différences de potentiel est égale à la somme des chutes de tension pour tout trajet fermé.

#### *B.2.3 Utilisation des lois de l'électrostatique et du magnétisme*

Comme énoncé plus haut, tout circuit linéaire peut être représenté comme une combinaison de résistances, capacitances et inductances pures. La loi d'Ohm s'applique aux résistances mais pas aux deux autres sortes d'éléments, qu'on appelle *éléments réactifs*.

Un condensateur est un élément constitué de deux plaques métalliques sur lesquelles se retrouve respectivement une charge *q* et *–q*. Le condensateur est donc globalement neutre. Si on applique une différence de potentiel *ec* entre les deux plaques d'un condensateur de capacitance *C*, alors

$$
q = Cv_c = -Ce_c \tag{B-7}
$$

La variation de charge correspond à une circulation de courant dans la branche du circuit où se trouve le condensateur. On peut donc écrire

$$
i(t) = \frac{dq}{dt} = C \frac{dv_c}{dt}
$$
 (B-8)

pour toute valeur du temps *t*. Ceci implique donc que

$$
v_C(t) = v_c(t=0) + \frac{1}{C} \int_0^t i(t)dt
$$
 (B-9)

Une inductance est un autre élément de circuit aux bornes de laquelle une tension *e* est induite lorsqu'elle est traversée par un flux d'induction  $\Phi$  variable. La loi de Faraday donne:

$$
e(t) = -\frac{d\Phi}{dt} \quad . \tag{B-10}
$$

Le flux <sup>Φ</sup> peut être considéré comme la somme algébrique d'un flux <sup>Φ</sup>*<sup>1</sup>* produit extérieurement et d'un flux <sup>Φ</sup>*<sup>2</sup>* dû au passage du courant dans ce circuit. Dans cet appendice, on considérera qu'il n'y a pas d'induction dans un élément du circuit provenant d'un autre élément de ce circuit. On peut alors caractériser chaque élément inductif du circuit par son inductance (ou coefficient de self-induction) *L* telle que

$$
\Phi_2 = L i \tag{B-11}
$$

On a donc aux bornes d'un tel élément

$$
e_L = -L\frac{di}{dt} \quad \text{ou encore} \quad v_L = L\frac{di}{dt} \,. \tag{B-12}
$$

Dans le cas d'un courant continu constant,  $v = V$  et  $i = I$ . Pour une telle situation,  $\frac{dI}{dt} = 0$ . Un condensateur, en courant continu constant est circuit ouvert. De même, une inductance pure parcourue par un courant continu est un court-circuit:  $V_L = 0$ .

# B.3 Combinaison des éléments d'un circuit

#### *B.3.1 Résistance*

Soit *deux résistances en série*. La première loi de Kirchoff implique qu'un même courant y circule. La deuxième loi de Kirchoff et la loi d'Ohm donnent quant à elles  $v_A - v_C = v_A - v_B + v_B - v_C = R_1 i + R_2 i = (R_1 + R_2) i$ . (B-13)

Deux résistances en série sont donc équivalentes à une seule résistance totale *Rs*

$$
R_s = R_1 + R_2 \tag{B-14}
$$

Soit maintenant *deux résistances en parallèle*.

$$
\mathbf{R}_{1}
$$
 On doit avoir:  $i = i_1 + i_2$ ;  $v_A - v_B = R_1 i_1 = R_2 i_2 = R_t i$ .  
\nOn en tire que:  
\n
$$
\mathbf{R}_{2}
$$
 On en tire que:  
\n
$$
R_p = \frac{R_1 \cdot R_2}{R_1 + R_2}
$$
 ou  $\frac{1}{R_p} = \frac{1}{R_1} + \frac{1}{R_2}$  (B-15)

### *B.3.2 Condensateurs*

Soit *deux condensateurs en série*. On écrit:

$$
\frac{\mathbf{A}}{\mathbf{C}_1} \begin{vmatrix} \mathbf{B} & \mathbf{C} \\ \mathbf{C}_2 & \mathbf{C}_3 \end{vmatrix} \begin{vmatrix} \mathbf{C} & q_1 = q_2 = q & \text{car le point B est neutre} \\ v_1 = v_B - v_A = \frac{q}{C_1} & \text{et } v_2 = v_C - v_B = \frac{q}{C_2} \end{vmatrix} \begin{vmatrix} 16 \\ 6 \end{vmatrix}
$$

$$
v_1 + v_2 = q \left( \frac{1}{C_1} + \frac{1}{C_2} \right) = \frac{q}{C_s}
$$

et donc,

 $\mathcal{L}^{\pm}$ 

 $\bar{z}$ 

$$
\frac{1}{C_s} = \frac{1}{C_1} + \frac{1}{C_2} \tag{B-17}
$$

Par contre, si les *deux condensateurs sont en parallèle*, on doit avoir:

$$
\begin{array}{c}\n\mathbf{C_1} & q = q_1 + q_2 \\
\hline\n\mathbf{A} & \mathbf{B} \\
\hline\n\mathbf{C_2} & \mathbf{C_3}\n\end{array}\n\quad\n\text{d'où}\n\quad\n\begin{array}{c}\nq = q_1 + q_2 \\
v_A - v_B = \frac{q_1}{C_1} = \frac{q_2}{C_2} = \frac{q}{C_p}\n\end{array}\n\quad\n\text{on tire:}\n\tag{B-18}
$$

$$
C_p = C_1 + C_2 \tag{B-19}
$$

#### *B.3.3 Inductances*

Pour *deux inductances en série*, le développement est similaire:

$$
\frac{A}{L_1} \underbrace{B}_{L_2} \underbrace{C}_{V_A - V_B} = L_1 \frac{di}{dt}
$$
\n
$$
v_A - v_C = L_2 \frac{di}{dt}
$$
\n
$$
v_A - v_C = L_s \frac{di}{dt} = (L_1 + L_1) \frac{di}{dt}
$$
\n
$$
L_s = L_1 + L_2
$$
\n(B-21)

$$
\begin{array}{ll}\n\mathbf{L}_{1} & \text{Par contre, si les deux inductances sont en parallele, on a} \\
\hline\n\mathbf{L}_{2} & \text{d'oid} \\
\mathbf{L}_{2} & \text{d'oid} \\
\end{array}\n\quad\n\begin{array}{ll}\n\mathbf{L}_{1} & \text{Par contre, si les deux inductances sont en parallele, on a} \\
\mathbf{i} = i_{1} + i_{2} & \text{(B-22)} \\
\mathbf{v}_{A} - \mathbf{v}_{B} = L_{1} \frac{di_{1}}{dt} = L_{2} \frac{di_{2}}{dt} = L_{p} \frac{di}{dt} & \text{on tire:} \\
\end{array}
$$

$$
\frac{1}{L_p} = \frac{1}{L_1} + \frac{1}{L_2}
$$
 (B-23)

*B.3.4 Exemple: Diviseur de potentiel*

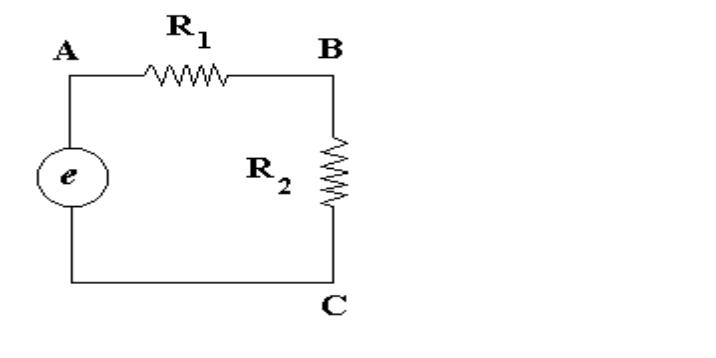

$$
v_B - v_C = R_2 i
$$
 et  $e = v_A - v_C = (R_1 + R_2)i$  (B-24)

$$
v_{R_2} = \frac{R_2 e}{R_1 + R_2} \quad . \tag{B-25}
$$

# B.4 Régime transitoire

Les relations entre courant et tension pour les éléments réactifs *L* et *C* font intervenir des dérivées ou des intégrales par rapport au temps. De ce fait, l'équation d'un circuit comprenant de tels éléments seront intégro-différentielles. La solution de ces équations avec l'application de conditions initiales appropriées permet de décrire les changements d'états du système en régime transitoire.

#### *B.4.1 Premier exemple*

Comme application des lois fondamentales, nous allons calculer l'état du circuit schématisé cidessous soumis à une excitation extérieure transitoire. Cette excitation est représentée par la tension externe *e* d'un générateur que nous supposerons de résistance négligeable (si ce n'était pas le cas, il faudrait effectuer la transformation  $R_1 \rightarrow R'_1 = R_1 + R_g$ , où  $R_g$  est la résistance interne du générateur).

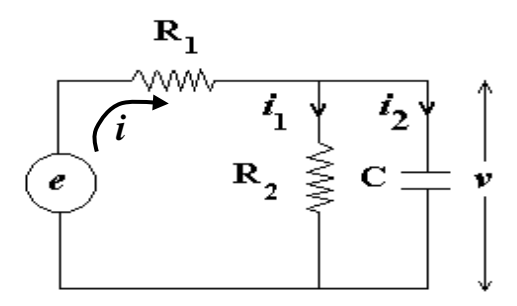

La première loi de Kirchhoff s'écrit

$$
i = i1 + i2
$$
 (B-26)

Aux bornes de *C*,

$$
v = \frac{q}{C} \quad \text{et} \quad i_2 = C \frac{dv}{dt} \quad . \tag{B-27}
$$

La loi d'Ohm pour la résistance  $R_2$  s'écrit  $v = R_2 i_1$  et la deuxième loi de Kirchhoff donne  $e = R_1 i + v$ . En combinant ces équations on trouve facilement

$$
e = R_1 C \frac{dv}{dt} + \left(1 + \frac{R_1}{R_2}\right) v \quad . \tag{B-28}
$$

Supposons maintenant que l'excitation est un signal échelon qui advient au temps *t=*0:

$$
e = 0 \quad \text{pour } t \le 0 \tag{B-29}
$$

$$
e = E \quad \text{pour } t > 0. \tag{B-30}
$$

Pour solutionner l'équation (B-28), on résout d'abord l'équation homogène:

$$
\frac{dv}{dt} = -\frac{\left(1 + \frac{R_1}{R_2}\right)}{R_1 C}v
$$
 (B-31)

d'où

$$
v = D_1 \exp \left\{ -\frac{\left(1 + \frac{R_1}{R_2}\right)}{R_1 C} t \right\} + D_2
$$
 (B-32)

Les constantes  $D_1$  et  $D_2$  doivent être déterminées par un examen des *conditions initiales*. À *t*=0, un courant sera mis en branle, mais aucune charge n'aura encore eu le temps de s'accumuler sur le condensateur. Donc,

$$
v(0) = 0 \tag{B-33}
$$

 $\hat{A}$  *t* = 0, *i*<sub>1</sub> = 0 et donc *i*<sub>2</sub>(0) = *E/R<sub>1</sub>*. On peut facilement déduire que

$$
D_1 = -D_2 = -\frac{E}{1 + \frac{R_1}{R_2}} \tag{B-34}
$$

La solution de l'équation (B-28) est ainsi

$$
v = \frac{E}{1 + \frac{R_1}{R_2}} \left[ 1 - \exp\left( -\frac{1 + \frac{R_1}{R_2}}{R_1 C} t \right) \right].
$$
 (B-35)

L'état de transition, qui correspond à une charge du condensateur *C*, est décrit par la fonction exponentielle. La constante de temps de charge est

$$
\tau = \frac{R_1 C}{1 + \frac{R_1}{R_2}} \tag{B-36}
$$

Lorsque  $t = \tau$ ,

$$
v(\tau) = \frac{E}{1 + \frac{R_1}{R_2}} \left( 1 - \frac{1}{e} \right) = 0,63 V_{\text{max}} \quad . \tag{B-37}
$$

#### *B.4.2 Deuxième exemple: circuit LRC série*

On supposera ici aussi que la résistance interne du générateur et la résistance de l'inductance sont négligeables devant *R* (si ce n'était pas le cas, il faudrait ajouter au circuit deux autres résistances,  $R_G$  et  $R_L$ , telles que  $R_t = R + R_L + R_G$ ). À partir de la deuxième loi de Kirchoff, on a que

$$
e - v_L - v_c - v_R = 0 \tag{B-38}
$$

L'équation différentielle du circuit s'écrit donc

$$
e = L\frac{di}{dt} + \frac{q}{C} + Ri \quad . \tag{B-39}
$$

En dérivant l'équation (B-39), on obtient une équation différentielle du second ordre:

$$
\frac{de}{dt} = L\frac{d^2i}{dt^2} + R\frac{di}{dt} + \frac{i}{C}
$$
 (B-40)

dans laquelle on a effectué la substitution *i = dq/dt*. Il s'agit-là de l'équation différentielle décrivant des oscillations amorties. **Cette équation est traitée exhaustivement dans le chapitre 3 des notes du cours de physique des ondes**. La démarche menant à sa solution ne sera donc pas donnée ici. Cependant, ici aussi, tous les paramètres libres contenus dans la solution peuvent être fixés par les conditions initiales.

Supposons ici aussi une excitation donnée par un signal échelon

$$
e = 0 \quad pour \quad t \le 0 \tag{B-41}
$$

$$
e = E \quad pour \quad t > 0 \tag{B-42}
$$

Pour  $t < 0$ , le condensateur est vide  $(q = 0)$  et  $i = 0$ . À  $t = 0$ , l'inductance génèrera une tension qui s'opposera au passage du courant de telle sorte que

$$
i(0) = 0 \quad et \quad q(0) = 0 \tag{B-43}
$$

La solution de l'équation (B-40) pour  $t > 0$  est :

$$
i(t) = \frac{E}{L\sqrt{\frac{4L}{C} - R^2}} e^{\frac{-R}{2L}t} \sin\left(\sqrt{\frac{4L}{C} - R^2}t\right)
$$
 (B-44)

Ce qui permet de déduire en tout temps la valeur du courant qui circule dans le circuit.

# B.5 Régime alternatif

Parmi les excitations et les signaux que l'on considère dans la théorie des circuits, les signaux alternatifs forment une classe importante. Ceux-ci font eux-mêmes partie d'une classe plus vaste de signaux dits *signaux périodiques*.

#### *B.5.1 Signaux périodiques*

Par définition, un signal périodique *x* de période *T* reprend la même valeur avec le même sens de variation après un intervalle de temps *T*. La fréquence *f* du signal est

$$
f = \frac{1}{T}
$$
 (B-45)

et sa pulsation  $\omega$  s'écrit  $\omega = 2\pi f$ . La valeur crête  $X_m$  du signal est sa valeur maximum.

On définit aussi la valeur moyenne

$$
\langle X \rangle = \frac{1}{T} \int_0^T x(t) dt
$$
 (B-46)

et la valeur efficace *Xeff* qui représente la valeur de la tension constante qui dissiperait la même puissance dans une résistance donnée

$$
\left\langle X_{\text{eff}} \right\rangle = \sqrt{\frac{1}{T} \int_0^T \left[ x(t) \right]^2 dt} \quad . \tag{B-47}
$$

#### *B.5.2 Signaux alternatifs*

Toute fonction alternative (ou sinusoïdale) peut se mettre sous la forme

$$
x(t) = A \cos(\omega t + \varphi)
$$
 (B-48)

où *x(t)* est la valeur du signal à l'instant *t*, *A* est la valeur crête (ou amplitude), <sup>ω</sup> est la pulsation (ou fréquence angulaire) et  $\varphi$  est la phase.

Pour fixer les idées, supposons le circuit L-R-C discuté dans la section B.4.2. L'équation (B-40) est toujours valide avec

$$
e = E \cos(\omega t) \tag{B-49}
$$

$$
i = I\cos(\omega t + \varphi) \tag{B-50}
$$

où *e* est la tension fournie par le générateur et *i* est le courant qui circule dans le circuit. L'état du système sera spécifié par une connaissance de *i* et <sup>ϕ</sup> pour une pulsation <sup>ω</sup> donnée. Afin de trouver ces valeurs, on remplace ces valeurs dans l'équation (B-40) et trouve ainsi:

$$
-\omega E \sin(\omega t) = -L\omega^2 I \cos(\omega t + \varphi) - R\omega I \sin(\omega t + \varphi) + \frac{I}{C} \cos(\omega t + \varphi) .
$$

Cette égalité doit tenir pour tout temps *t*, et en particulier pour  $t = 0$  et on déduit:

$$
0 = -L\omega^2 I \cos \varphi - R\omega I \sin \varphi + \frac{I}{C} \cos \varphi
$$
  
\n
$$
\tan \varphi = \frac{1}{R} \left( \frac{1}{\omega C} - \omega L \right)
$$
 (B-51)

De même, pour  $\omega t = \pi/2$ , on a

$$
-\omega E = L\omega^2 I \sin \varphi - R\omega I \cos \varphi - \frac{I}{C} \sin \varphi
$$
 (B-52)

dont on tire,

$$
\frac{E}{I} = \sqrt{R^2 + \left(\frac{1}{\omega C} - \omega L\right)^2} \quad .
$$
 (B-53)

## B.6 Impédance complexe

La méthode décrite ci-dessus pour connaître l'état d'un système en régime alternatif est exacte mais peut rapidement devenir très lourde. Il est de façon générale préférable d'introduire la notion *d'impédance complexe*.

#### *B.6.1 Rappel: nombres complexes et formule d'Euler*

Un nombre complexe  $\tilde{A}$  (noté dans cet appendice par le symbole " " " peut s'écrire sous la forme

$$
\widetilde{A} = X + jY \quad \text{avec} \quad j = \sqrt{-1} \quad . \tag{B-54}
$$

 $X = \mathcal{R}e{\{\widetilde{A}\}}$  est appelé *partie réelle* et  $Y = \mathcal{S}m{\{\widetilde{A}\}}$  *partie imaginaire* du nombre complexe  $\widetilde{A}$ . La *norme A* du nombre complexe *Ã* s'écrit:

$$
A = |\tilde{A}| = \sqrt{X^2 + Y^2} \quad . \tag{B-55}
$$

On introduit aussi le conjugué d'un nombre complexe:

$$
\tilde{A}^* = X - j Y \tag{B-56}
$$

d'où on tire:

$$
A = \sqrt{\widetilde{A}\widetilde{A}^*} \quad . \tag{B-57}
$$

Il est facile de montrer que  $|\widetilde{\chi} \widetilde{y}| = |\widetilde{x}| |\widetilde{y}|$ . Introduisons maintenant une fonction exponentielle avec exposant complexe:

$$
e^{j\theta} = 1 + j\theta + \frac{(j\theta)^2}{2!} + \frac{(j\theta)^3}{3!} + ...
$$
  
=  $1 - \frac{\theta^2}{2!} + \frac{\theta^4}{4!} + ... + j\left(\theta - \frac{\theta^3}{3!} + \frac{\theta^5}{5!}\right)$   
=  $\cos \theta + j\sin \theta$ . (B-58)

La relation (B-58) est appelée *formule d'Euler*. On en tire facilement que

$$
\cos \theta = \frac{e^{j\theta} + e^{-j\theta}}{2}
$$
  
\n
$$
\sin \theta = \frac{e^{j\theta} - e^{-j\theta}}{2j}
$$
 (B-59)

En comparant ces dernières équations on voit que tout nombre complexe  $\tilde{A} = X + jY$  peut se mettre sous la forme  $\tilde{A} = Ae^{i\theta}$ . En fonction de *A* et  $\theta$ , on a que *X* et *Y* sont donnés par

$$
X = \Re e \{ \tilde{A} \} = A \cos \theta ; \quad Y = \Im m \{ \tilde{A} \} = A \sin \theta \tag{B-60}
$$

tandis que les relations inverses s'écrivent:

$$
A = |\tilde{A}| = \sqrt{\tilde{A}\tilde{A}^*} = \sqrt{\Re e \{\tilde{A}\}^2 + \Im m \{\tilde{A}\}^2}
$$
  

$$
\theta = \arctan\left(\frac{\Im m \{\tilde{A}\}}{\Re e \{\tilde{A}\}}\right) = \arctan\left(\frac{Y}{X}\right) .
$$
 (B-60)

#### *B.6.2 Représentation en notation complexe de signaux alternatifs*

Toute fonction sinusoïdale peut être mise sous la forme:

$$
x(t) = A\cos(\omega t + \varphi) = \Re e\{\tilde{x}(t)\} \quad \text{avec} \quad \tilde{x}(t) = Ae^{j(\omega t + \varphi)} \quad . \tag{B-61}
$$

Autrement dit, un signal alternatif est mathématiquement représenté par une exponentielle complexe, **avec la convention que le signal mesurable correspond à la partie réelle de l'expression complexe**. Tout opérateur linéaire (addition, multiplication par une quantité indépendante du temps, différentiation ou intégration par rapport au temps, etc.) peut être appliqué à la représentation complexe d'un signal alternatif sans perdre la correspondance avec le signal mesurable. En effet,

$$
\Re e{\tilde{x}} + \Re e{\tilde{y}} = \Re e{\tilde{x} + \tilde{y}} \qquad (B-62)
$$

De même,

$$
\frac{dx}{dt} = -\omega A \sin(\omega t + \varphi) \tag{B-63}
$$

et

$$
\frac{d\tilde{x}}{dt} = j\omega A e^{j(\omega t + \varphi)} = -\omega A \sin(\omega t + \varphi) + j\omega A \cos(\omega t + \varphi)
$$
 (B-64)

de telle sorte que

$$
\frac{dx}{dt} = \Re e \left\{ \frac{d\tilde{x}}{dt} \right\} .
$$
 (B-65)

#### *B.6.3 Notion d'impédance complexe*

Soit un élément de circuit de bornes *A* et *B*. Soit  $I = I \cos(\omega t + \varphi)$  le courant circulant dans cet élément de *A* vers *B* et  $v = v_A - v_B$  la chute de tension aux bornes de l'élément. Dans le cas des trois éléments de circuits que nous avons considérés, la résistance, le condensateur ou l'inductance, *i* et *v* sont reliés par un opérateur linéaire *D.* On peut donc écrire:

$$
i = \Re e\{\tilde{i}\} = Dv = \Re e\{D\tilde{v}\}
$$
  

$$
v = \Re e\{\tilde{v}\} = D^{-1}i = \Re e\{D^{-1}\tilde{i}\}
$$
 (B-66)

Ainsi, dans le cas d'une résistance, on a que:

$$
v = \Re e{\tilde{v}} = RI\cos(\omega t + \varphi) = \Re e{R\tilde{i}}
$$
 (B-67)

et donc:

$$
\widetilde{v} = R\widetilde{i} \tag{B-68}
$$

Si l'élément du circuit est un condensateur, on a que:

$$
i = \Re e\{\tilde{i}\} = C\frac{dv}{dt} = \Re e\left\{C\frac{d\tilde{v}}{dt}\right\} = \Re e\{j\omega C\tilde{v}\}.
$$
 (B-69)

d'où

$$
\widetilde{v} = \frac{1}{j\omega C} \widetilde{i} \quad . \tag{B-70}
$$

Finalement, dans le cas d'une inductance,

$$
v = \Re e\{\tilde{v}\} = L\frac{di}{dt} = \Re e\left\{L\frac{d\tilde{i}}{dt}\right\} = \Re e\{j\omega L\tilde{i}\}
$$
 (B-71)

ce qui implique que

$$
\tilde{v} = j\omega L\tilde{i} \quad . \tag{B-72}
$$

On est ainsi amené à introduire la notion **d'impédance complexe**  $\widetilde{Z}$ , définie par la relation:

$$
\widetilde{v} = \widetilde{Z}(\omega)\widetilde{i} \quad . \tag{B-73}
$$

Les expressions de  $\tilde{Z}$  pour les différents éléments de circuit sont données dans le tableau B-2.

**Tableau B-2: Impédances complexes**

Résistance  $\widetilde{Z}_R(\omega) = R$ Condensateur  $\widetilde{Z}_c(\omega) = 1/j\omega C$ Inductance  $\widetilde{Z}_L(\omega) = j\omega L$ 

L'introduction des impédances complexes des trois éléments de base (résistance, capacitance et inductance) permet de simplifier la résolution de l'état d'un circuit **en régime alternatif**. En effet, **les impédances complexes des divers éléments d'un circuit se combinent de la même façon que si ces éléments étaient des résistances pures**. Pour deux éléments quelconques en série,

$$
\widetilde{Z}_t = \widetilde{Z}_1 + \widetilde{Z}_2 \tag{B-74}
$$

tandis que pour deux éléments en parallèle,

$$
\frac{1}{\widetilde{Z}_t} = \frac{1}{\widetilde{Z}_1} + \frac{1}{\widetilde{Z}_2} \quad . \tag{B-75}
$$

#### *ATTENTION*

Il est important de remarquer **qu'on ne peut pas multiplier deux signaux alternatifs en représentation complexe**, parce qu'il ne s'agit pas là d'une opération linéaire. En effet, si  $i = I \cos(\omega t + \varphi_i)$  et  $v = V \cos(\omega t + \varphi_v)$ , alors

$$
vi = VI\cos(\omega t + \varphi_{v})\cos(\omega t + \varphi_{i})
$$
  
=  $\frac{VI}{2} [\cos(2\omega t + \varphi_{v} + \varphi_{i}) + \cos(\varphi_{v} - \varphi_{i})]$  (B-76)

Par contre,

$$
\widetilde{v}\widetilde{i} = VIe^{j(\omega t + \varphi_v)}e^{j(\omega t + \varphi_i)}
$$
\n(B-77)

et donc

$$
\Re e \{\tilde{v}\tilde{i}\} = VI\cos(2\omega t + \varphi_v + \varphi_i) \neq vi
$$
 (B-78)

Toutefois, il n'est pas difficile de démontrer le théorème suivant:

*Si x(t) et y(t) sont deux signaux de la forme (5), et*  $\tilde{x}(t)$  et  $\tilde{y}(t)$  *leurs représentations complexes, alors*

$$
\langle xy \rangle = \frac{1}{2} \Re e \{ \widetilde{x} \widetilde{y}^* \}
$$
 (B-79)

*où "<>" désigne une moyenne dans le temps et "\*" le conjugué complexe.*

Par exemple, la puissance "instantanée" dissipée dans un élément de circuit vaut:

$$
P(t) = vi = \Re e{\tilde{Z} \tilde{i} \}\Re e{\tilde{i}}
$$
 (B-80)

*tandis que la puissance moyenne dissipée dans cet élément vaut:*

$$
\langle P \rangle = \frac{1}{2} \Re e \{ \widetilde{Z} \widetilde{i} \widetilde{i}^* \}.
$$
 (B-81)

#### *B.6.4 Premier exemple: circuit L-R-C série*

Reprenons maintenant le calcul effectué dans la section B.5.2 pour le circuit L-R-C en régime alternatif. La deuxième loi de Kirchhoff nous donne:

 $\tilde{e}=\tilde{Z}\tilde{\iota}$ 

$$
\tilde{e} - \widetilde{\nu_L} - \widetilde{\nu_C} - \widetilde{\nu_R} = 0 \tag{B-82}
$$

et à partir du tableau B-2, on obtient

avec

$$
\widetilde{Z}=\widetilde{Z_L}+\widetilde{Z_C}+\widetilde{Z_R}+\widetilde{Z_{R_L}}
$$

$$
= R_t + j\left(\omega L - \frac{1}{\omega c}\right) \quad \text{avec } R_t = R + R_L. \tag{B-83}
$$

On peut aussi écrire

$$
\tilde{Z} = Ze^{j\theta} \tag{B-84}
$$

où

$$
Z = |\tilde{Z}| = \sqrt{R_t^2 + \left(\omega L - \frac{1}{\omega C}\right)^2}
$$
  

$$
\theta = \arctan\left(\frac{(\omega L - \frac{1}{\omega C})}{R_t}\right)
$$
 (B-85)

Le lien avec les résultats obtenus dans la section B.5.2 est immédiat. On pose:

$$
\tilde{e} = E e^{j(\omega t)} \quad et \quad \tilde{\iota} = I e^{j(\omega t + \varphi)} \tag{B-86}
$$

Comme  $\tilde{t} = \frac{\dot{e}}{\tilde{z}}$ , on trouve immédiatement

$$
\tilde{\iota} = \frac{E}{z} e^{j(\omega t + \theta)} \tag{B-87}
$$

et donc

$$
\frac{E}{I} = \sqrt{R_t^2 + \left(\omega L - \frac{1}{\omega C}\right)^2}
$$
\n
$$
\tan \varphi = -\tan \theta = \frac{-\left(\omega L - \frac{1}{\omega C}\right)}{R_t}
$$
\n(B-88)

tel qu'obtenu dans la section B.5.2.

#### **PHY 1501 B-17**

Le plus souvent, on mesure le courant *i* par l'intermédiaire de la chute de tension  $v_R$  aux bornes de la résistance:

$$
v_R = Ri = \frac{RE}{Z} \cos(\omega t + \varphi)
$$
 (B-89)

On peut aussi remarquer que lorsque  $\omega = \omega_o = 1/\sqrt{LC}$ , l'impédance du circuit atteint une valeur minimum:  $\tilde{Z} = R_t$  et  $\varphi = 0$ .  $\omega_o$  est appelée *fréquence de résonance*.

#### *B.6.5 Deuxième exemple*

Reprenons en régime alternatif le même circuit que celui traité dans la section B.4.1. L'impédance complexe  $\widetilde{Z}_2$  équivalente aux éléments  $R_2$  et *C* en parallèle est

$$
\frac{1}{\tilde{Z}_2} = \frac{1}{R_2} + j\omega C \quad d' \text{où} \quad \tilde{Z}_2 = \frac{R_2}{1 + j\omega C R_2} \quad . \tag{B-90}
$$

L'impédance totale est donc

$$
\widetilde{Z} = R_1 + \widetilde{Z}_2 = R_1 + \frac{R_2}{1 + j\omega C R_2}
$$
 (B-91)

ce qui, puisque  $\tilde{e} = \tilde{Z} \tilde{i}$ , permet de calculer  $\tilde{v}$ :

$$
\widetilde{v} = \frac{\widetilde{Z}_2 \widetilde{e}}{\widetilde{Z}} = \frac{\widetilde{e}}{1 + R_1/R_2 + j\omega CR_1} = \frac{\widetilde{e}(1 + R_1/R_2 - j\omega CR_1)}{\left(1 + R_1/R_2\right)^2 + \left(\omega CR_1\right)^2} \quad . \tag{B-92}
$$

# C Calcul de fiabilité et propagation des intervalles de confiance

Soit  $f(x,y,z)$  une fonction des valeurs mesurées  $x \pm \Delta x$ ,  $y \pm \Delta y$  *et*  $z \pm \Delta z$ . Si on suppose que les intervalles de confiance sur *x, y* et *z* ne sont pas corrélées, l'intervalle de confiance *Δf* est donné par

$$
\Delta f = \sqrt{\Delta f_x^2 + \Delta f_y^2 + \cdots} \tag{C-1}
$$

où *Δfx* et *Δfy* sont les différentes composantes de *Δf* en fonction des paramètres x et y et sont donnés par :

$$
\Delta f_x = \frac{|f(x + \Delta x, y, \dots) - f(x - \Delta x, y, \dots)|}{2},
$$
  

$$
\Delta f_y = \frac{|f(x, y + \Delta y, \dots) - f(x, y - \Delta y, \dots)|}{2}
$$
 (C-2)

Les expressions (C-2) peuvent être évaluées numériquement ou via l'approximation du premier ordre si les intervalles de confiance sont suffisamment petits. On obtient alors:

… .

$$
\Delta f = \sqrt{\left(\frac{\partial f}{\partial x} \Delta x\right)^2 + \left(\frac{\partial f}{\partial y} \Delta y\right)^2 + \dots}
$$
 (C-3)